# Object Recognition – Part 1

### **Danna Gurari**

### University of Colorado Boulder Fall 2023

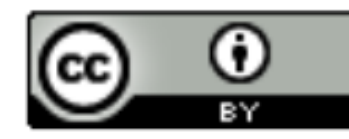

https://home.cs.colorado.edu/~DrG/Courses/RecentAdvancesInComputerVision/AboutCourse.html

### Review

- Last lecture:
	- Ways of seeing: image and video acquisition
	- Evolution of computer vision (before versus after 2012)
	- Background of machine learning and neural networks
	- Training deep neural networks
- Assignments (Canvas)
	- Reading assignment due earlier today
	- Next two reading assignments due next Monday and Wednesday
- Questions?

# Object Recognition: Today's Topics

- Problem
- Applications
- Datasets
- Evaluation metric
- A Popular Solution: Convolutional Neural Networks

# Object Recognition: Today's Topics

- Problem
- Applications
- Datasets
- Evaluation metric
- A Popular Solution: Convolutional Neural Networks

• Given an image, indicate what object(s) are in the image

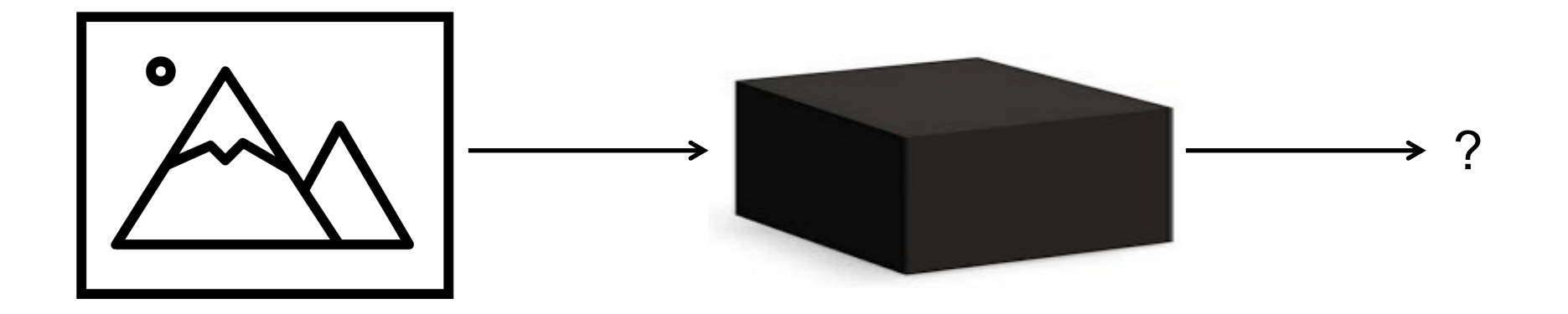

e.g.,

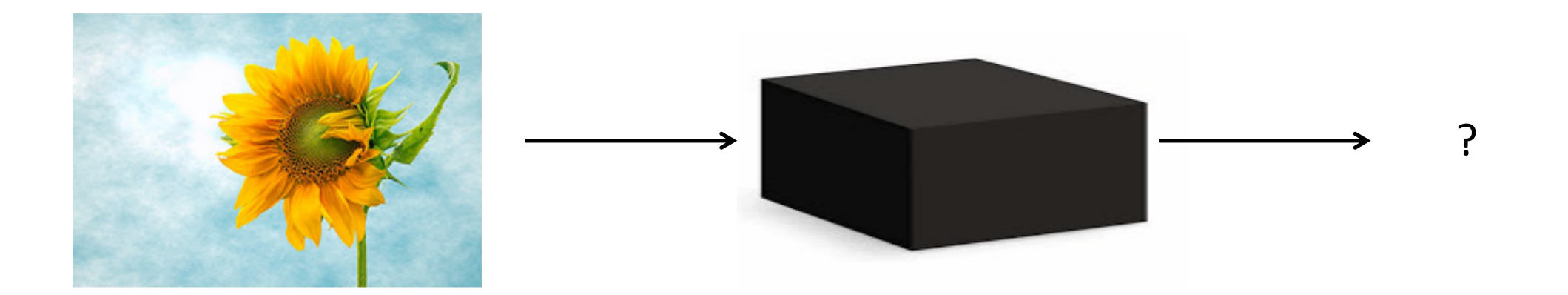

e.g.,

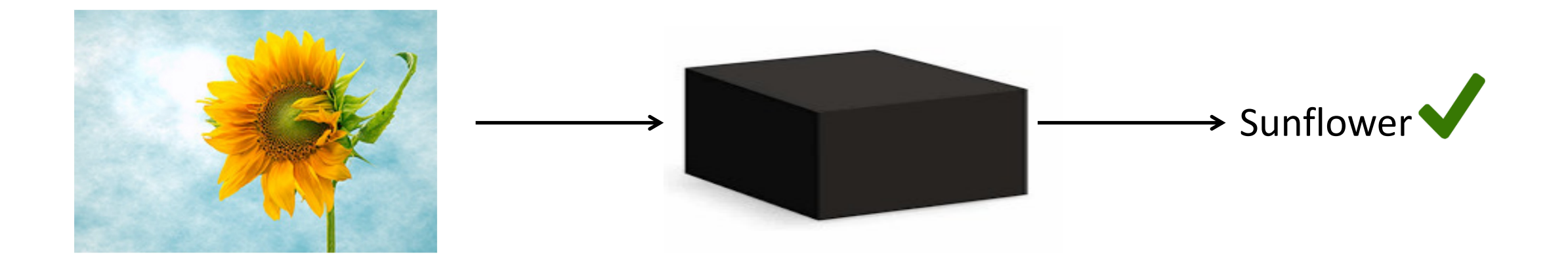

e.g.,

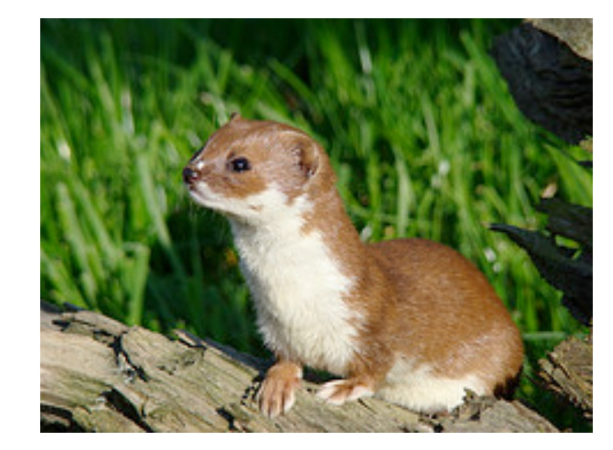

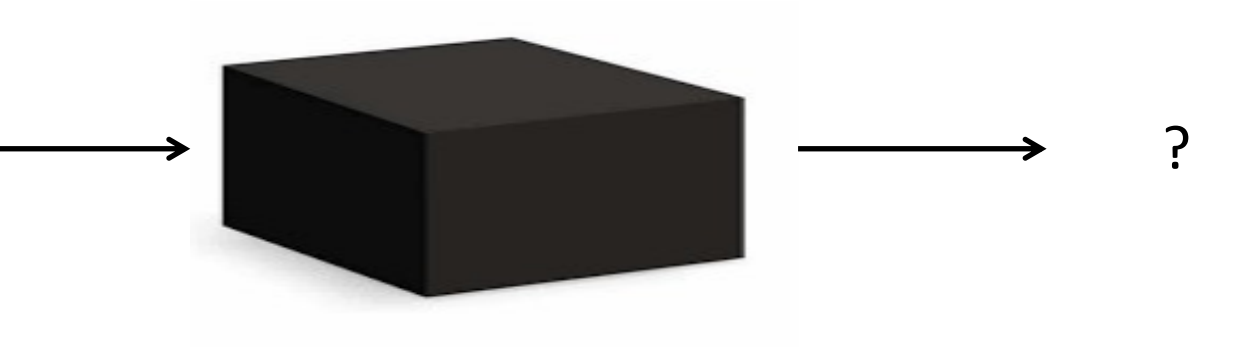

e.g.,

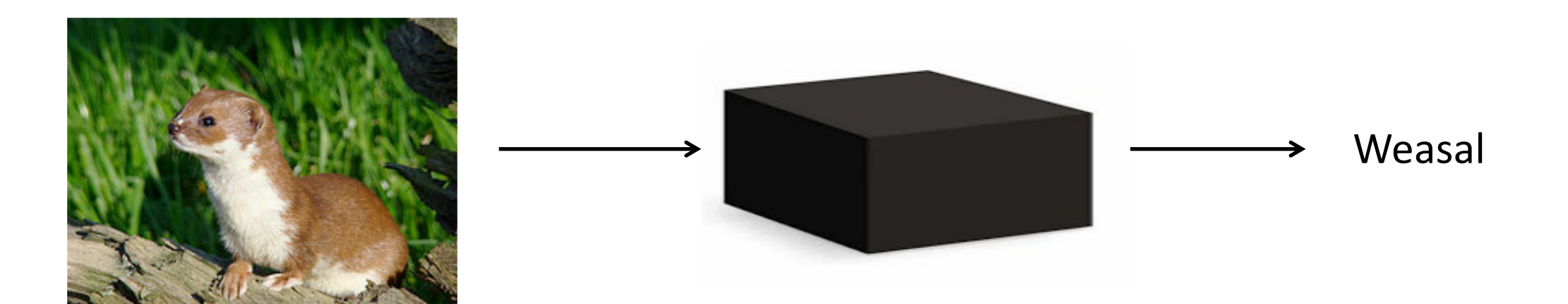

# Object Recognition: Today's Topics

- Problem
- Applications
- Datasets
- Evaluation metric
- A Popular Solution: Convolutional Neural Networks

# Shopping

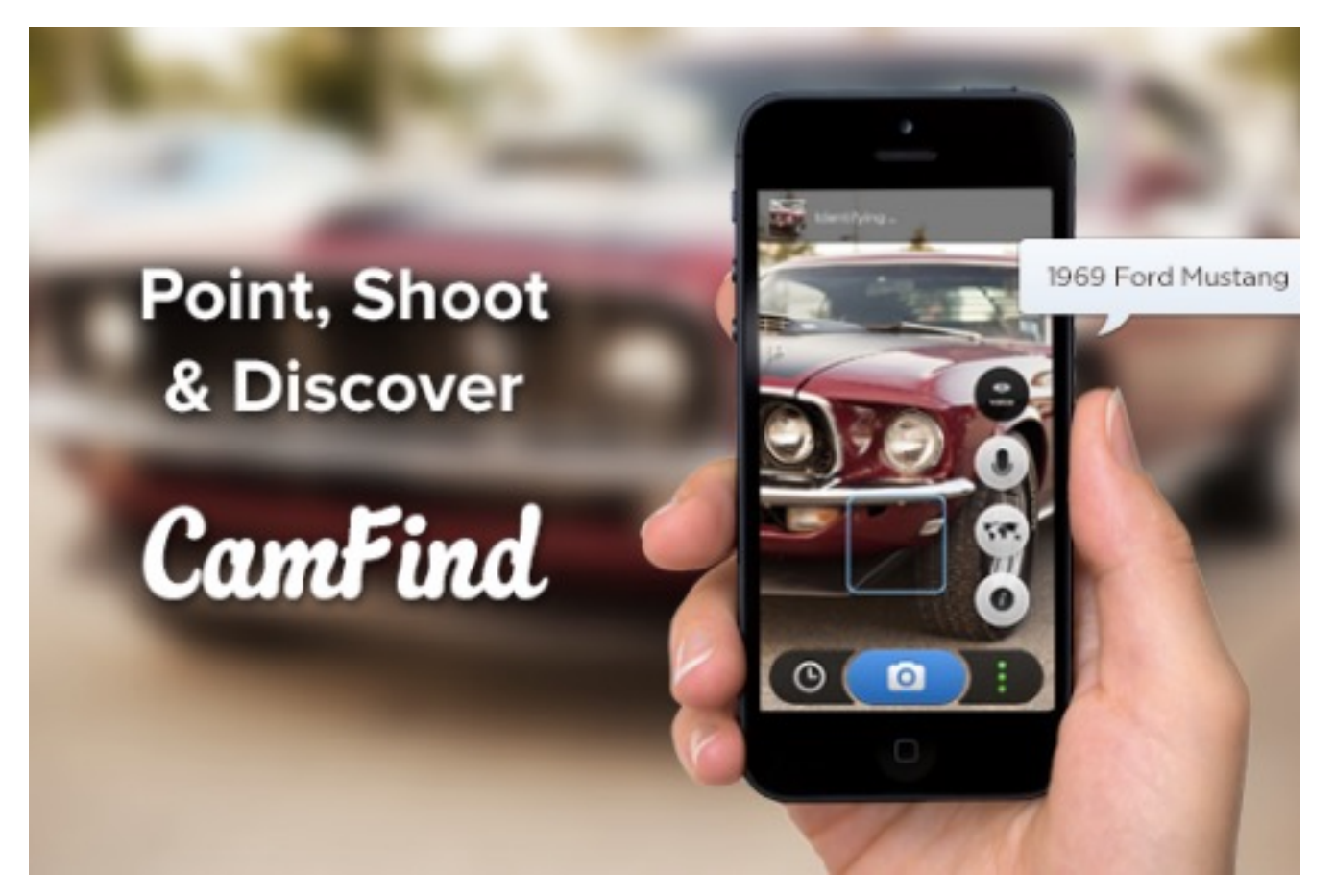

Take a picture of an object and find where to buy it

# Photo Organization

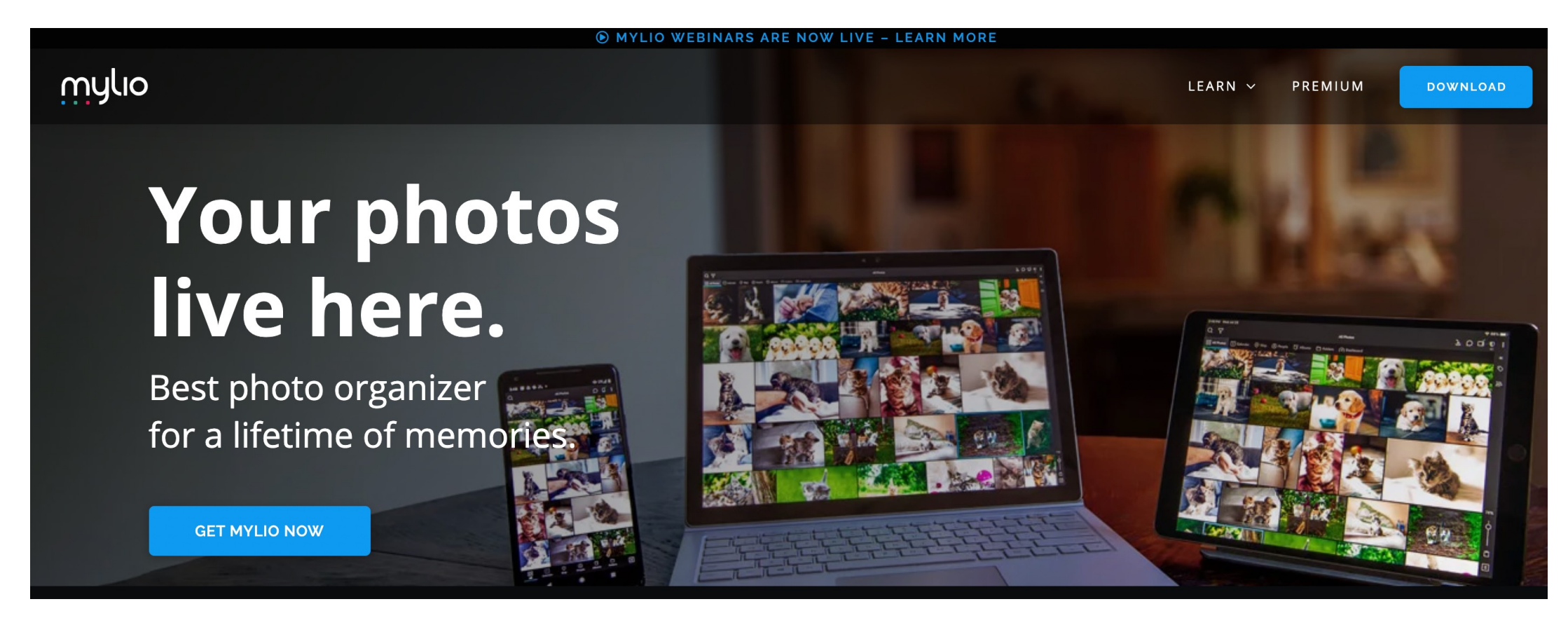

Demo: https://www.youtube.com/watch?v=aBqmWUalnho (start video at 1:46)

### Image Search

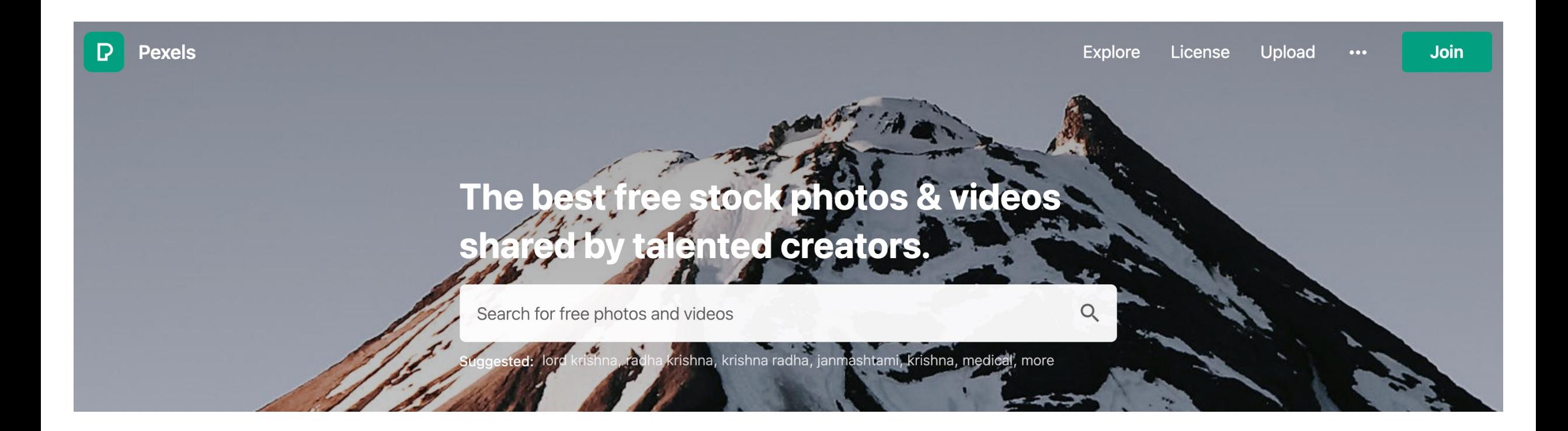

# Applications Gone Wrong

• Ethical mistake: people tagged as "gorillas"

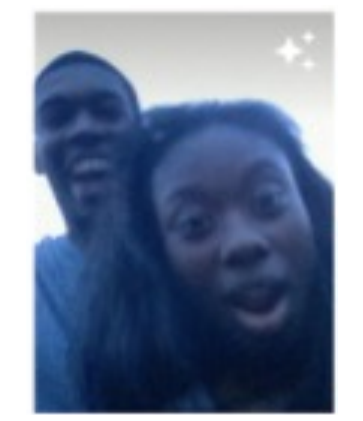

http://www.usatoday.com/story/te ch/2015/07/01/google-apologizesafter-photos-identify-black-peopleas-gorillas/29567465/

• Security risk: people mis-recognized or invisible when wearing special designs

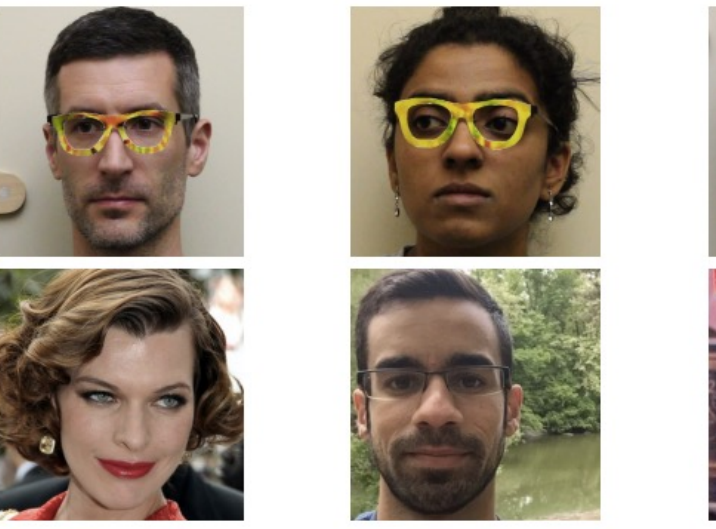

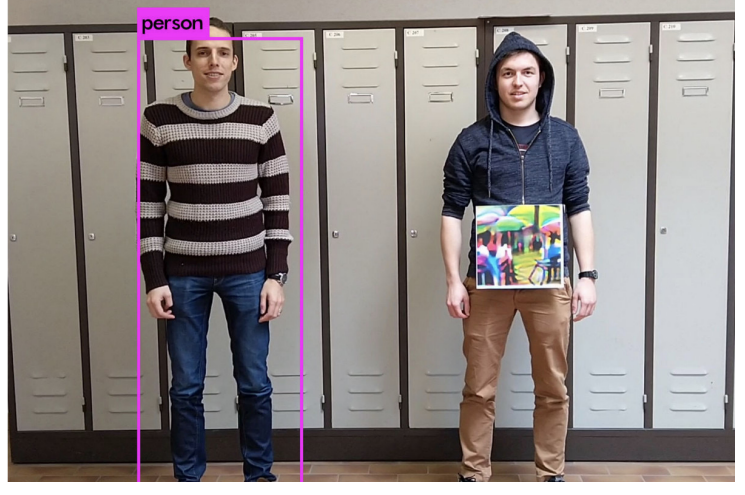

https://www.theverge.com/2019/4/23/18512472/fool-ai-<br>https://www.theverge.com/2019/4/23/18512472/fool-ai-<br>surveillance adversarial example volev? person detection surveillance-adversarial-example-yolov2-person-detection

# Applications Gone Wrong

1) Why might these mistakes occur?

2) If you were the CEO providing these products, how would you respond to these issues?

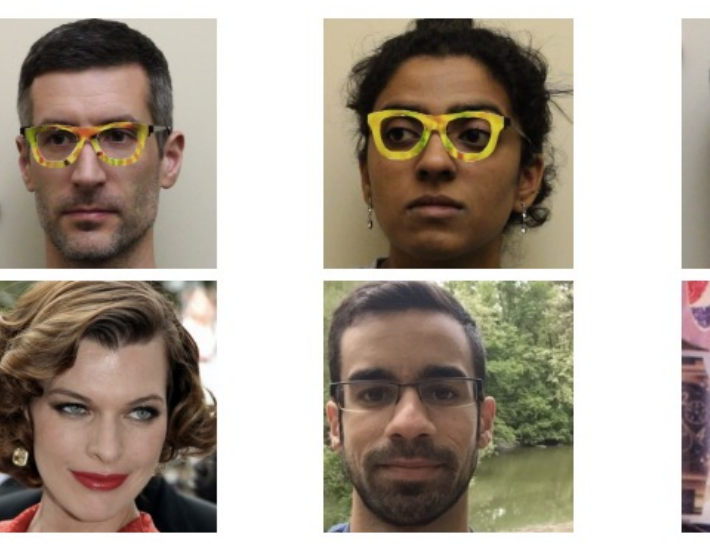

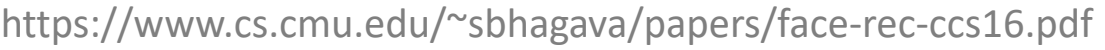

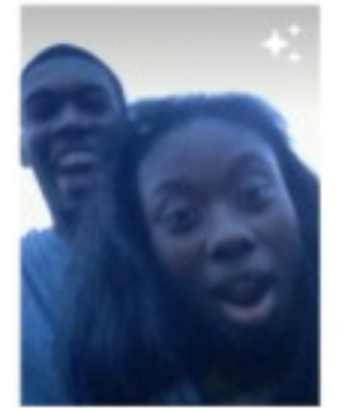

http://www.usatoday.com/story/te ch/2015/07/01/google-apologizesafter-photos-identify-black-peopleas-gorillas/29567465/

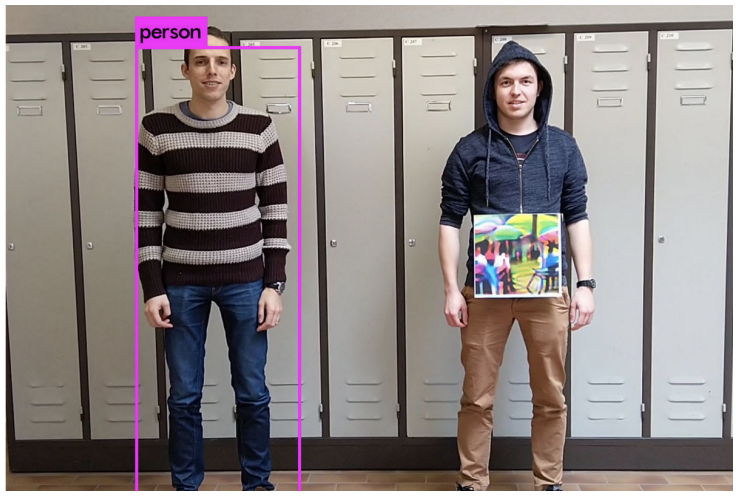

https://www.theverge.com/2019/4/23/18512472/fool-ai-<br>https://www.theverge.com/2019/4/23/18512472/fool-ai-<br>eurusillance adversarial example volov? person detection surveillance-adversarial-example-yolov2-person-detection

# Object Recognition: Today's Topics

- Problem
- Applications
- Datasets
- Evaluation metric
- A Popular Solution: Convolutional Neural Networks

### Public Datasets Since Early ~2000s

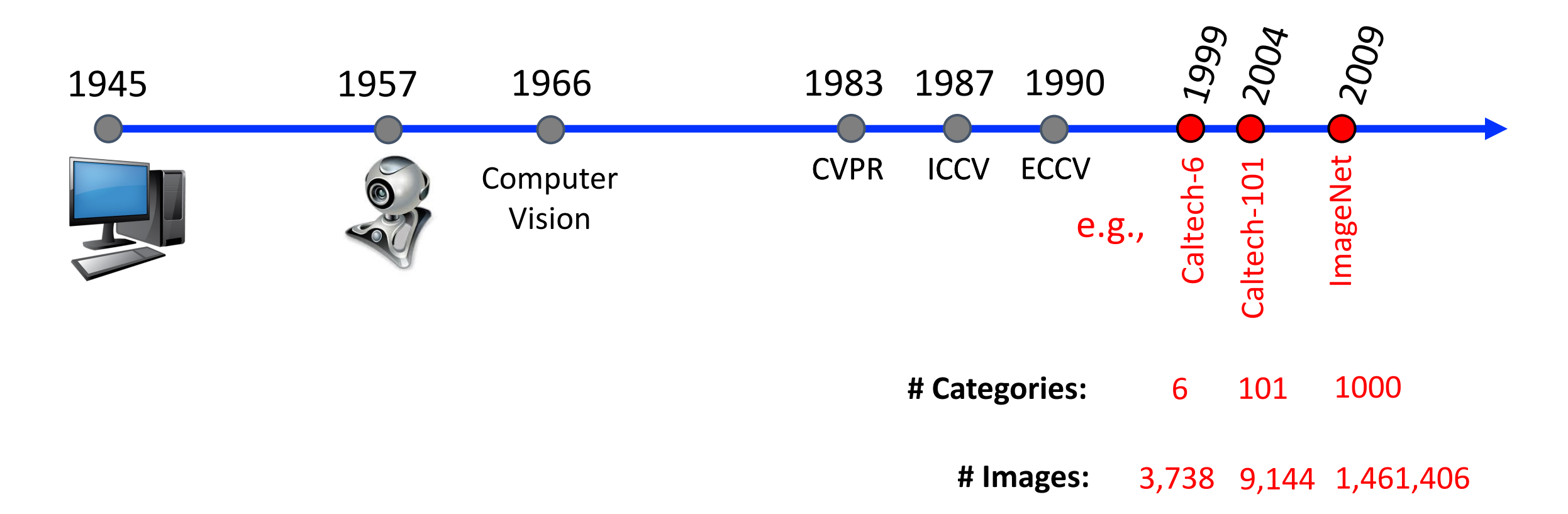

### Trend: build bigger datasets

 $\leftarrow$ 1 Not Secure | vision.caltech.edu/html-files/archive.html  $\rightarrow$ C

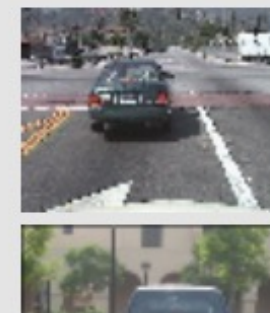

Computational Vision

#### Cars 2001 (Rear)

- Tar file of images
- . 526 images of Cars from the rear.
- Description

#### **Cars 1999 (Rear) 2**

- Tar file of images
- . 126 images of Cars from the rear.
- Description

#### Motorcycles 2001 (Side)

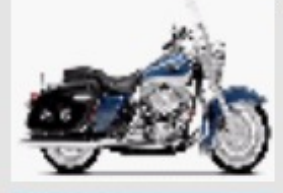

- Tar file of images
- 826 images of motorbikes from the side. ٠
- Description

#### **Airplanes (Side)**

- Tar file of images ٠
- 1074 images of airplanes from the side. ٠
- Description

### $(1)$  Six then  $(2)$ collect

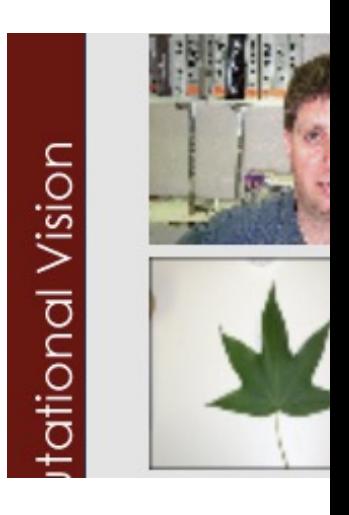

#### http://w

#### 1. Category Selection

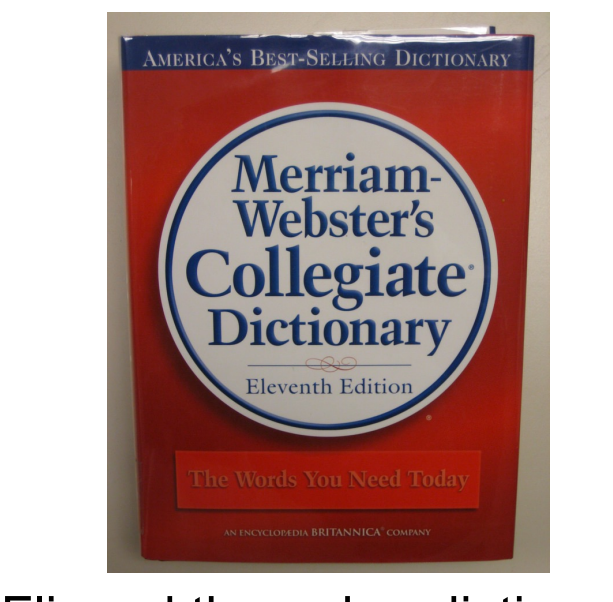

Flipped through a dictionary and chose 101 categories associated with a drawing

#### 1. Category Selection

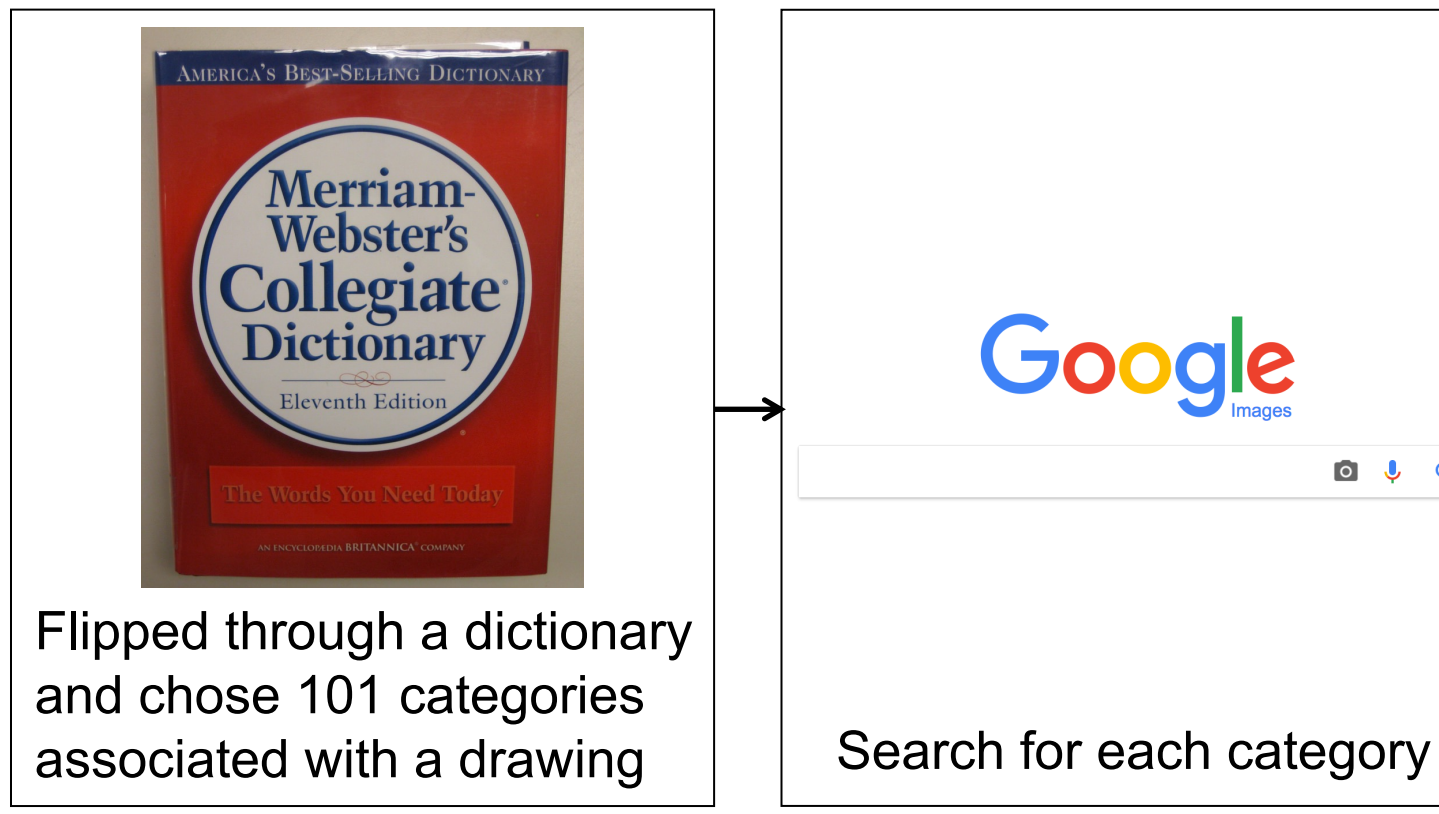

#### 2. Image Collection

0 0 0

#### 1. Category Selection

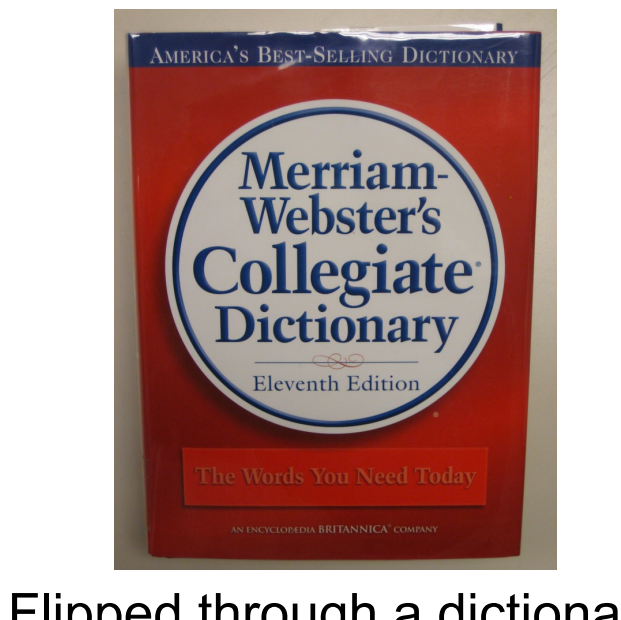

Flipped through a dictionary and chose 101 categories associated with a drawing

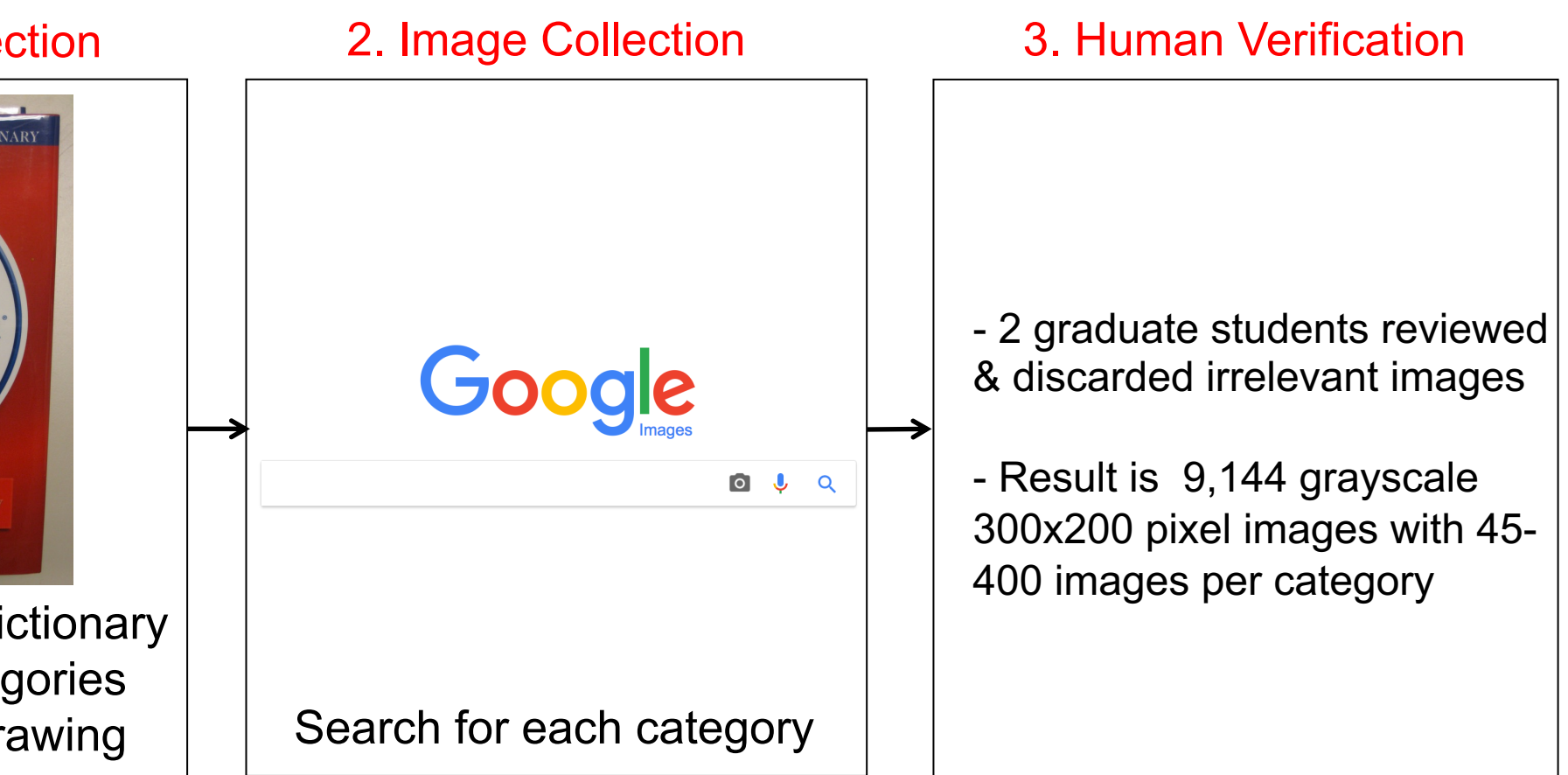

#### Two random samples per category

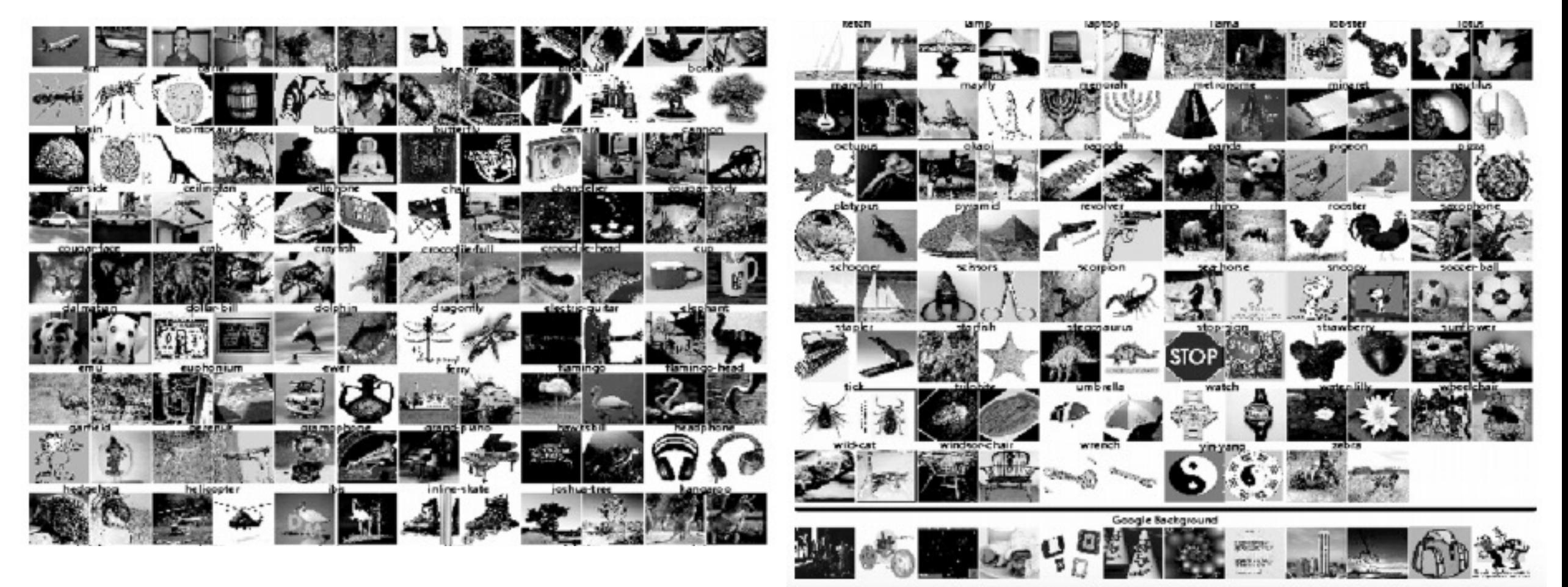

Dataset location: http://vision.caltech.edu

Two random samples per category

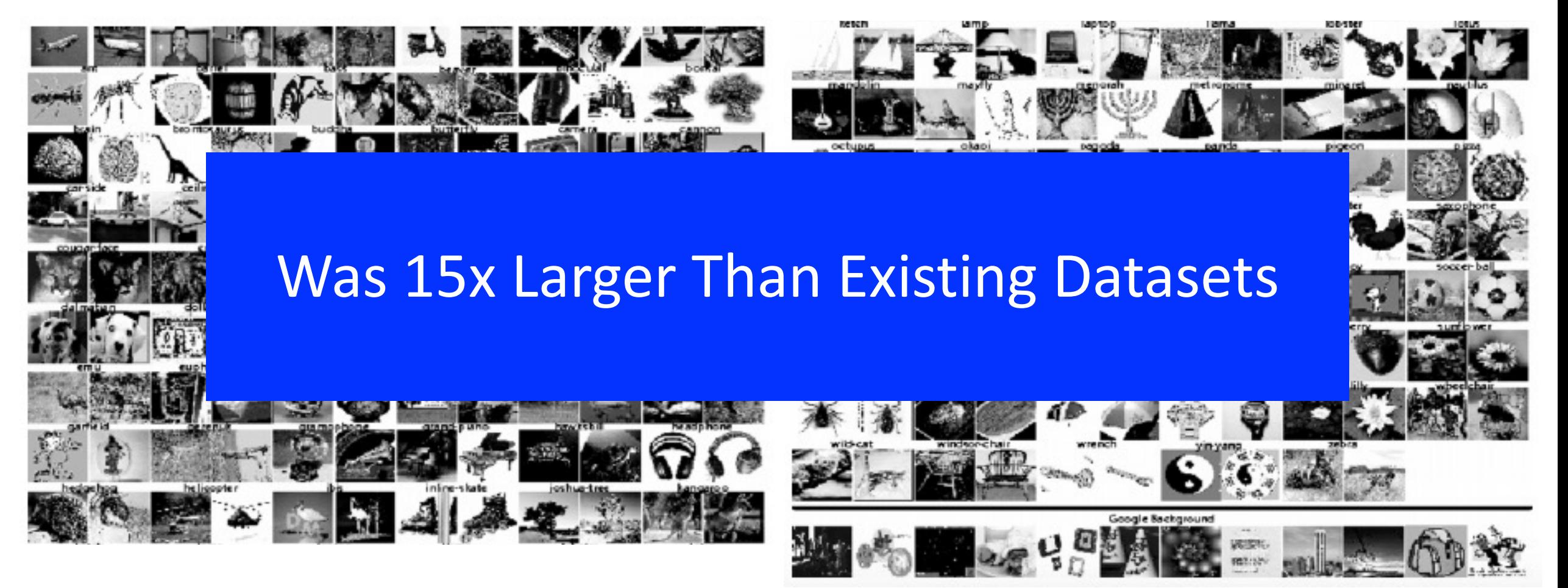

Dataset location: http://vision.caltech.edu

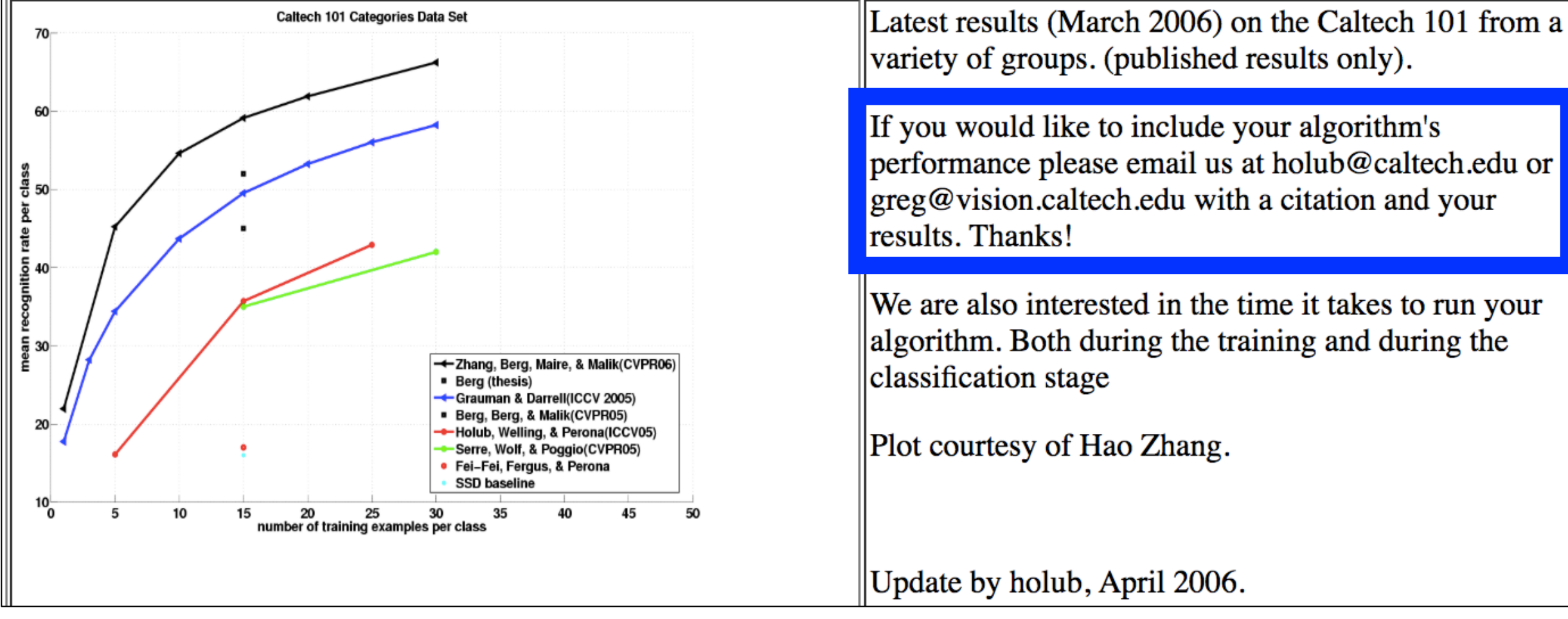

#### Progress of algorithms charted

After creating Caltech-101 and finishing her PhD, Fei-Fei Li began her career as an assistant professor creating ImageNet.

Hear her tell her story:

https://www.youtube.com/watch?v=40riCqvRoMs  $(5:44 - 9:35)$ 

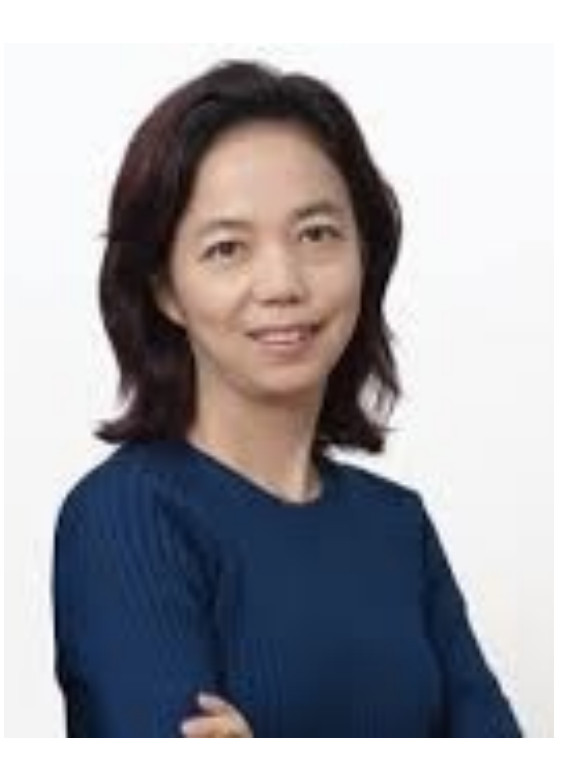

#### 1. Category Selection

~10% of concepts (synonym sets) in WordNet taxonomy

### e.g., two root-to-leaf branches of ImageNet with nine examples for each "synonym set"

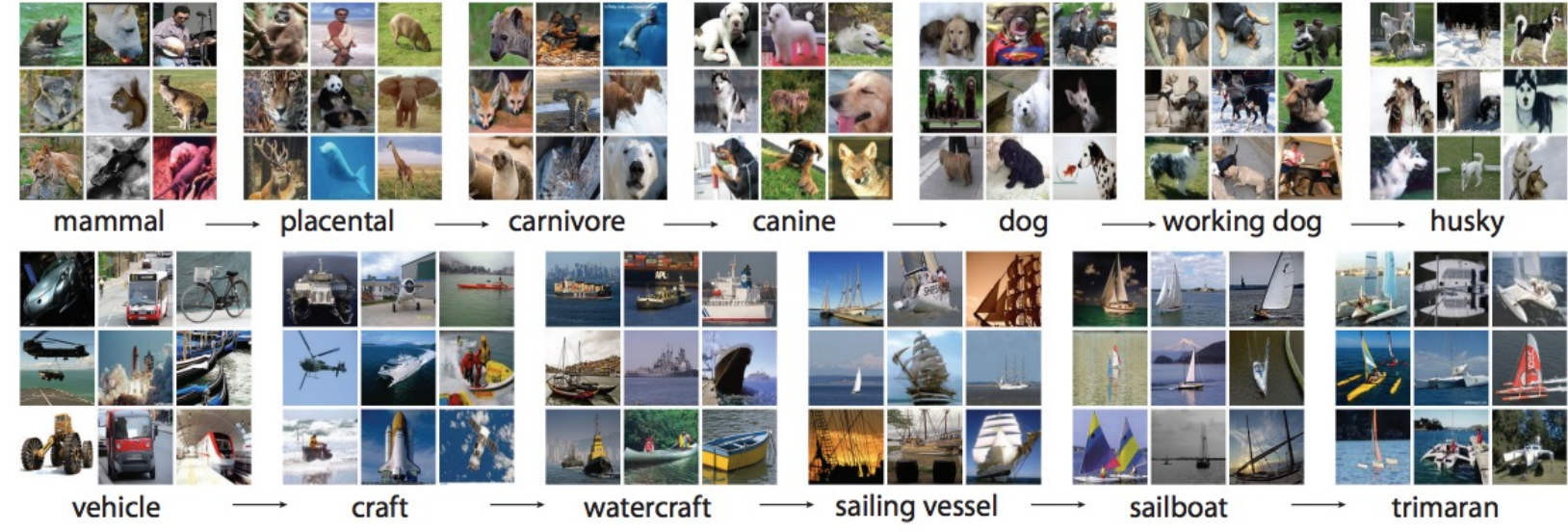

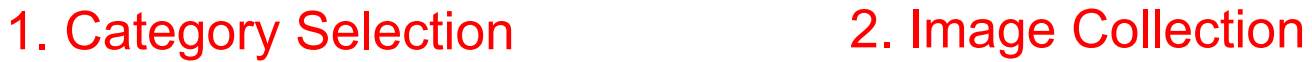

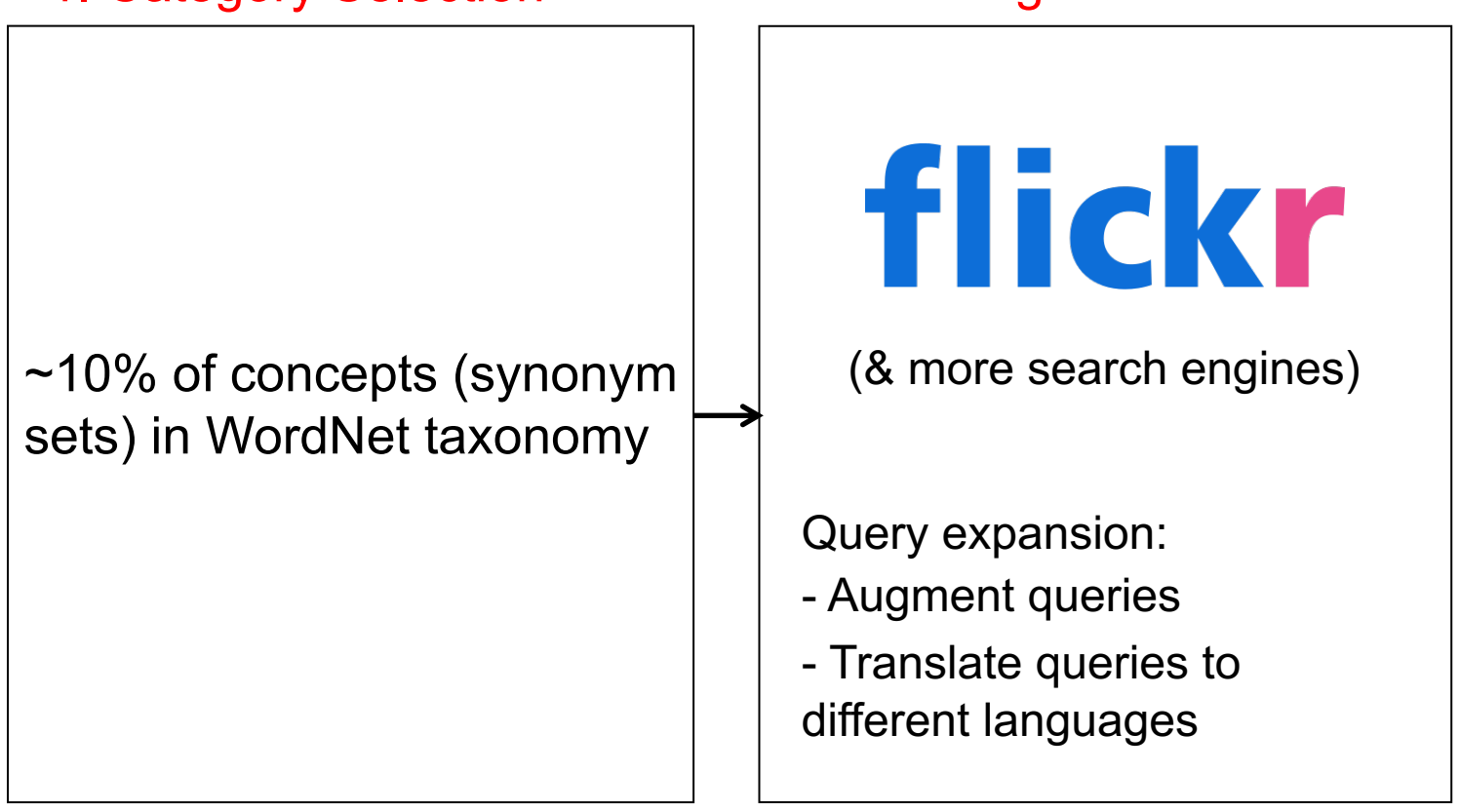

1. Category Selection **2. Image Collection** 2. The S. Human Verification flickr  $\sim$ 10% of concepts (synonym  $\vert$   $\vert$  (& more search engines) sets) in WordNet taxonomy Query expansion: - Augment queries - Translate queries to different languages

**Key Insight**: use crowdsourcing to recruit many people to verify images

- Humans verify if image contains queried object

- Use majority vote decision from multiple humans to support high quality results

### ImageNet: Crowdsourcing Task

Definition of the target synonym set with link to Wikipedia.

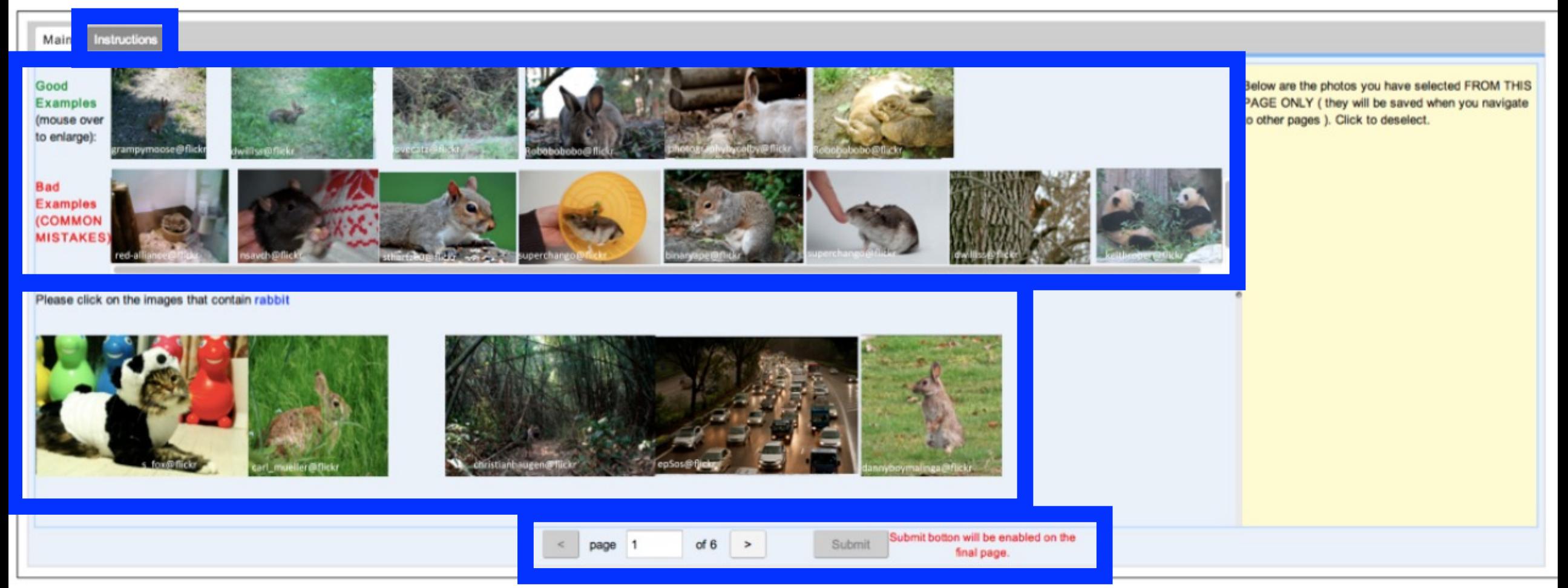

## ImageNet: Crowdsourcing Platform

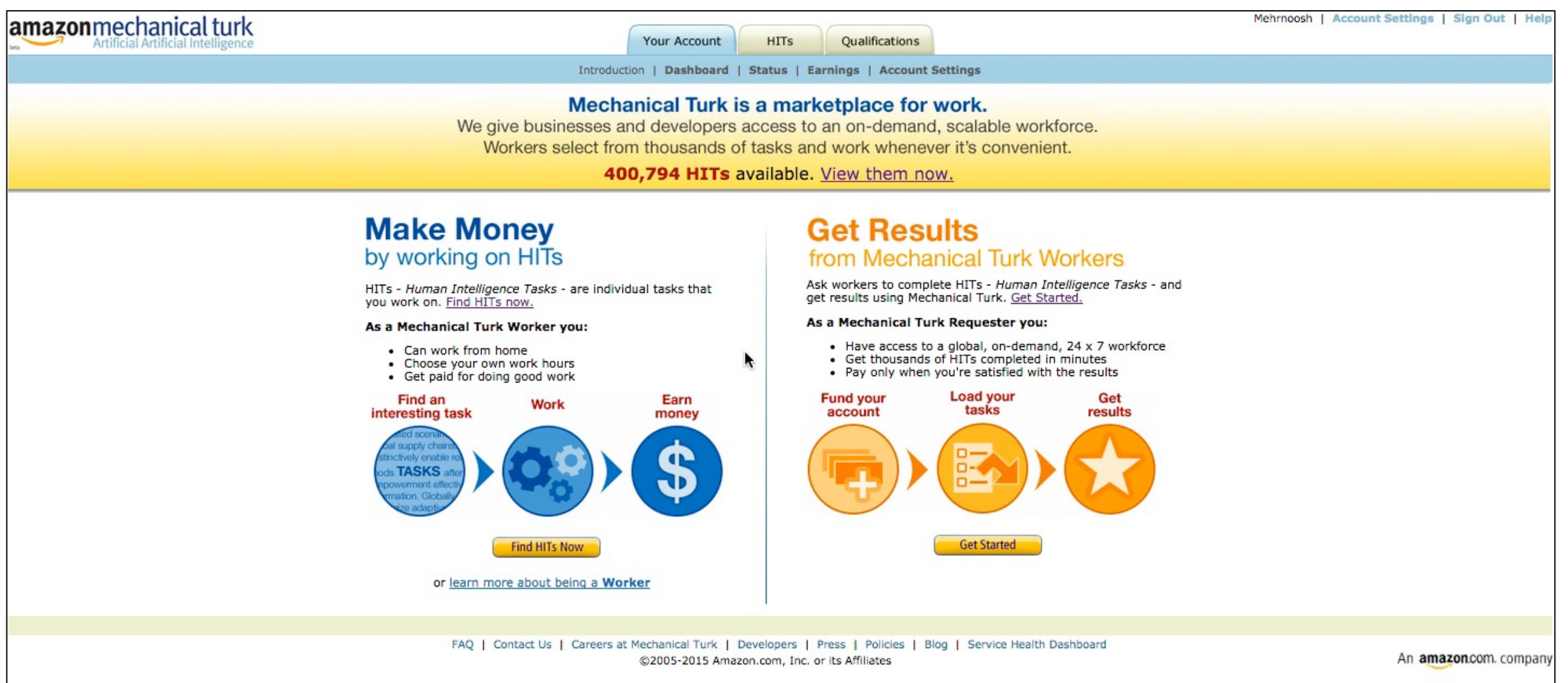

### ImageNet: Challenge

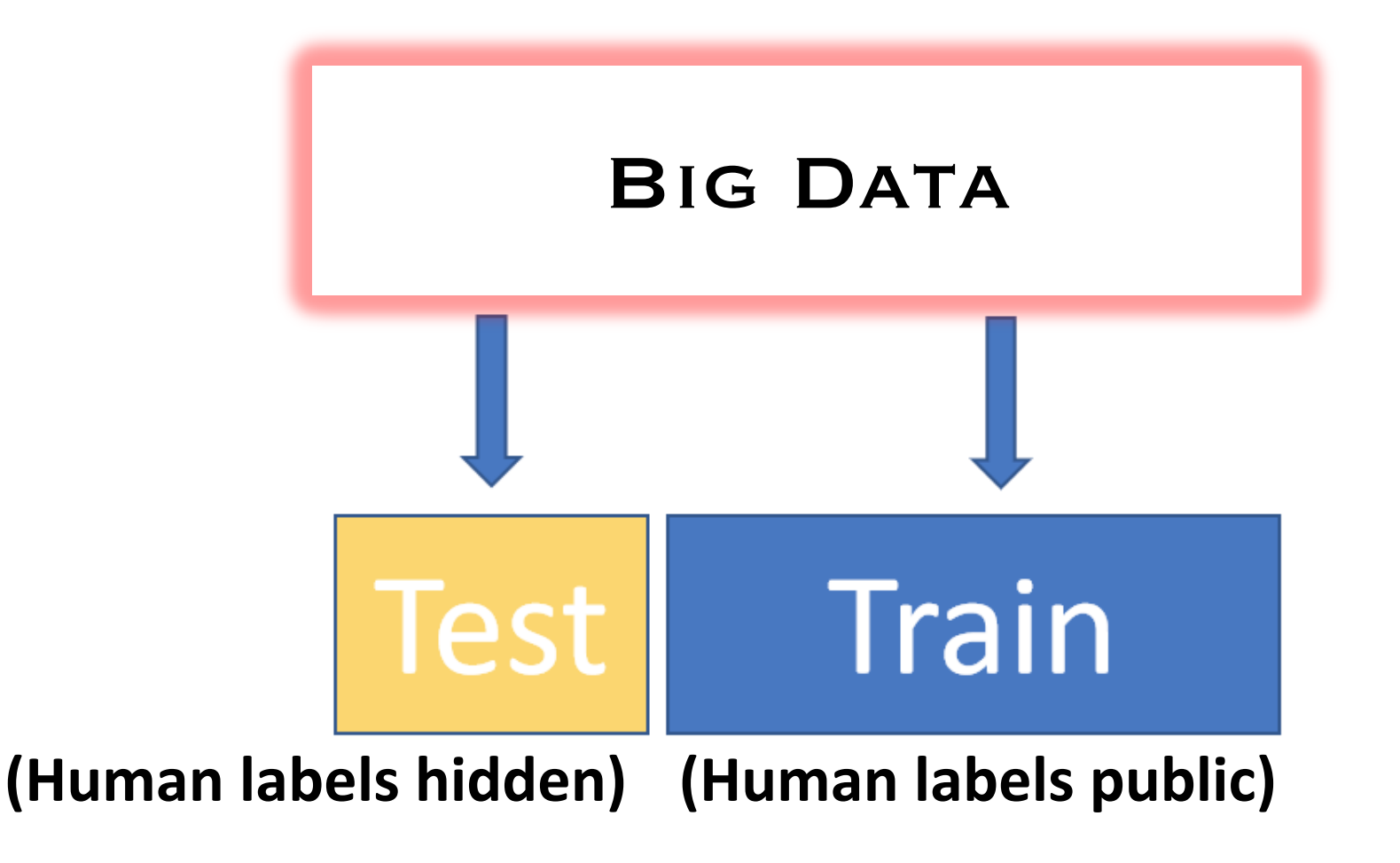

**Winner: highest scoring method on the hidden test set** 

### ImageNet: Website with Evaluation Server

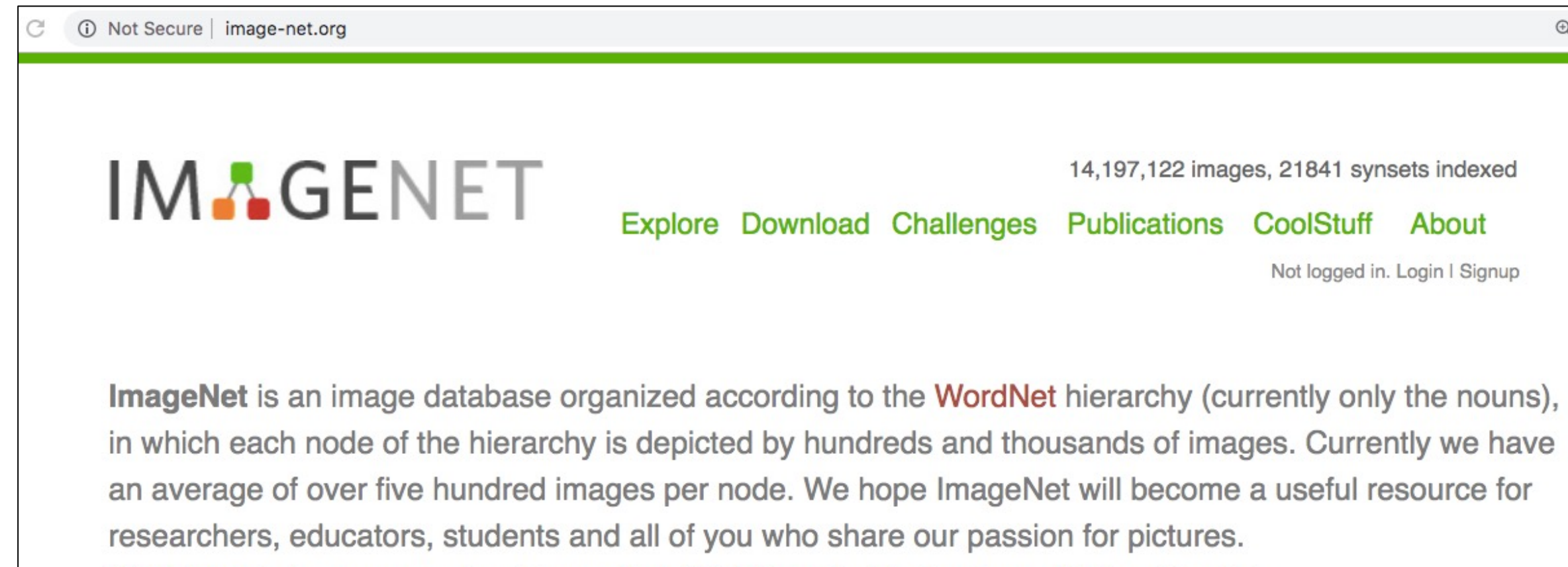

Click here to learn more about ImageNet, Click here to join the ImageNet mailing list.

### ImageNet: Catalyst for Revolution

Progress of models on ImageNet

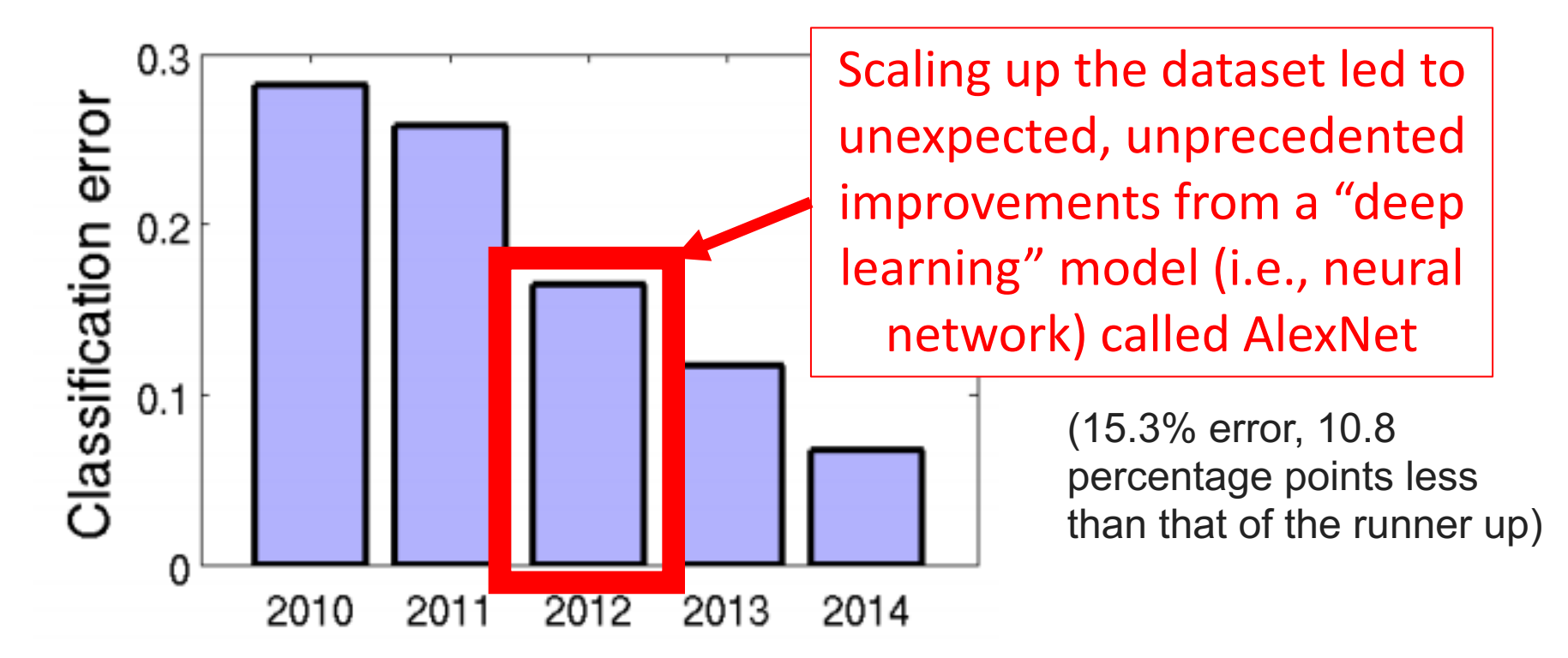

Olga Russakovsky et al. ImageNet Large Scale Visual Recognition Challenge. IJCV 2015.

Alex Krizhevsky, Ilya Sutskever, and Geoffrey E. Hinton. ImageNet Classification with Deep Neural Networks. NIPS 2012.

### ImageNet: Catalyst for Revolution

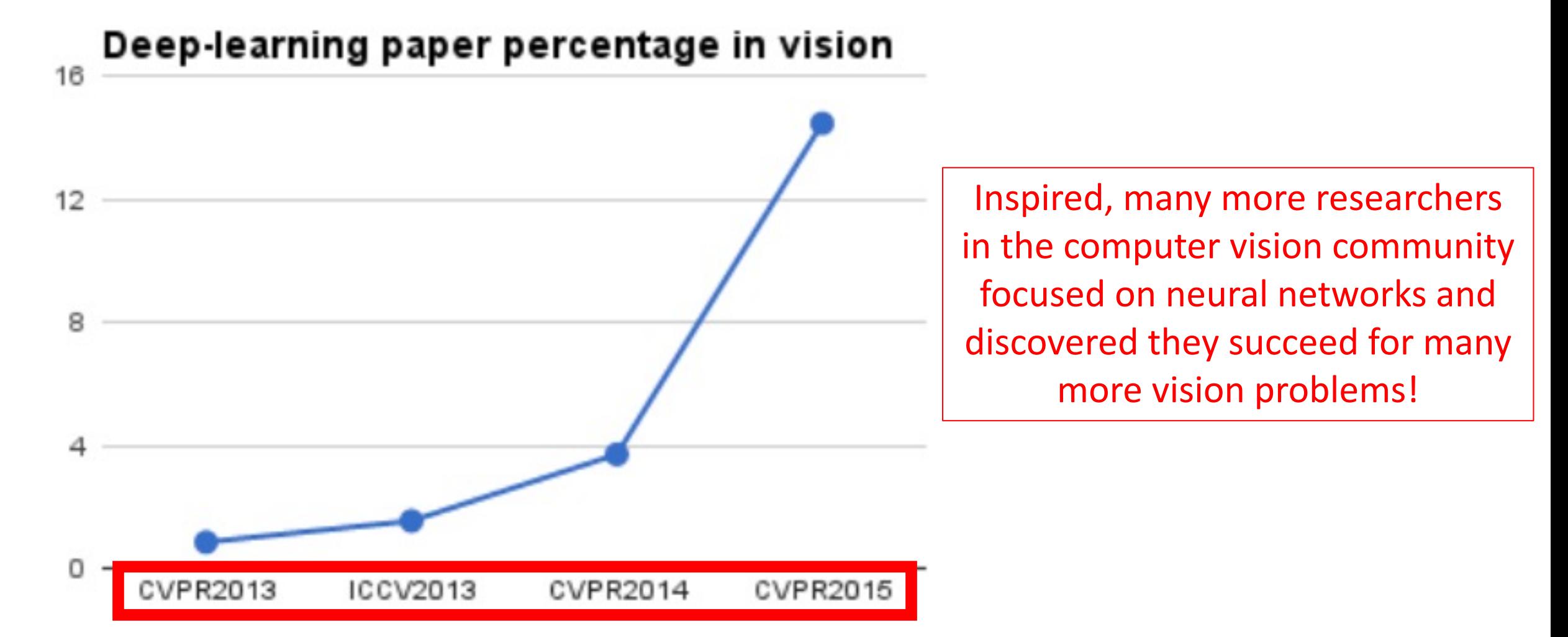

Figure : https://www.slideshare.net/xavigiro/saliency-prediction-using-deep-learning-techniques

## ImageNet: Challenge Engagement

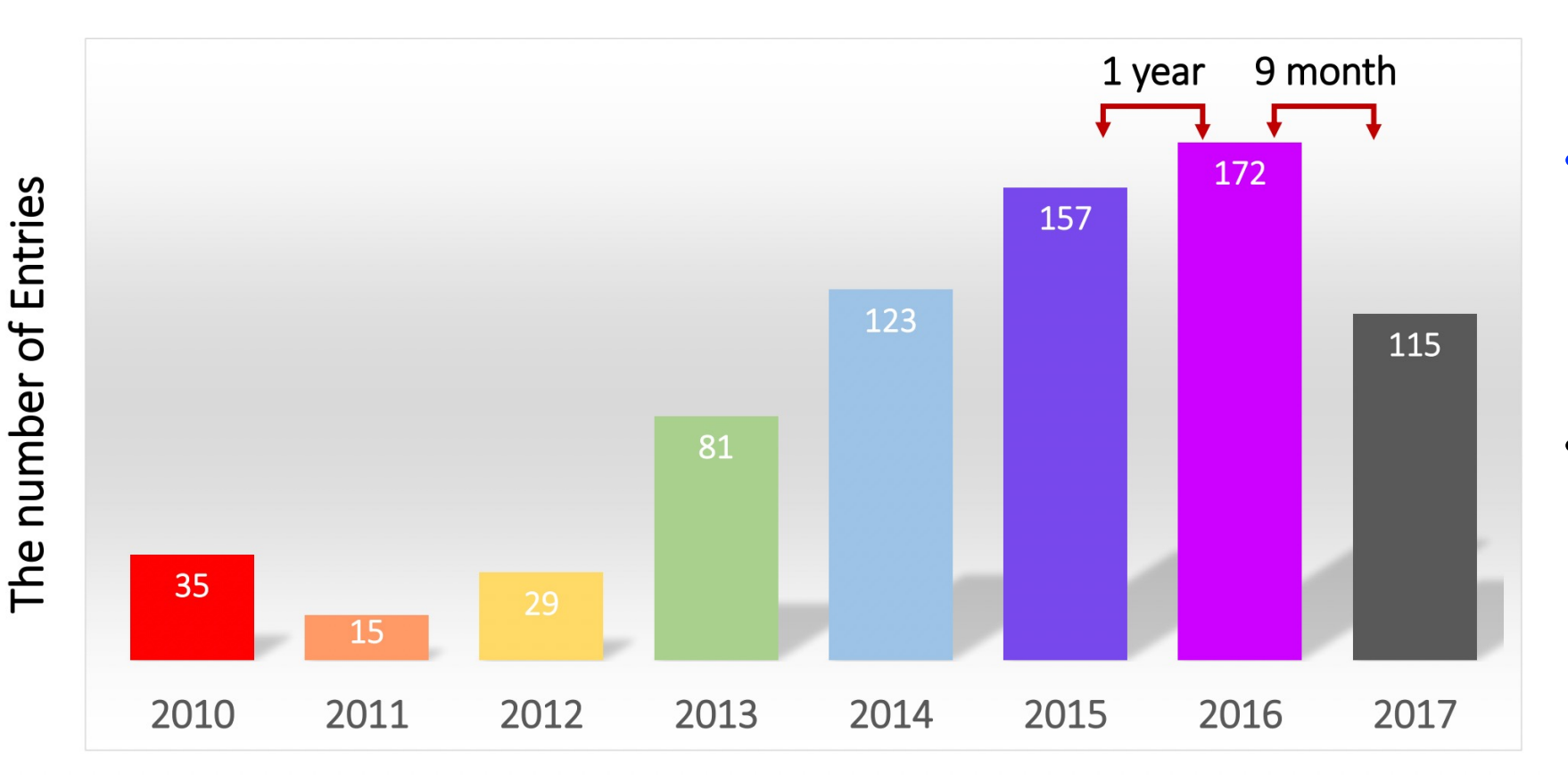

- 727 entries (plus an entry from Baidu that famously was kicked out in 2015 for cheating)
- Labor cost ~\$110 million: assuming 3 people contribute to each entry and \$50k cost per person

Source: https://image-net.org/static\_files/files/ILSVRC2017\_overview.pdf

### ImageNet Impact Recognized

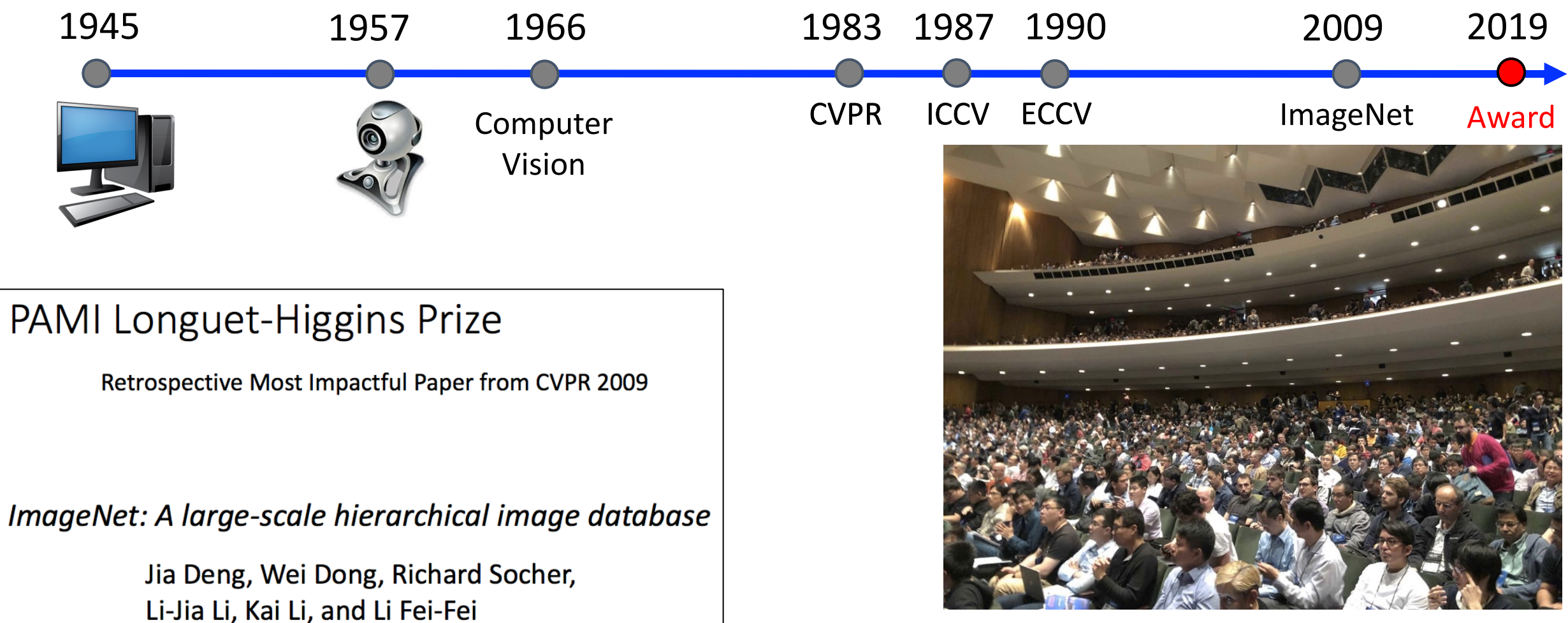

https://syncedreview.com/2019/06/18/cvpr-2019-attracts-9kattendees-best-papers-announced-imagenet-honoured-10-years-later/
#### ImageNet: Great Start…

Geographical origins of images in the ImageNet using Flickr metadata:

**ImageNet** 

Terrance DeVries et al. Does Object Recognition Work for Everyone. CVPRW 2019.

# Object Recognition: Today's Topics

- Problem
- Applications
- Datasets
- Evaluation metric
- A Popular Solution: Convolutional Neural Networks

# Goal: Design Models that Generalize Well to New, Previously Unseen Examples

Apply model on "test set" to measure generalization error

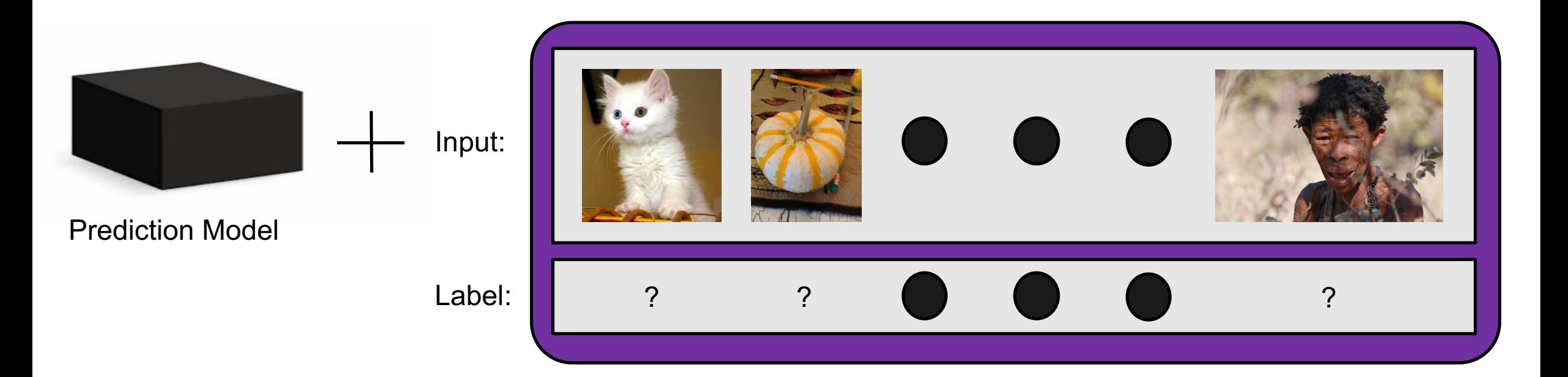

# Evaluation Metric for ImageNet Challenge

Assumption: 1 ground truth label per image

Top *N* error: average over all test images using this rule per image:

- \* 0 if any of *N* predictions match the ground truth
- \* 1 otherwise

e.g., top 5 error

#### **Steel drum**

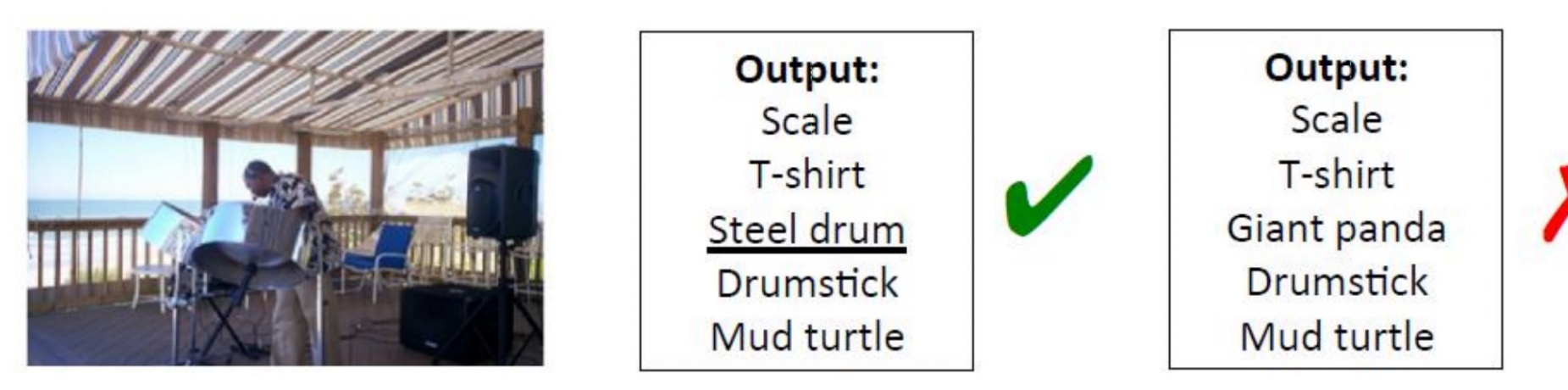

Source: https://image-net.org/static\_files/files/ILSVRC2017\_overview.pdf

# Object Recognition: Today's Topics

- Problem
- Applications
- Datasets
- Evaluation metric
- A Popular Solution: Convolutional Neural Network

## ImageNet Challenge Winners Over Time

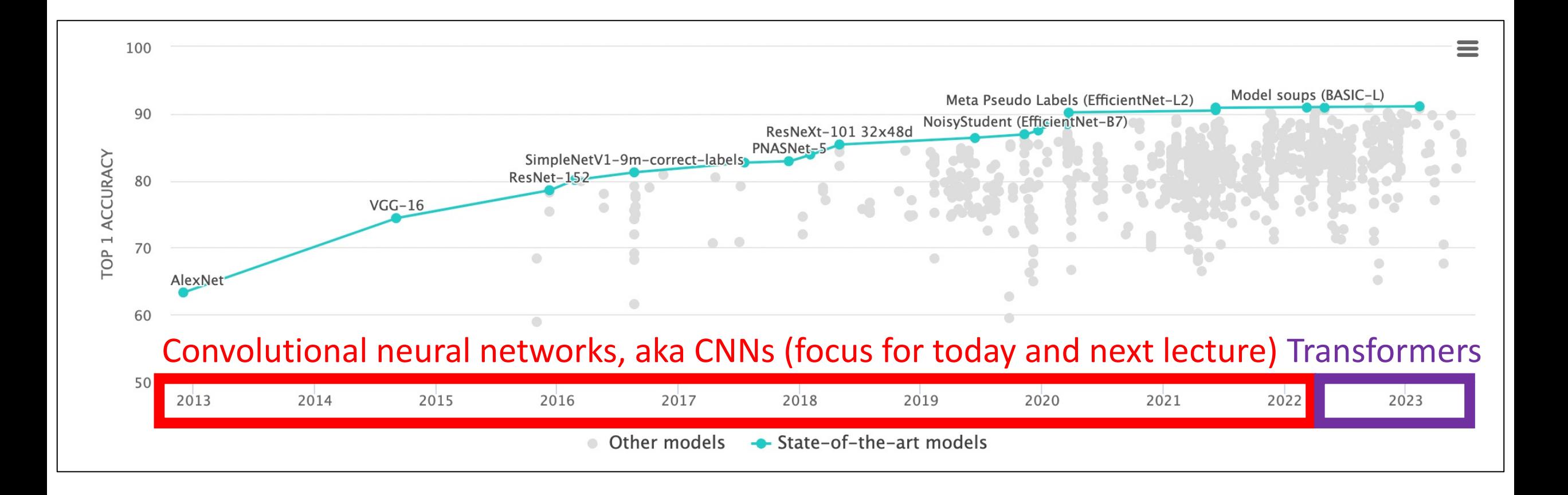

#### https://paperswithcode.com/sota/image-classification-on-imagenet?p=deepvit-towards-deeper-vision-transformer

# CNN Origins

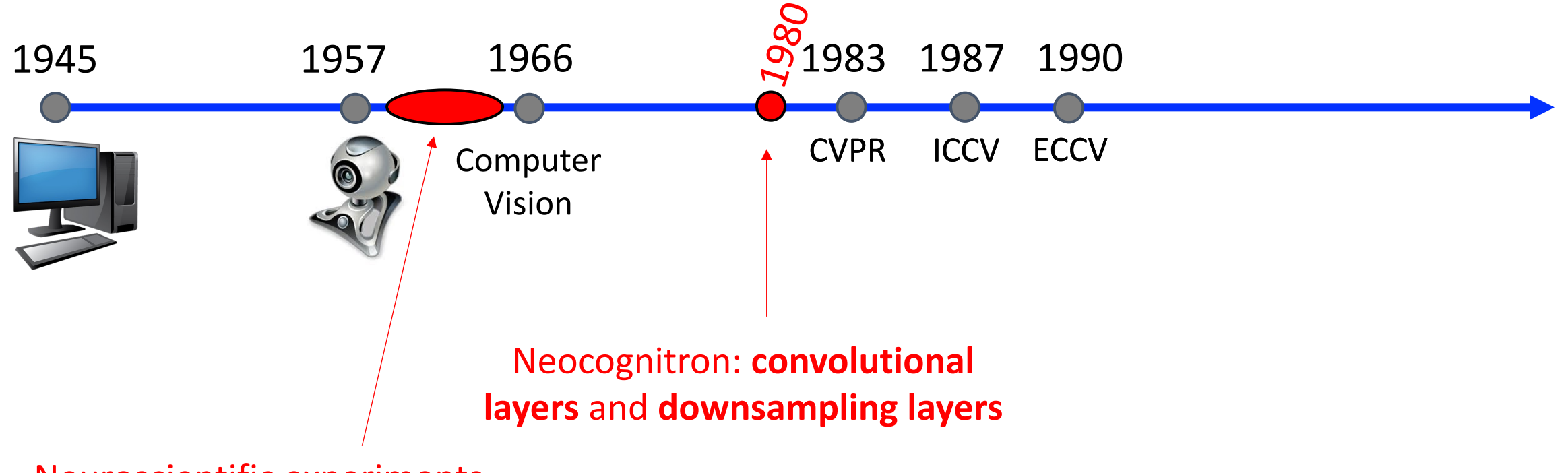

Neuroscientific experiments by Hubel & Weisel to understand how mammalian vision system works

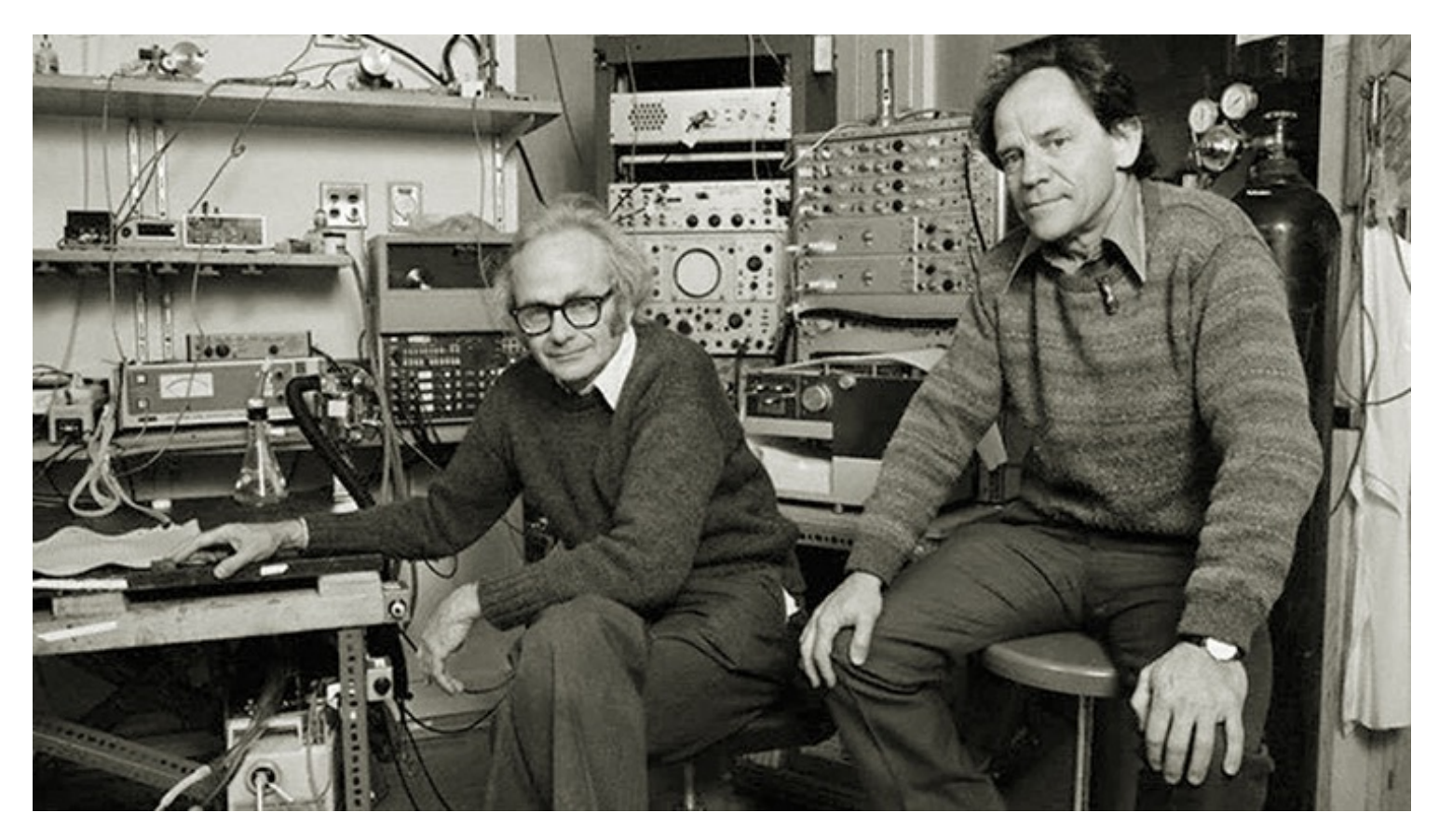

#### Nobel Prize winning insight from Hubel and Weisel!

Image Source: https://braintour.harvard.edu/archives/portfolio-items/hubel-and-wiesel

Experiment Set-up:

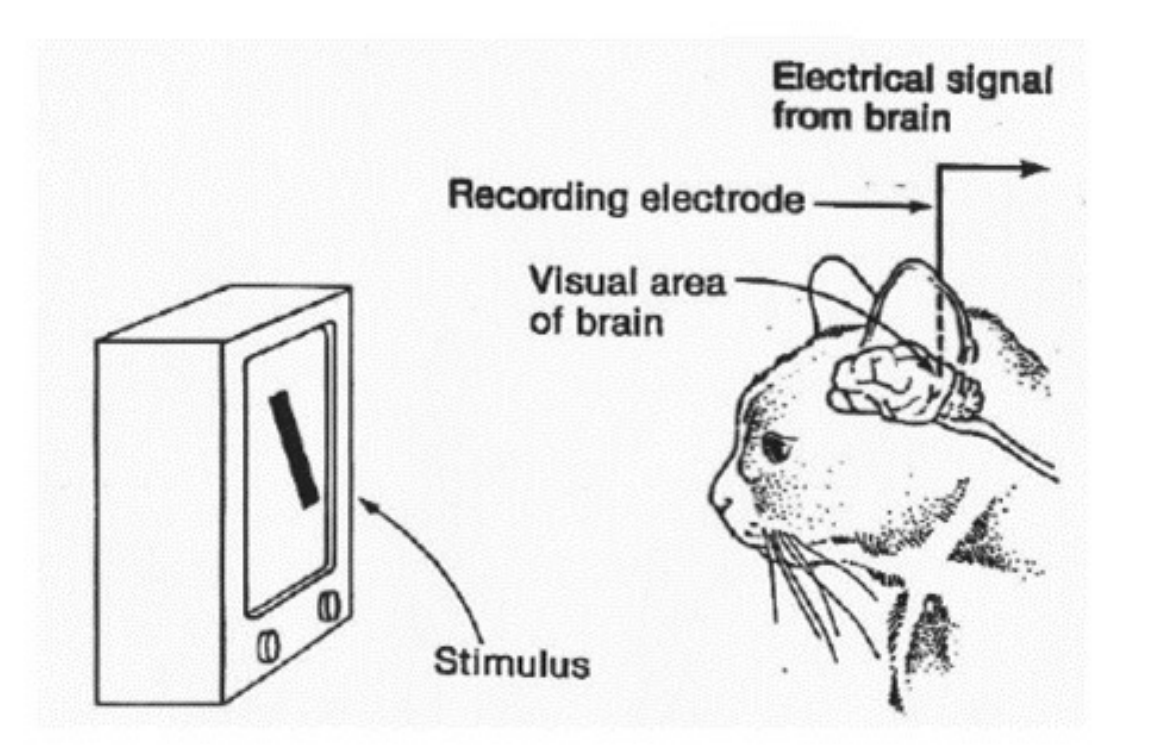

https://www.esantus.com/blog/2019/1/31/convolu tional-neural-networks-a-quick-guide-for-newbies

Key Finding: initial neurons responded strongly only when light is shown in certain orientations

V1 physiology: direction selectivity

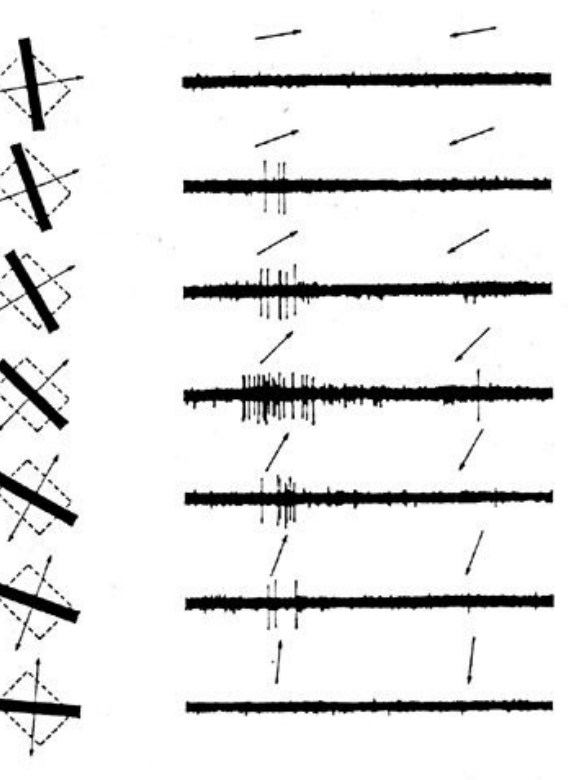

https://www.cns.nyu.edu/~david/courses /perception/lecturenotes/V1/lgn-V1.html

Key Idea: cells are organized as a hierarchy of feature detectors, with higher level features responding to activated patterns in lower level cells

#### featural hierarchy

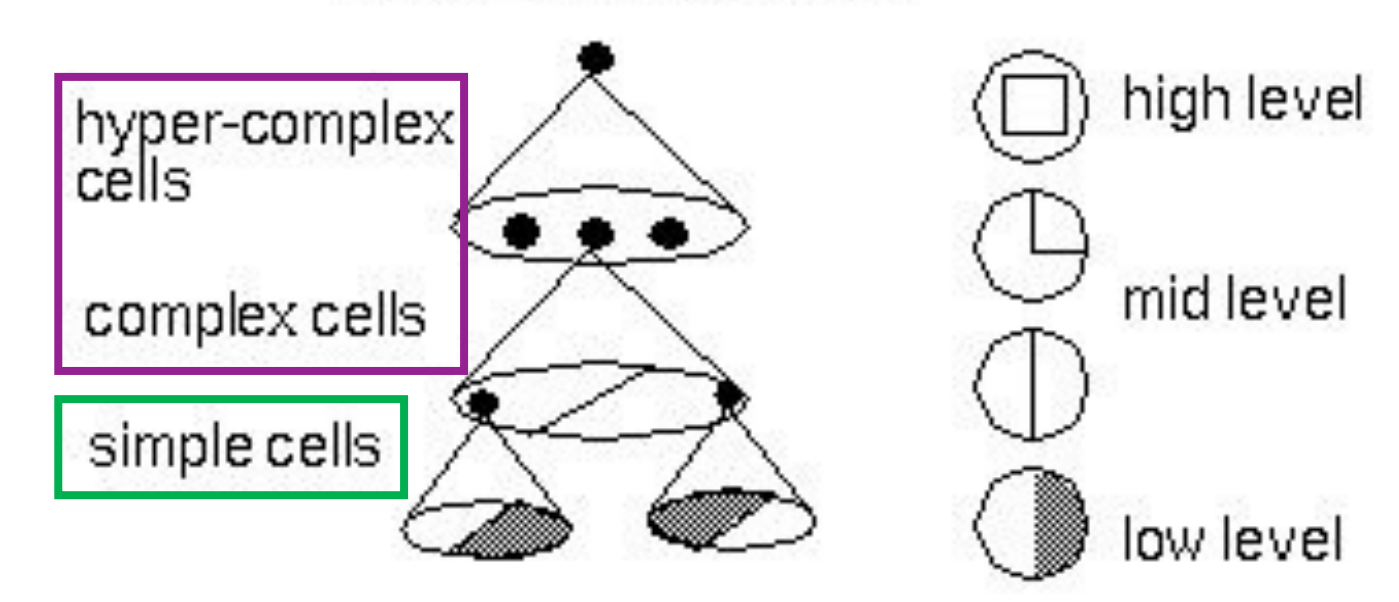

Source: https://bruceoutdoors.files.wordpress.com/2017/08/hubel.jpg

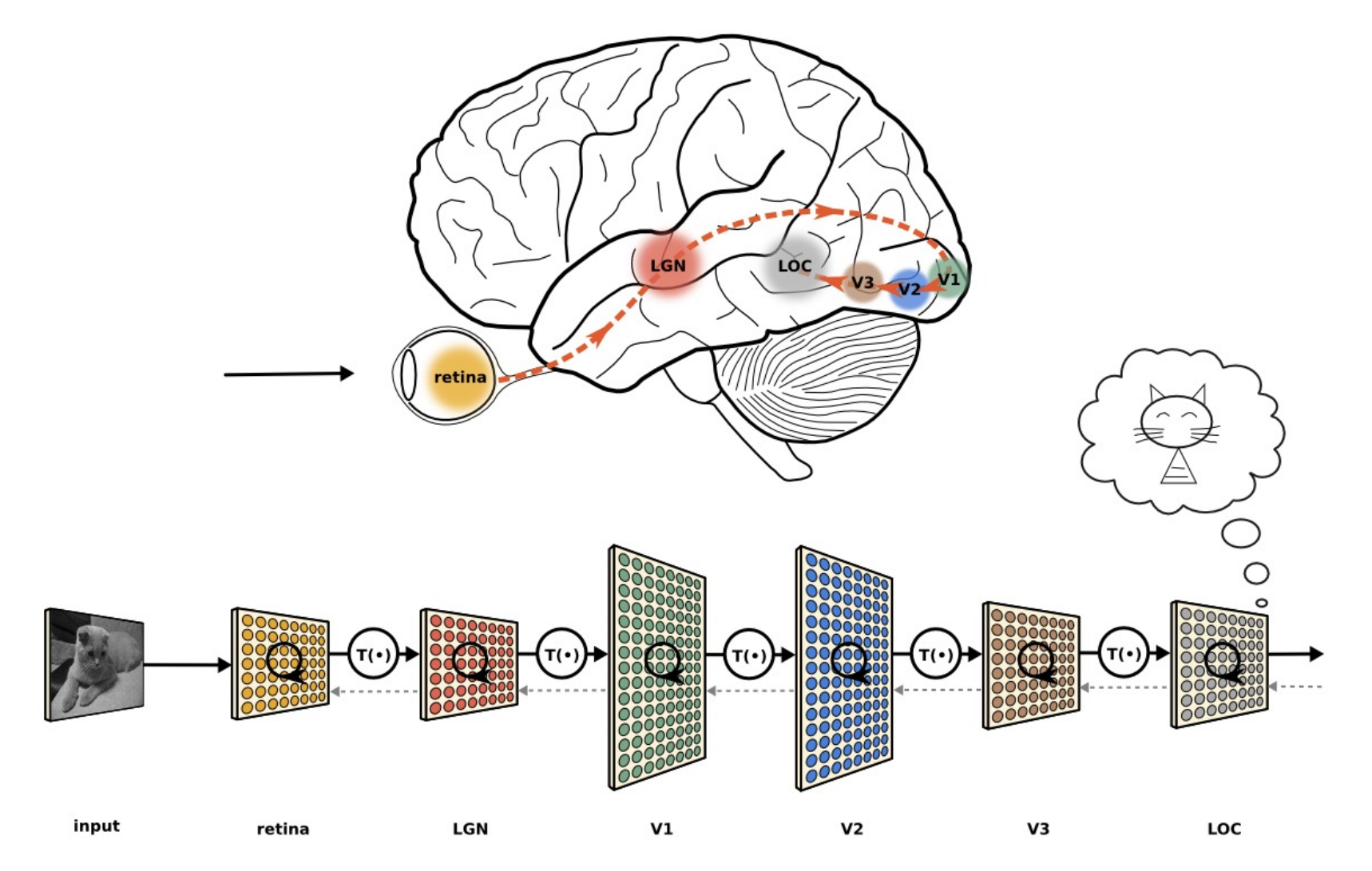

https://neuwritesd.files.wordpress.com/2015/10/visual\_stream\_small.png

# Neocognitron: Key Ingredients

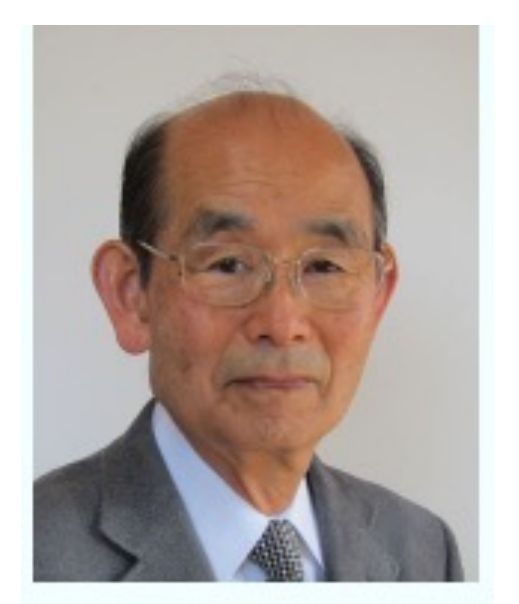

p/fukushima/index-e.html

"In this paper, we discuss how to synthesize a neural network model in order to endow it an ability of pattern recognition like a human being… the network acquires a similar structure to the hierarchy model of the visual nervous system proposed by Hubel and Wiesel."

- Fukushima, Neocognitron: A Self-organizing Neural Network Model for a Mechanism of Pattern Recognition Unaffected by Shift in Position. Biological Cybernetics, 1980.

# Neocognitron: Key Ingredients

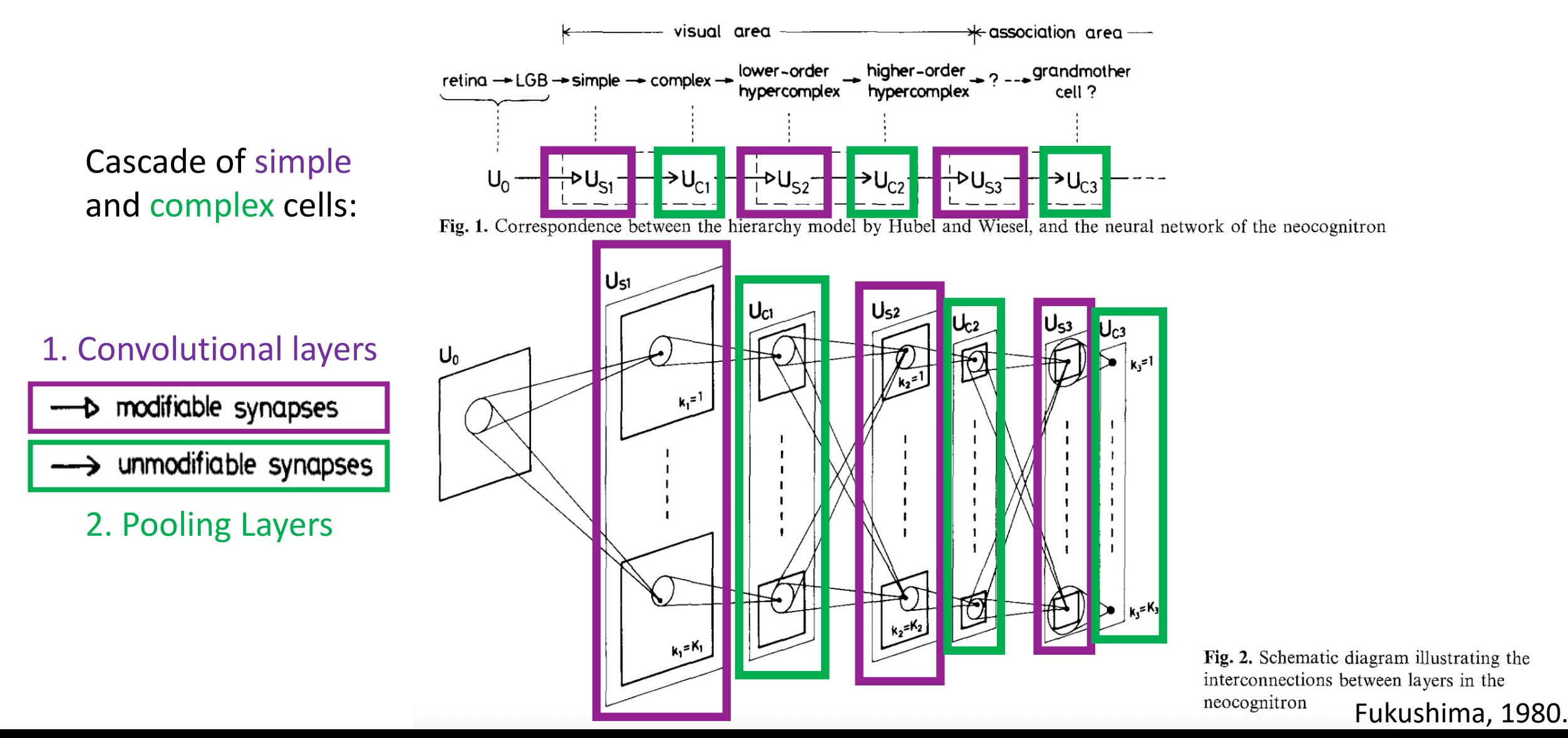

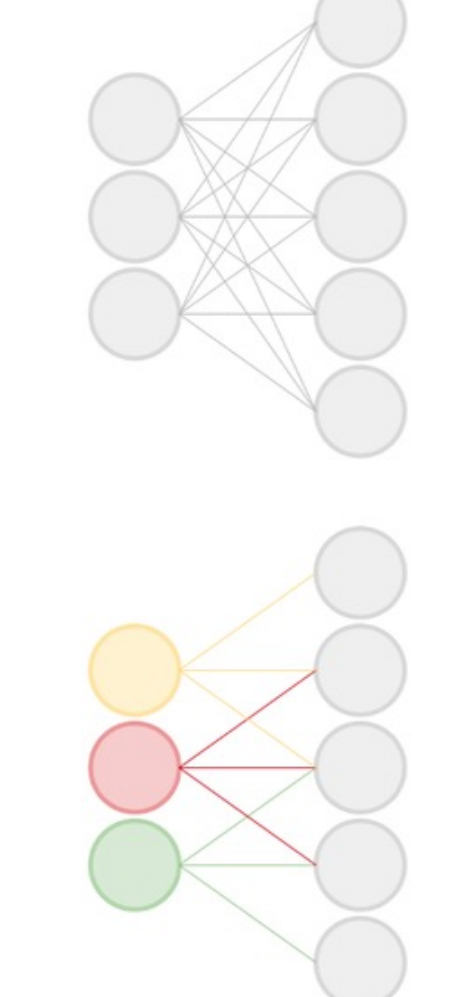

#### Fully-connected:

Rather than have each node provide input to each node in the next layer…

Convolutional:

each node receives input only from a small neighborhood in previous layer (and there is parameter sharing)

Figure Source: https://qph.fs.quoracdn.net/main-qimg-2e1f0071ca9878f7719ed0ea8aeb386d

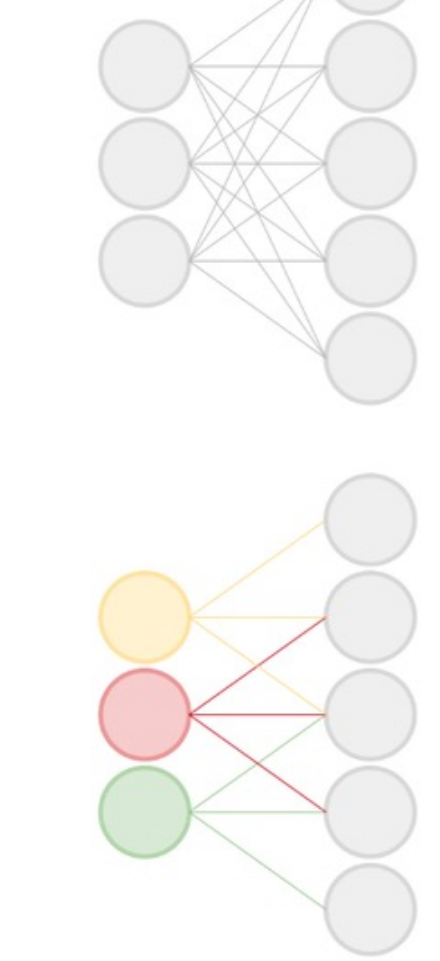

Fully-connected:

Convolutional:

Convolutional layers dramatically reduce number of model parameters!

Figure Source: https://qph.fs.quoracdn.net/main-qimg-2e1f0071ca9878f7719ed0ea8aeb386d

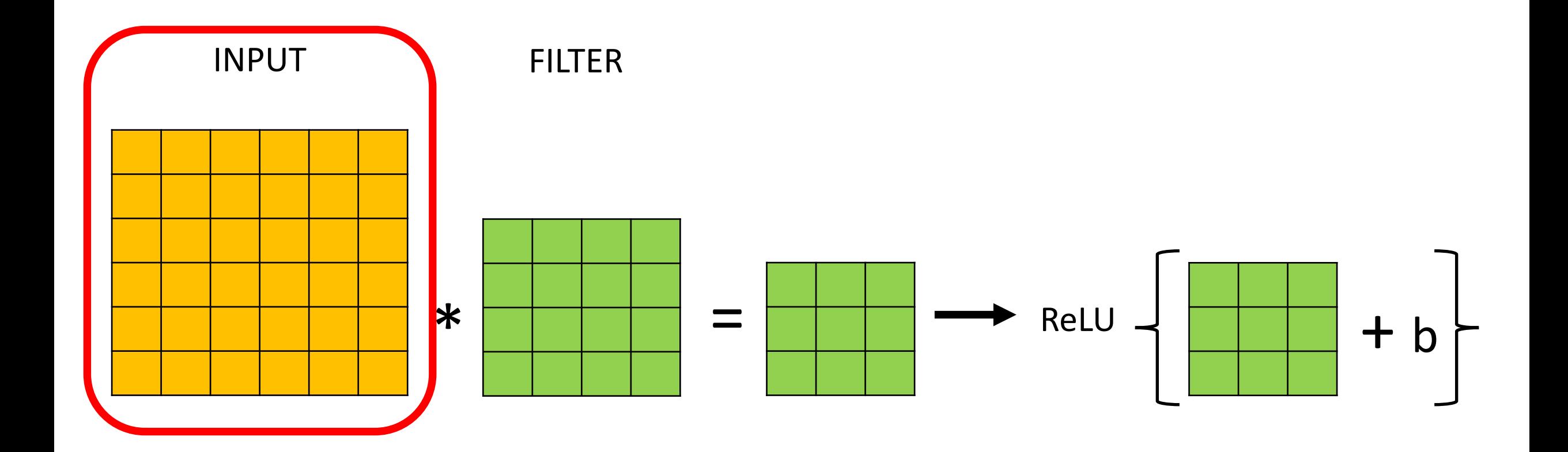

## Recall: Image Representation (8-bit Grayscale)

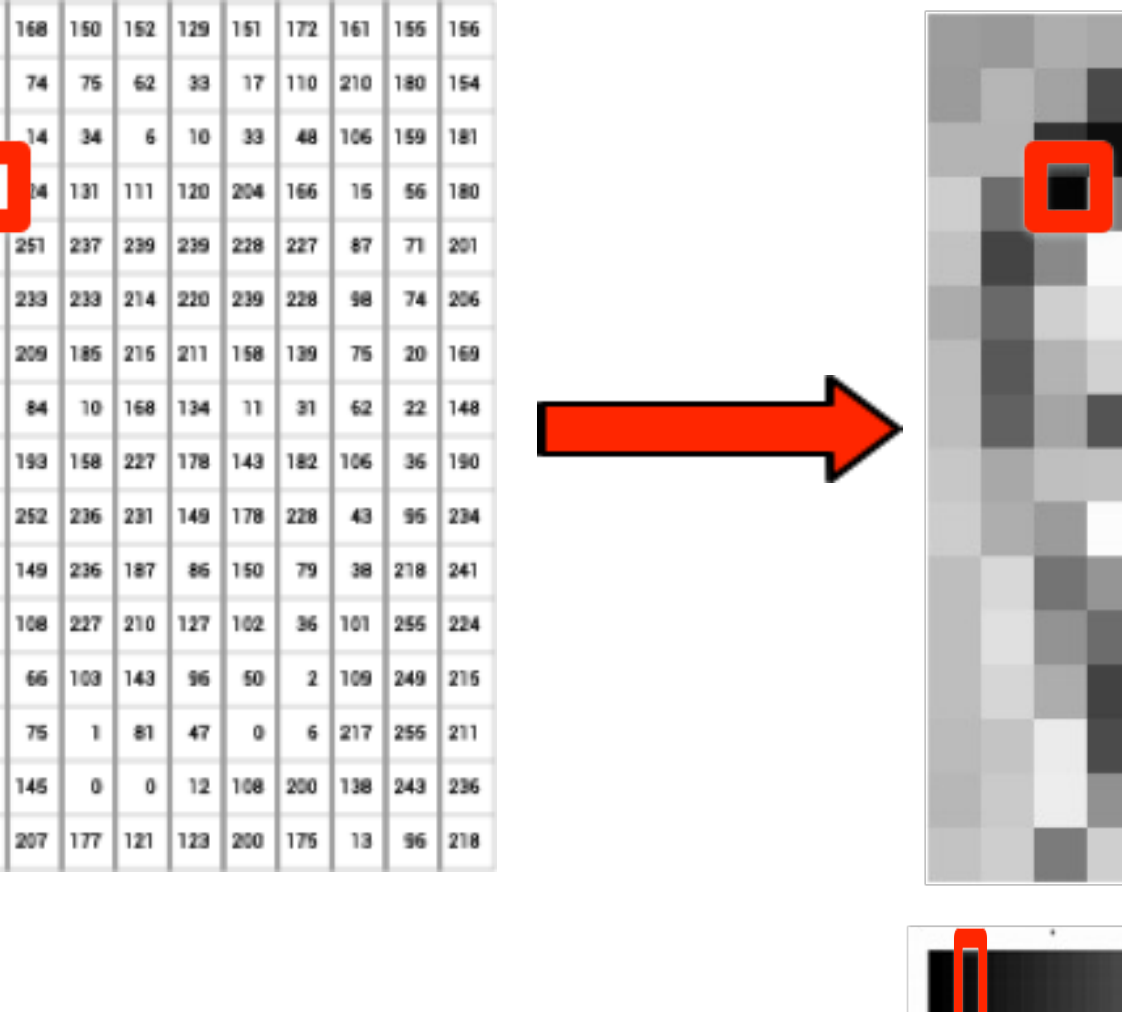

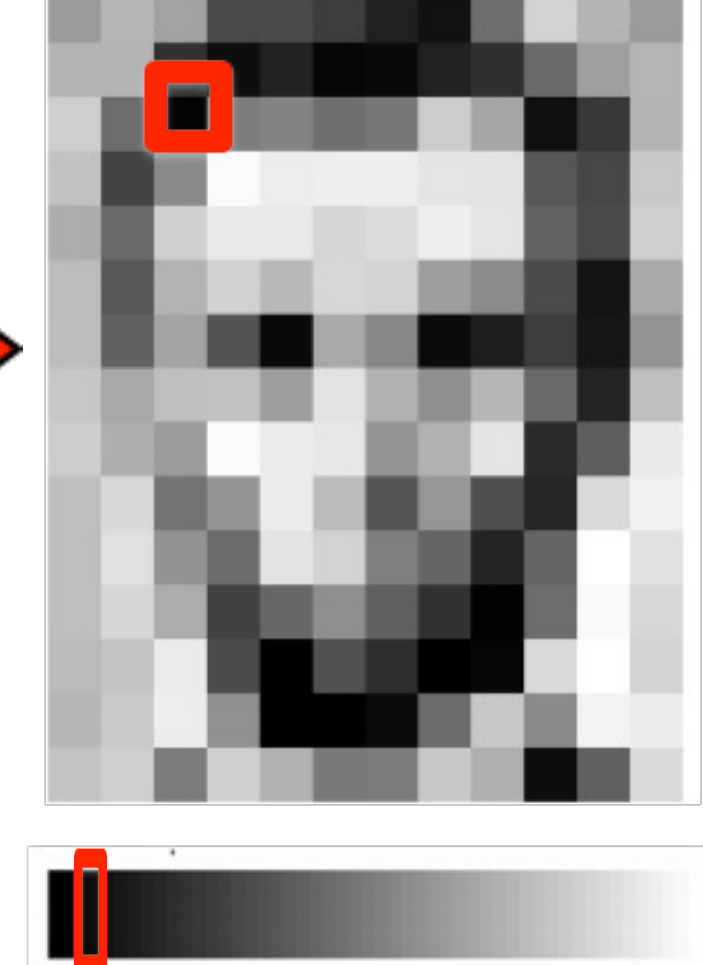

255

0

https://ai.stanford.edu/~syyeung/cvweb/tutorial1.html

157 153 174

155 182 163 180 180 50

206 106

194

188

189

199

-5

68 | 137

88 | 179

 $97$  | 165

168 191

205 | 174 | 155

190 216 116 190 224 147

190 214 173

187 196 235

183 202 237

195 206 123

172 105 207

# Color Images (e.g., 24-bit RGB image)

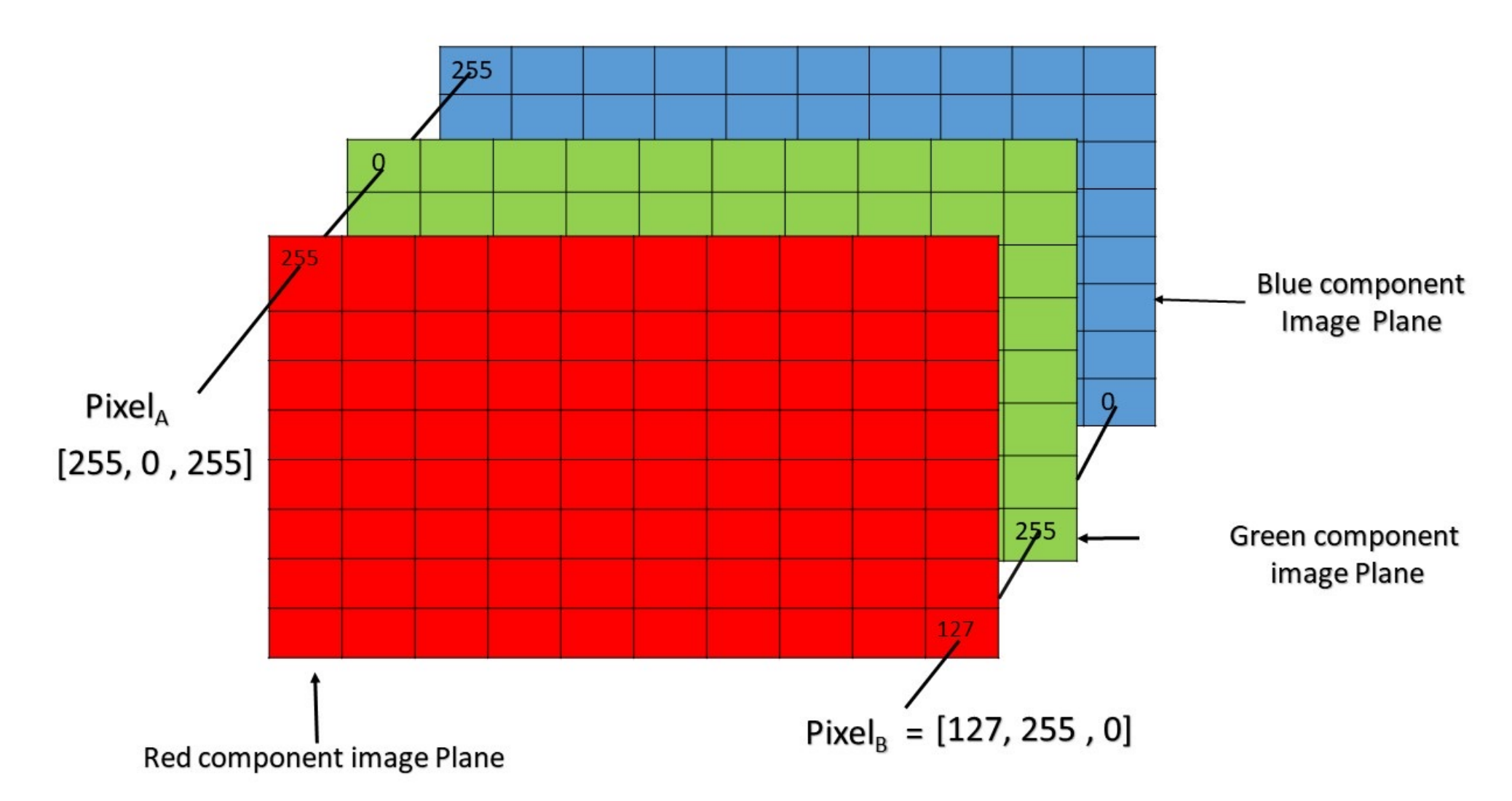

https://www.geeksforgeeks.org/matlab-rgb-image-representation/

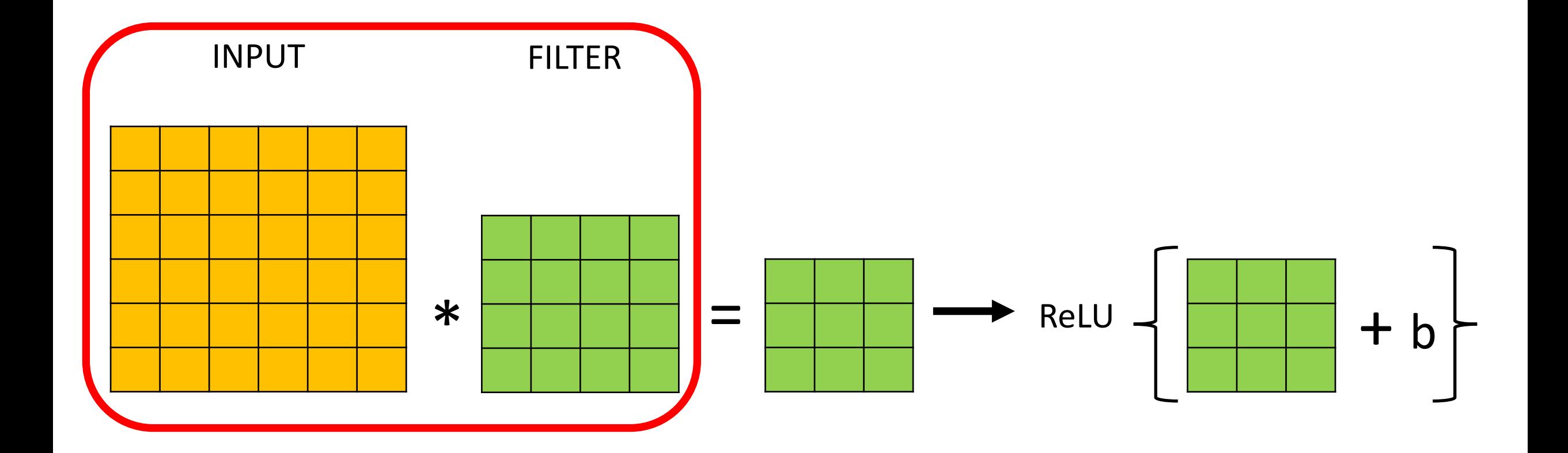

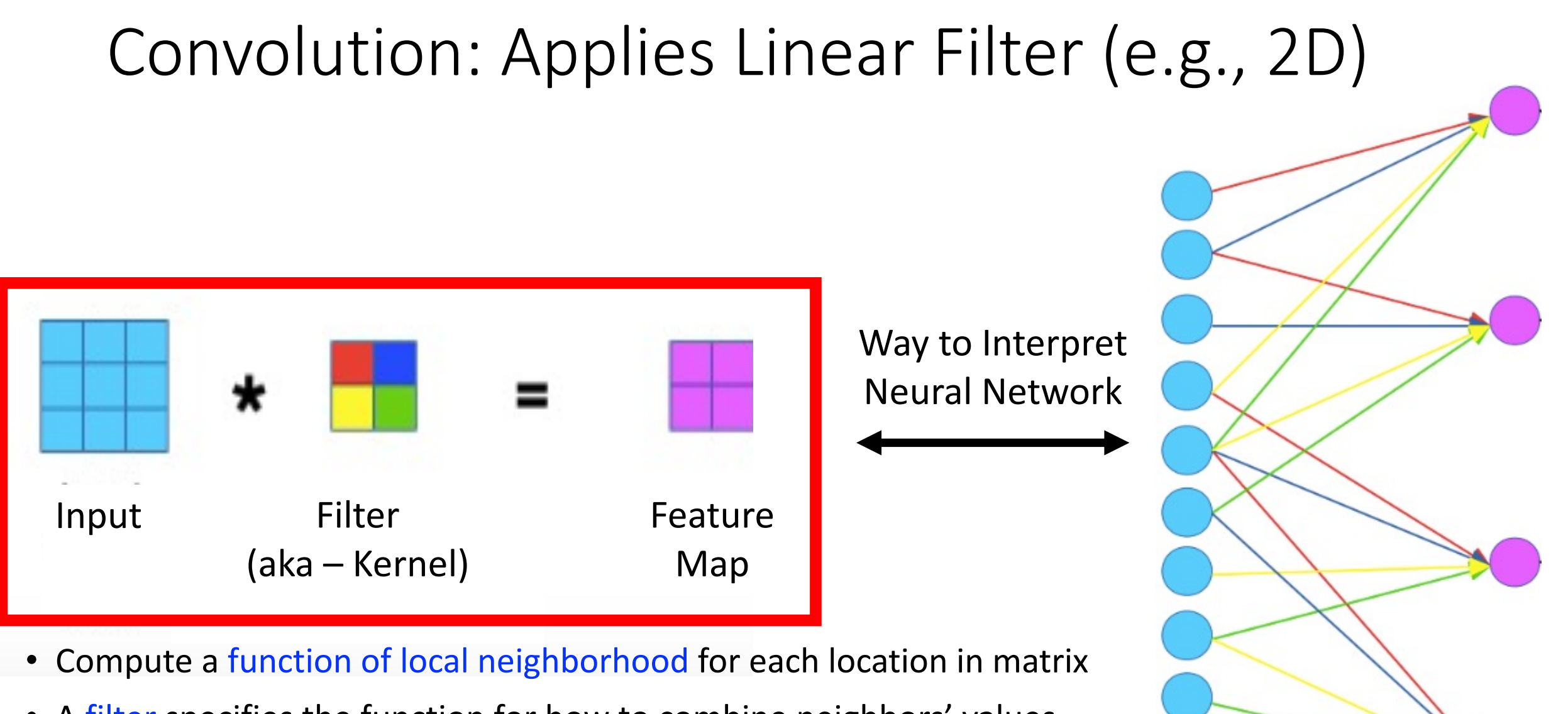

• A filter specifies the function for how to combine neighbors' values

https://www.jefkine.com/general/2016/09/05/backpropagation-in-convolutional-neural-networks/

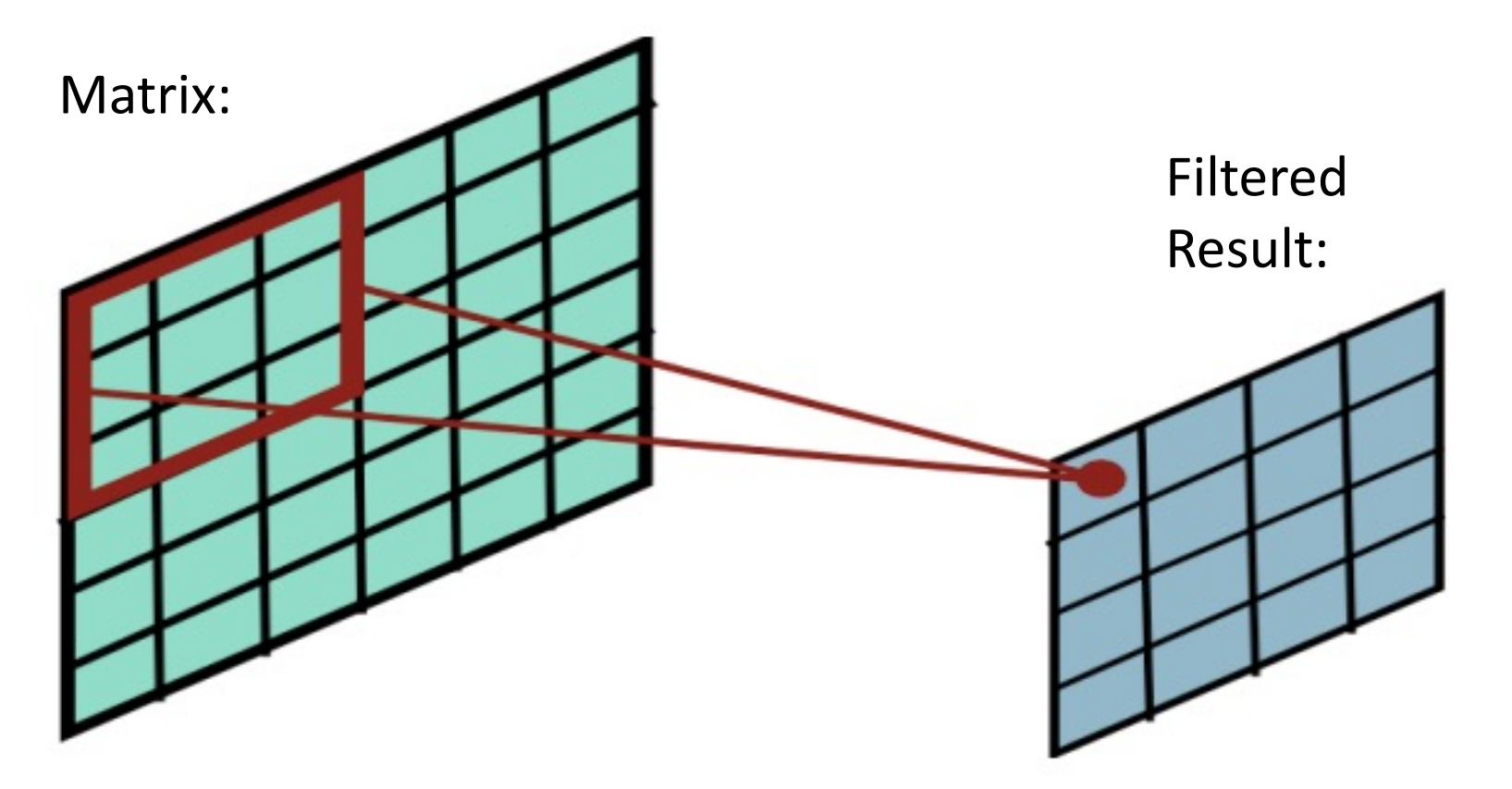

Slides filter over the matrix and computes dot products

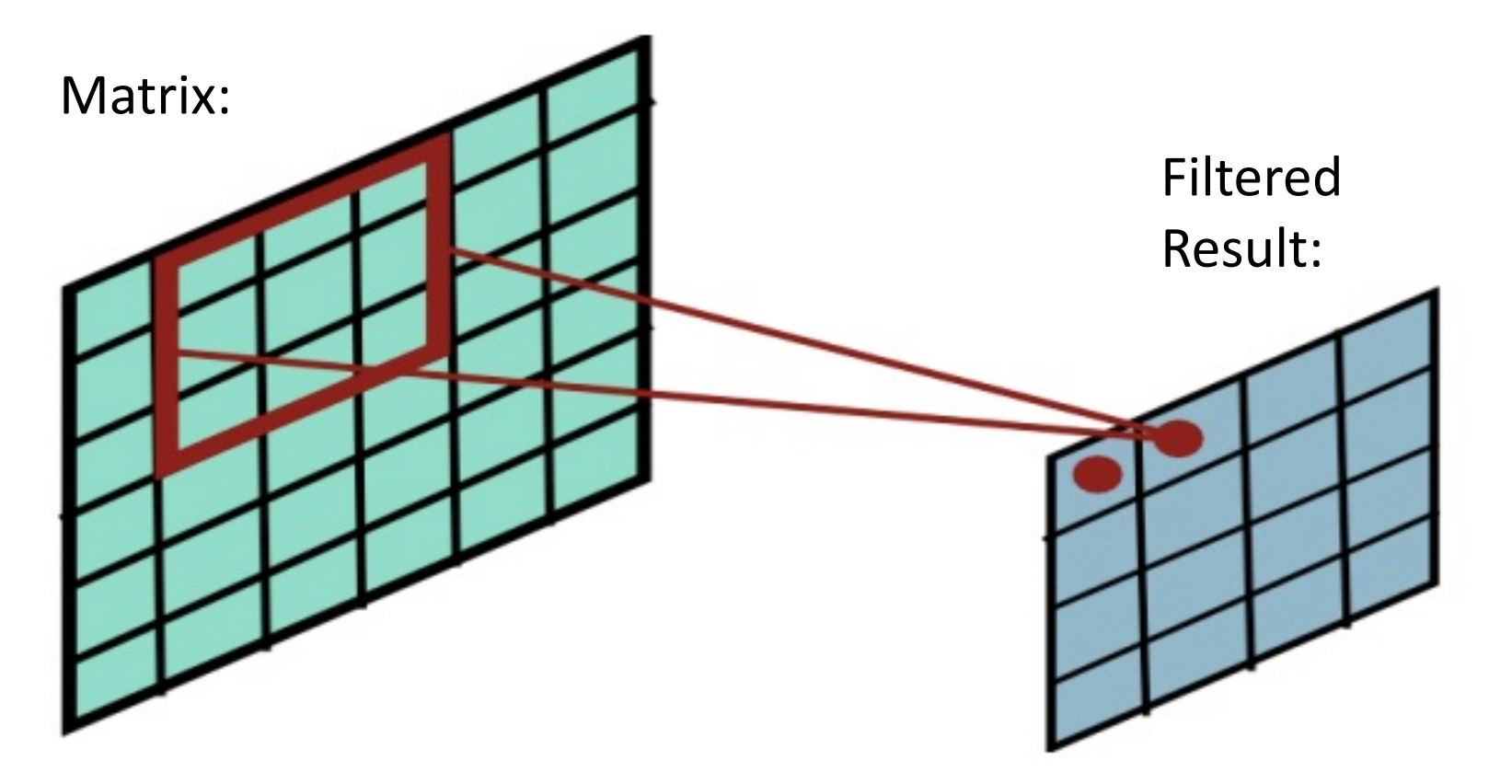

Slides filter over the matrix and computes dot products

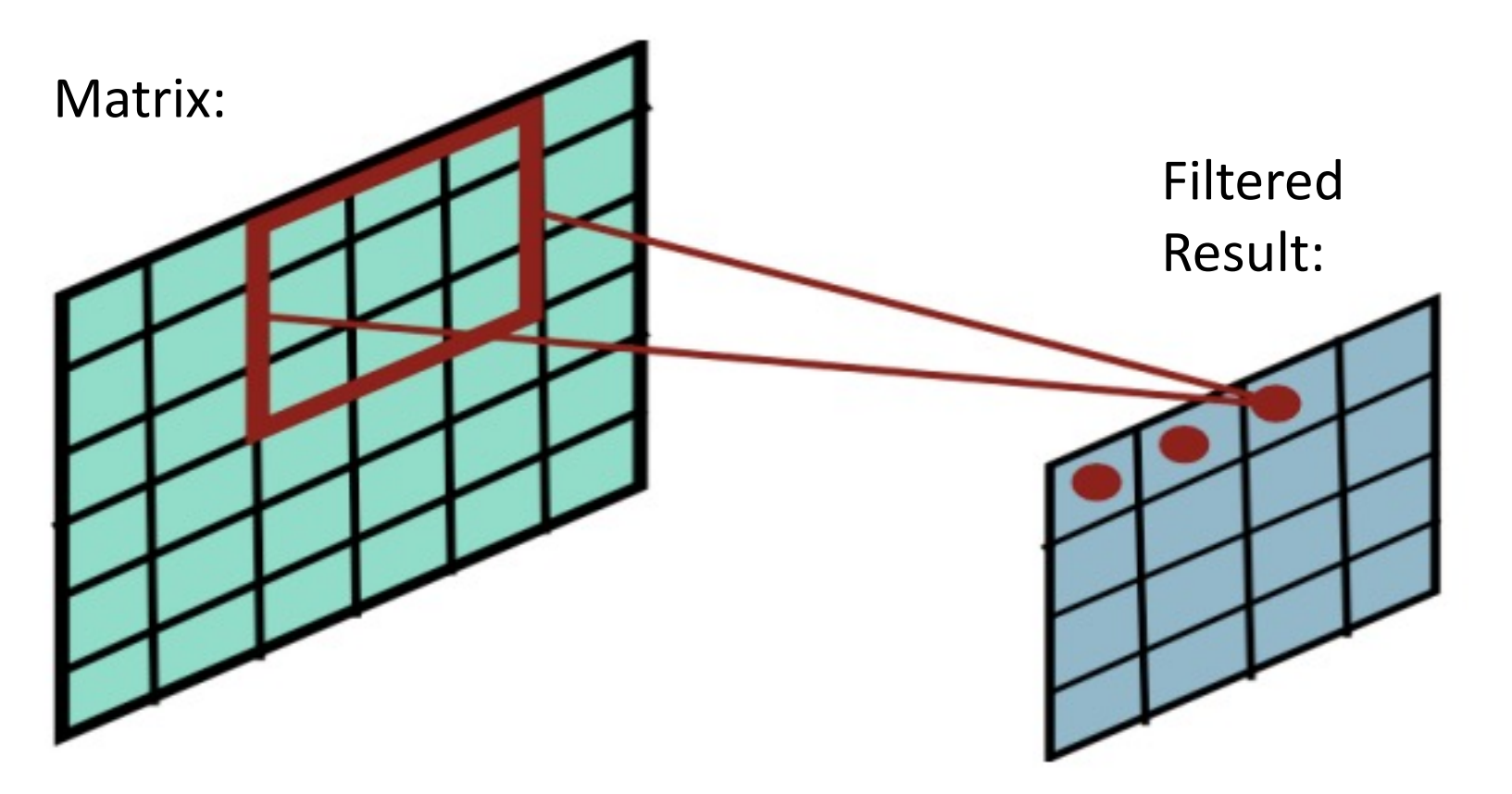

Slides filter over the matrix and computes dot products

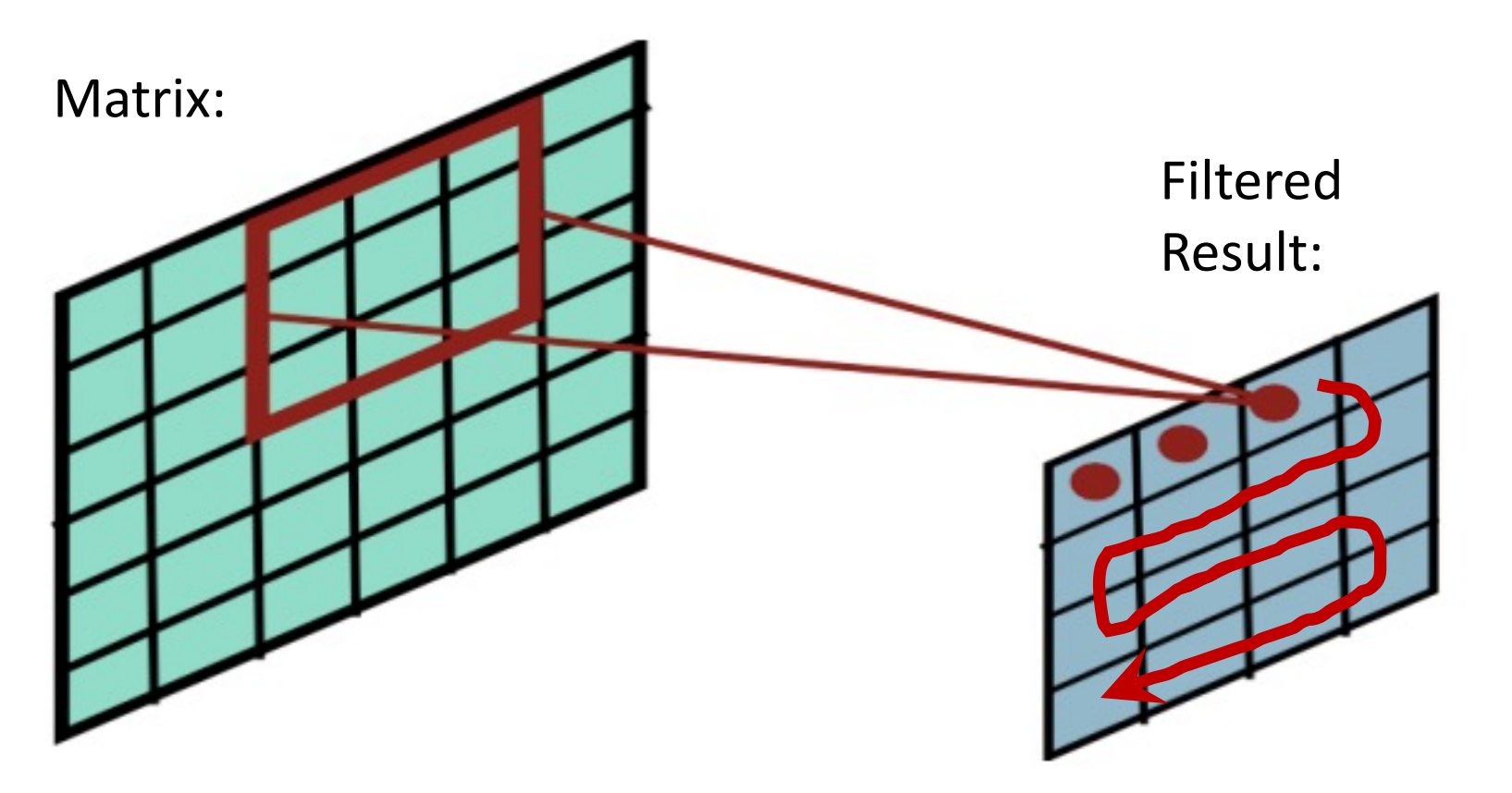

Slides filter over the matrix and computes dot products

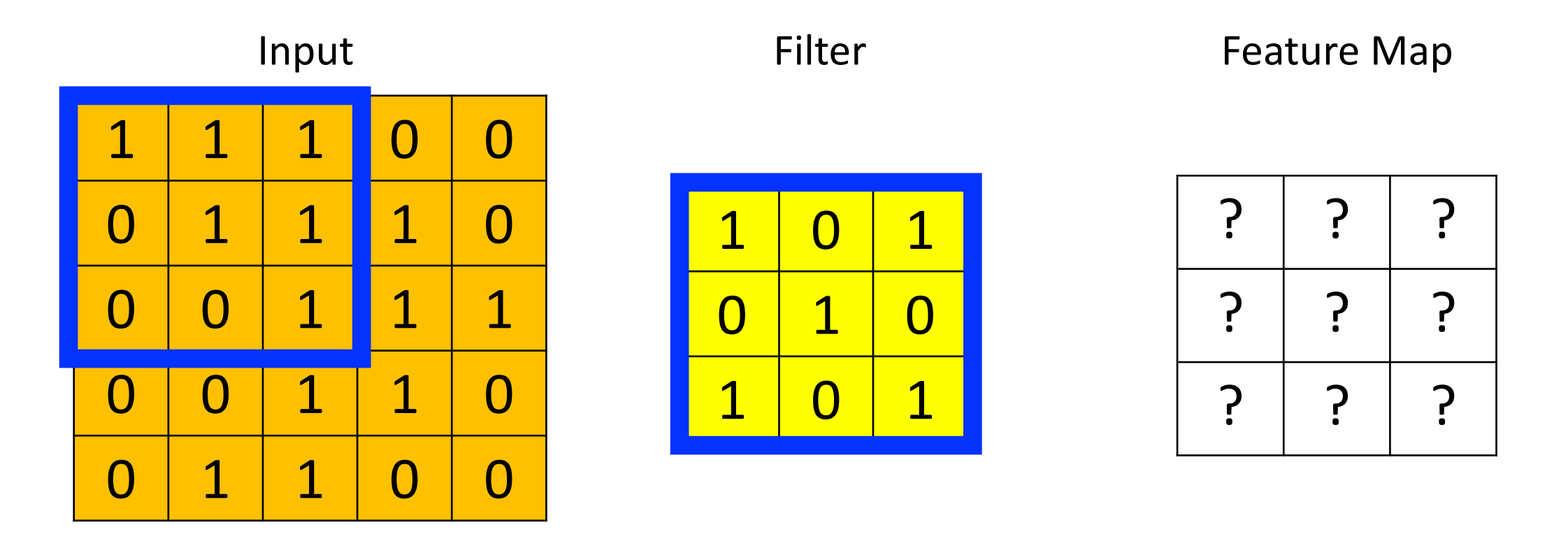

Dot Product = 1\*1 + 1\*0 + 1\*1 + 0\*0 + 1\*1 + 1\*0 + 0\*1 + 0\*1 + 0\*0 + 0\*0 + 1\*1 Dot Product =  $4$ 

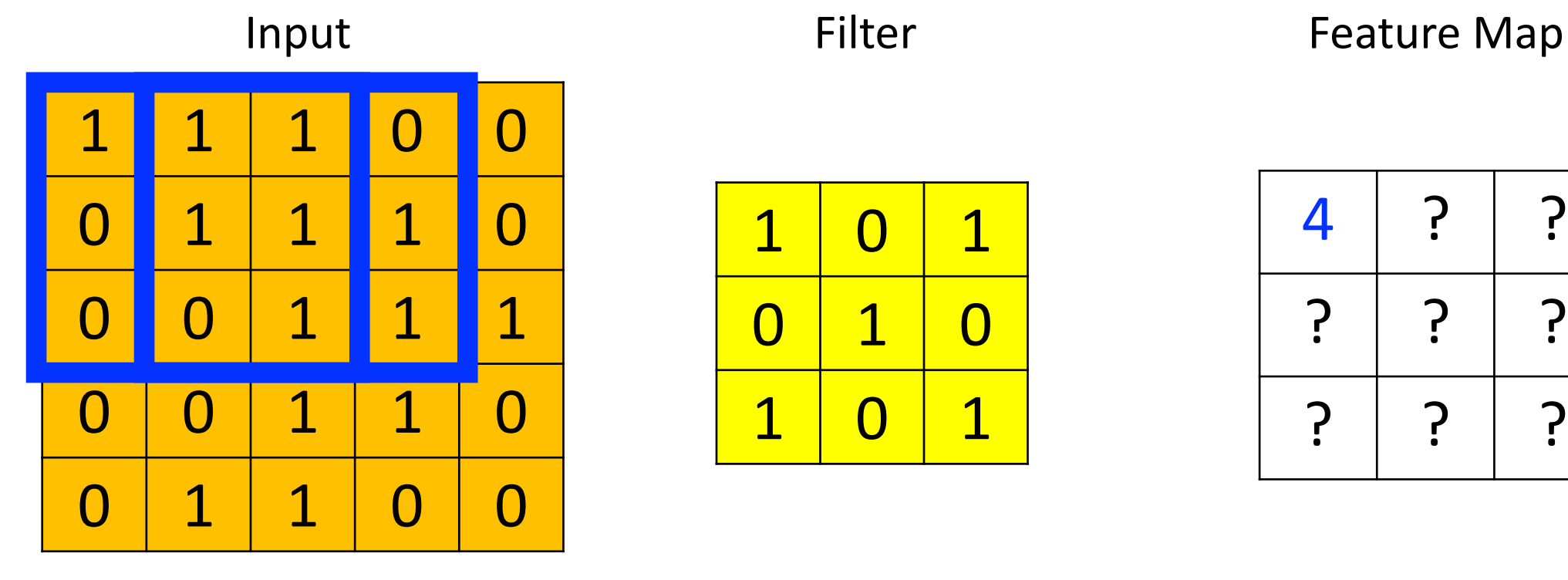

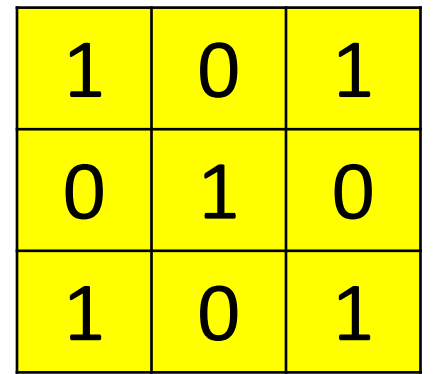

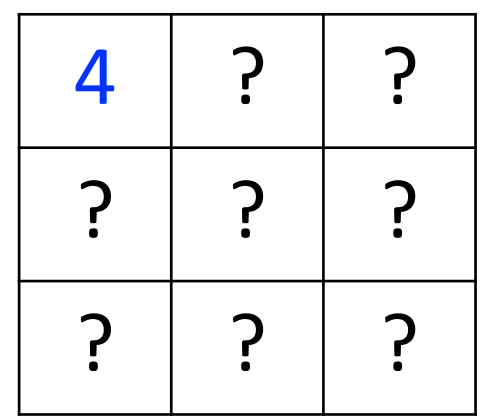

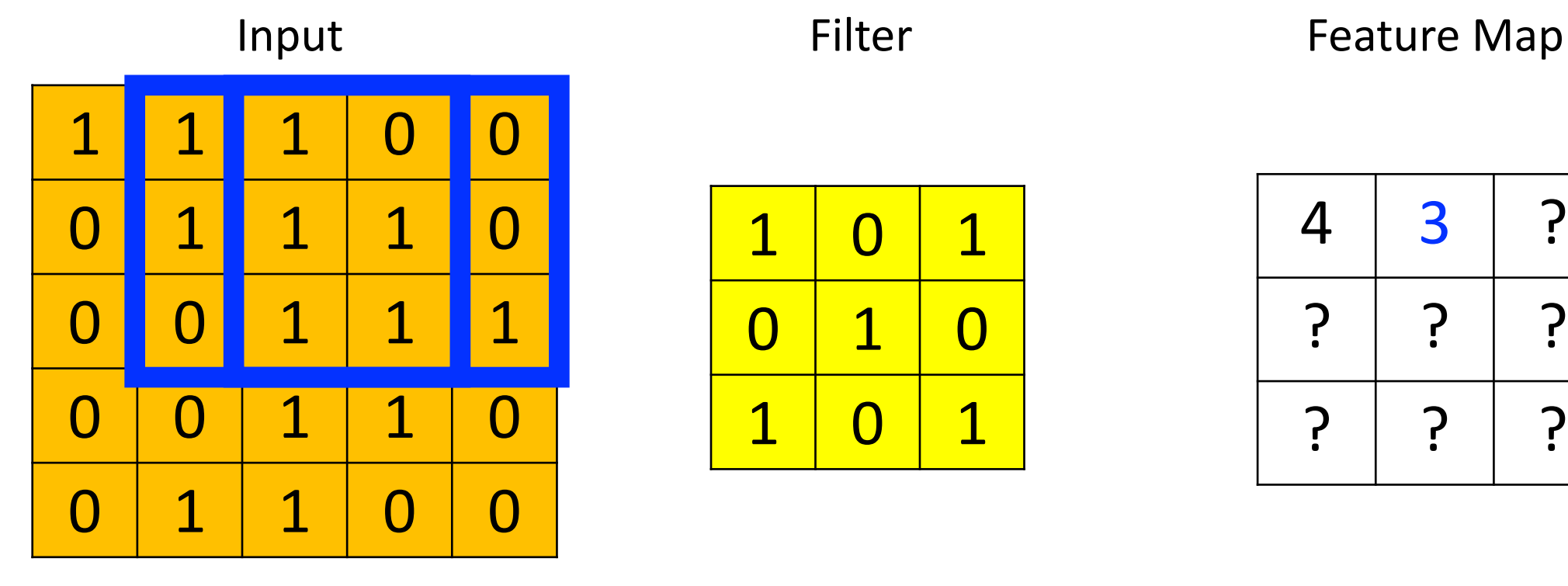

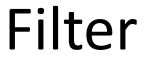

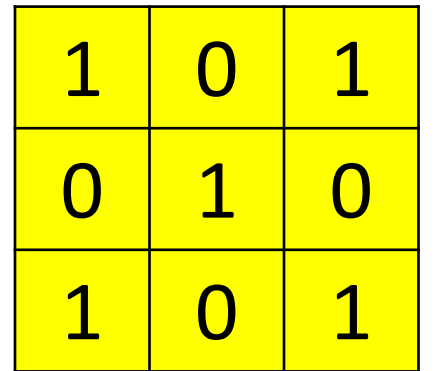

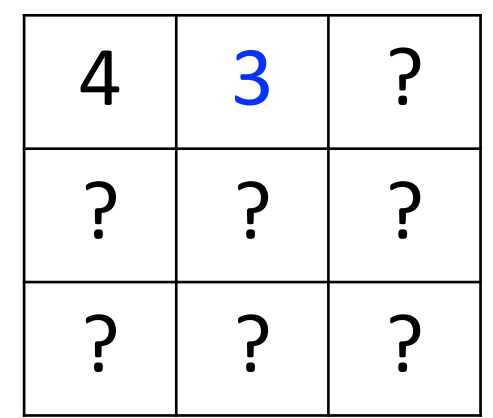

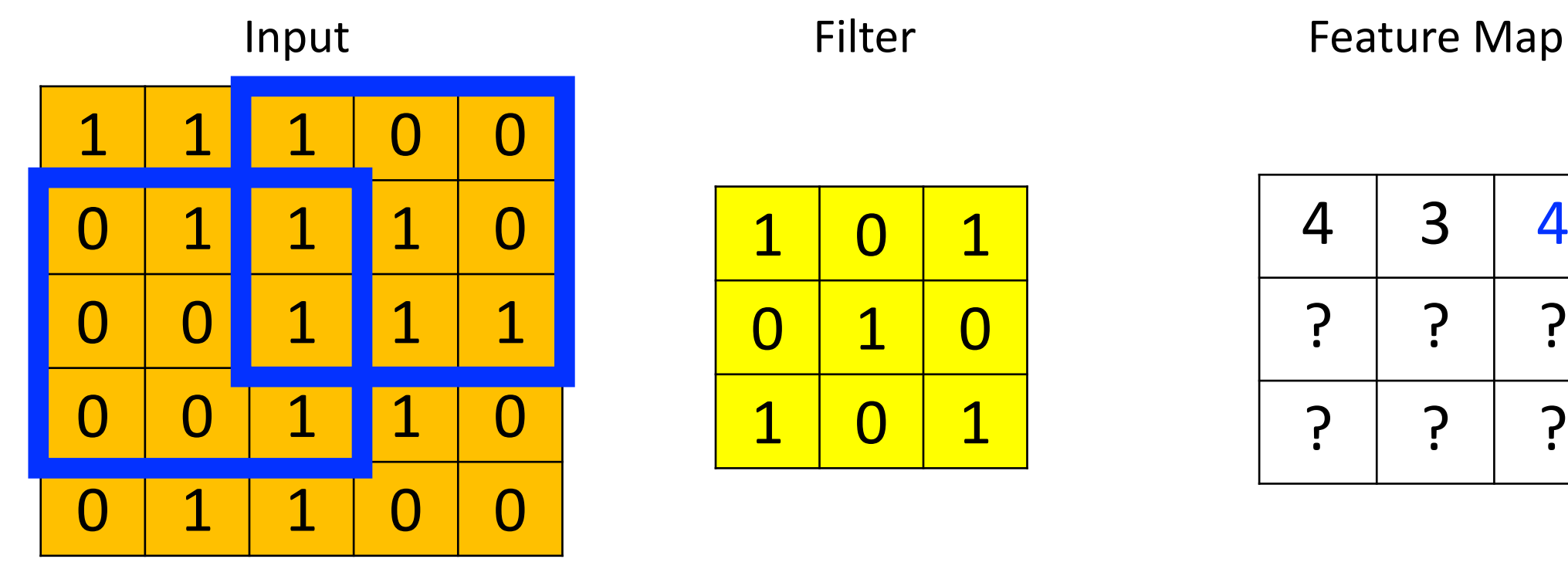

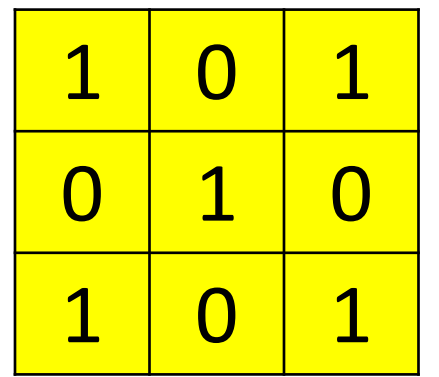

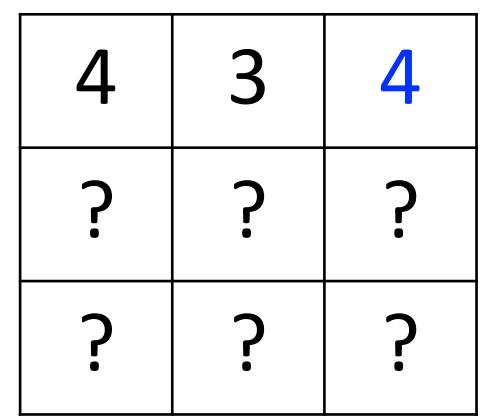

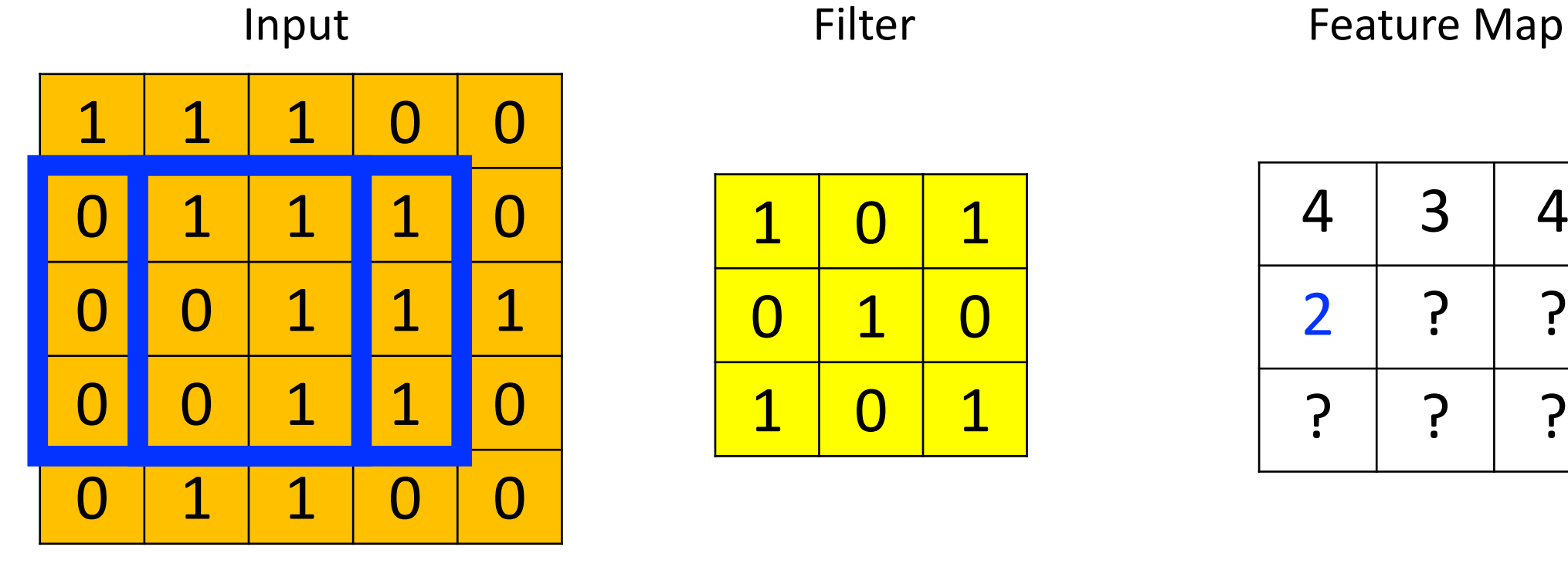

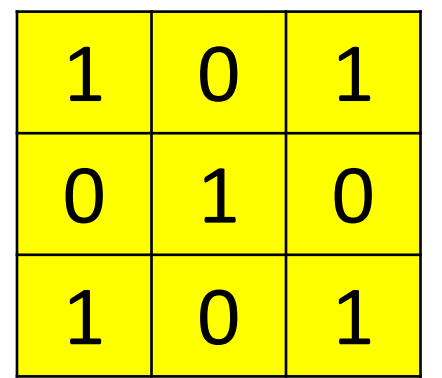

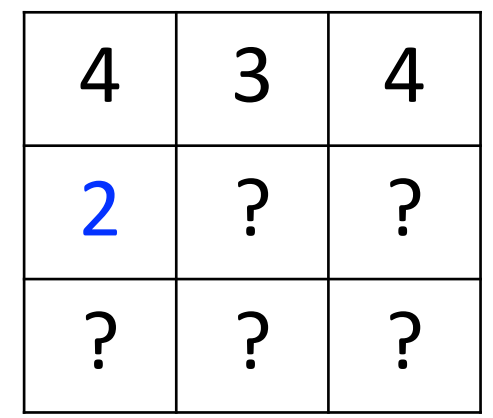

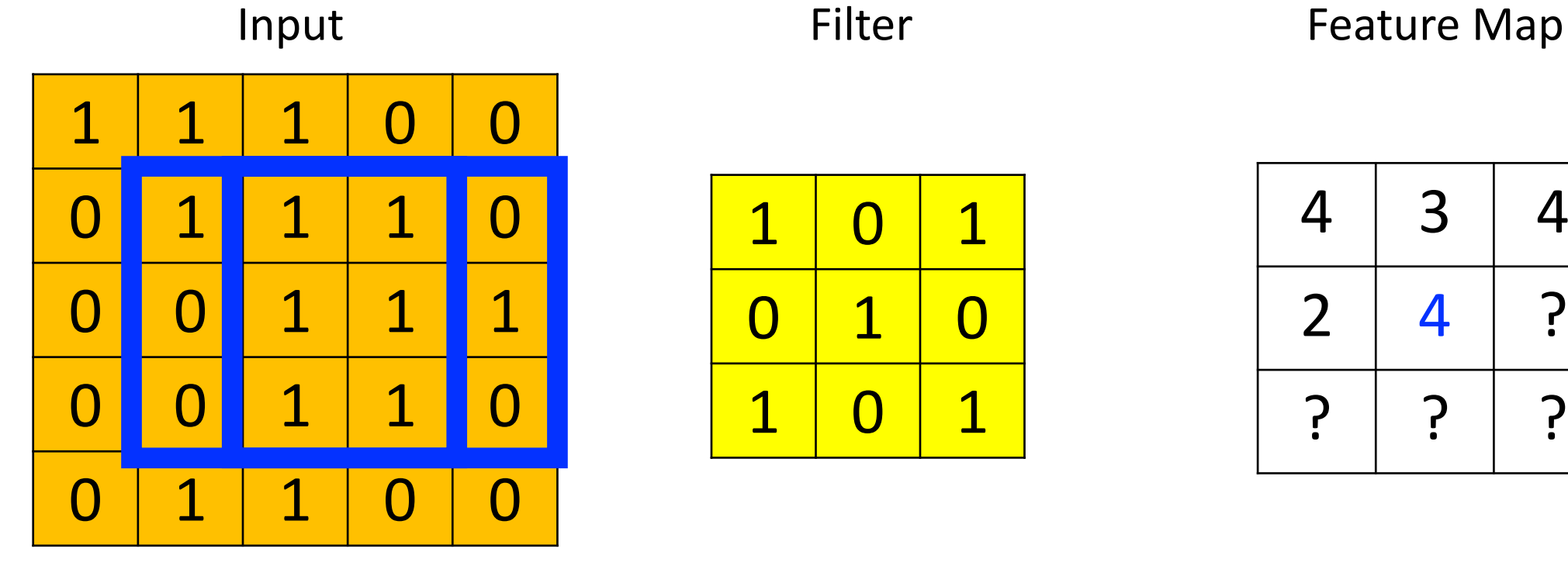

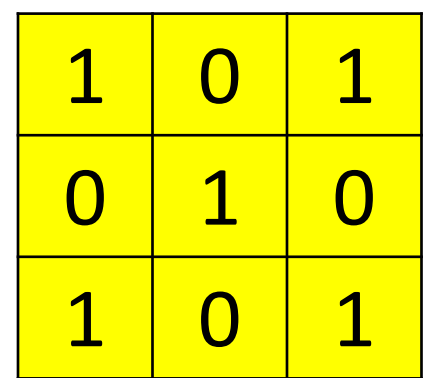

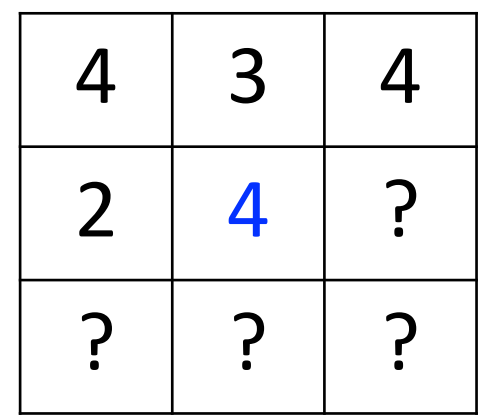

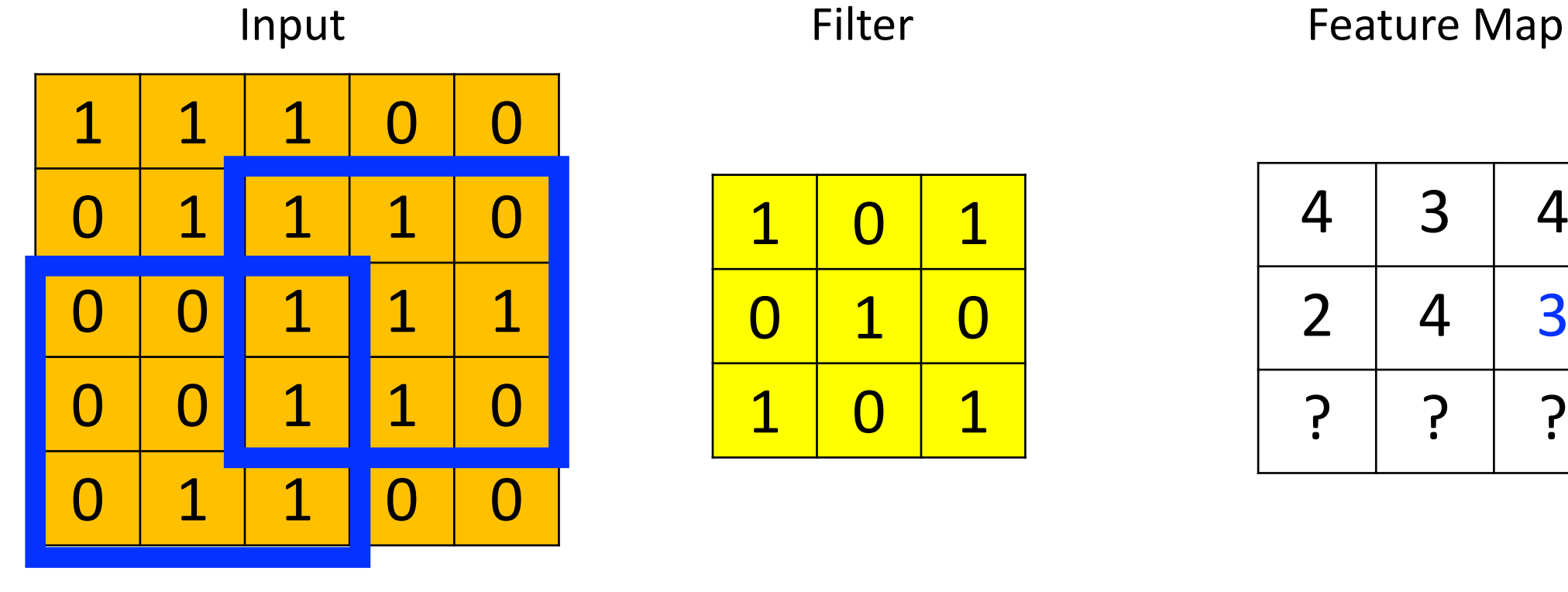

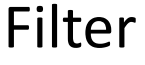

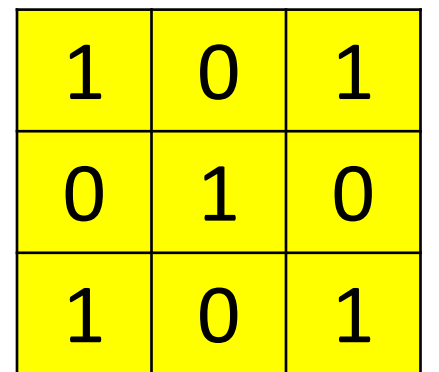

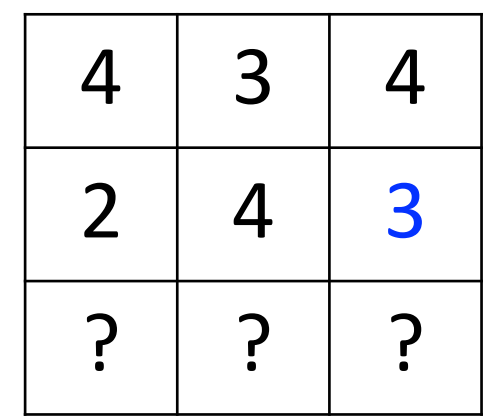

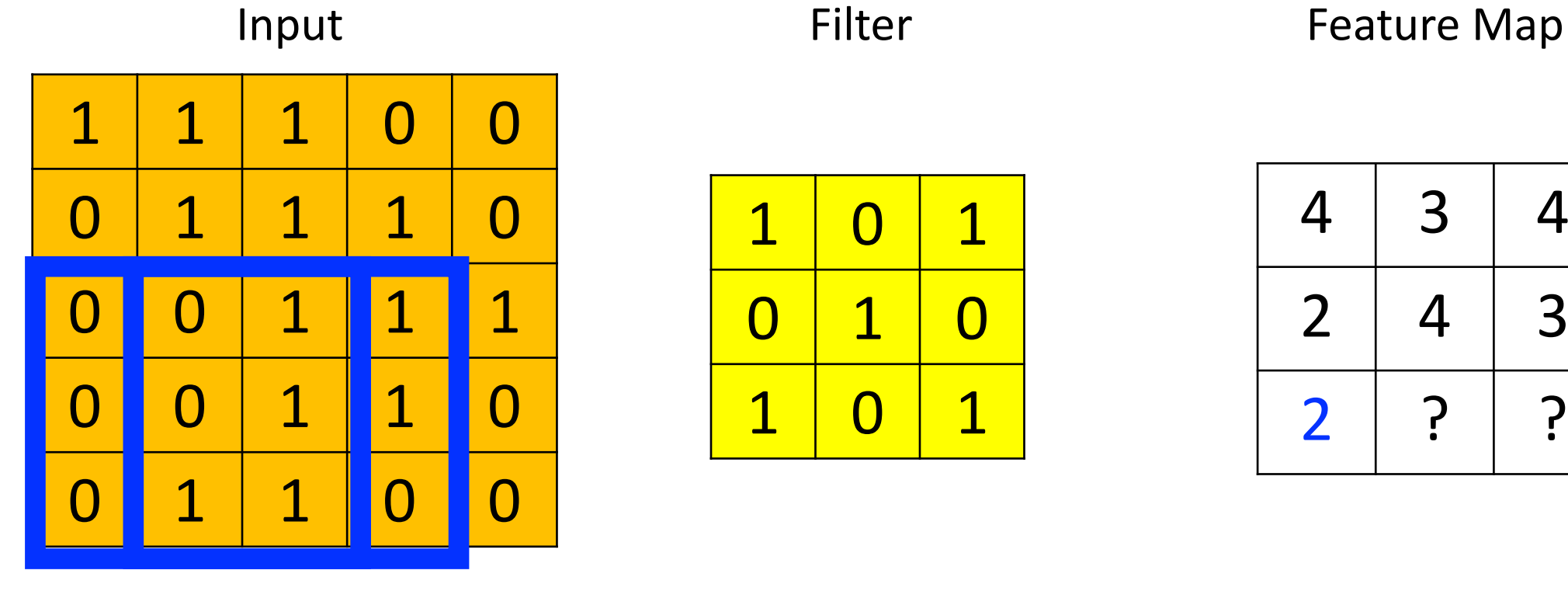

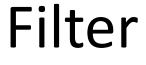

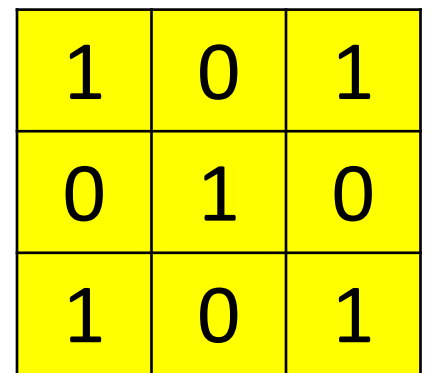

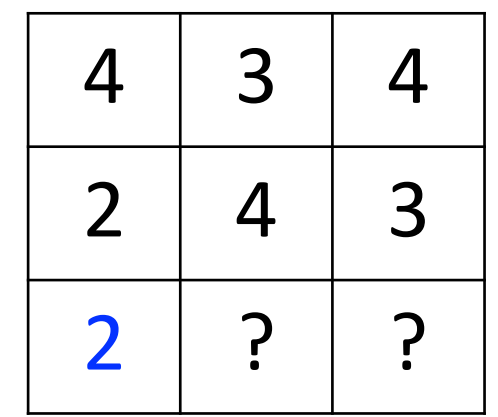

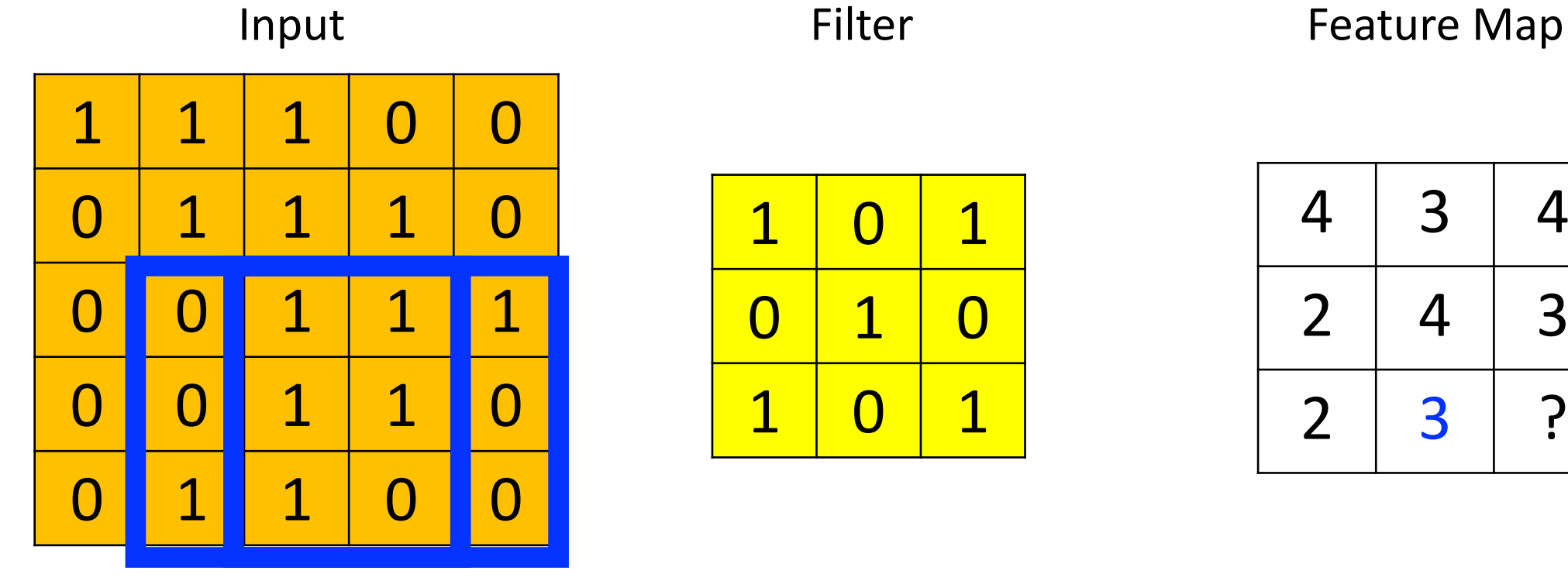

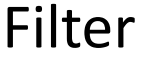

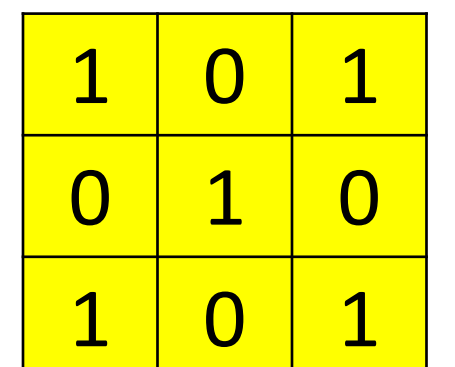

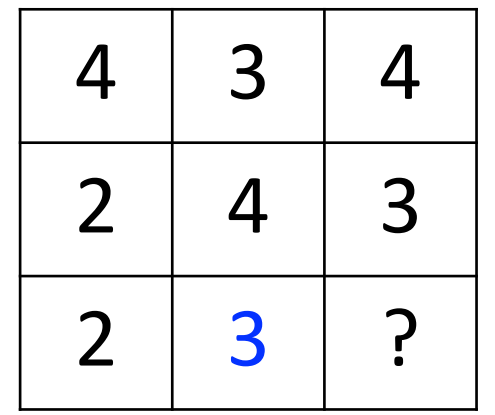

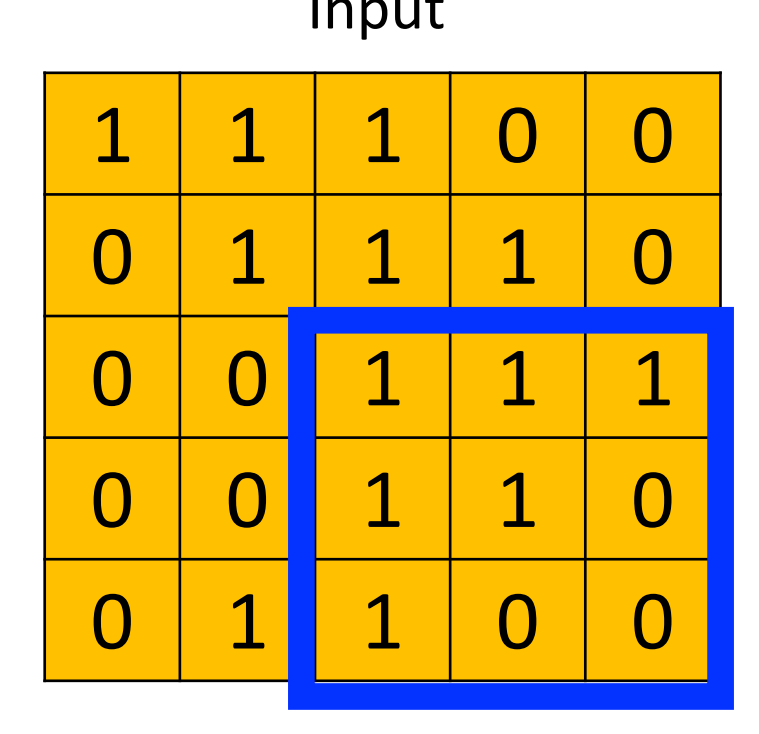

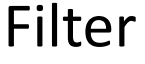

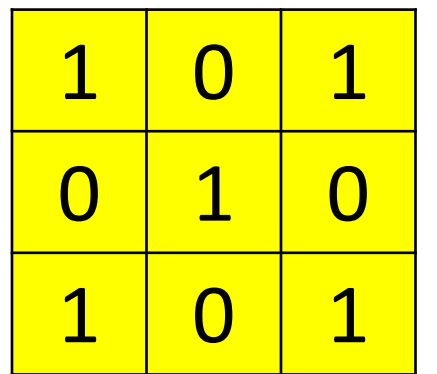

Input Filter Feature Map

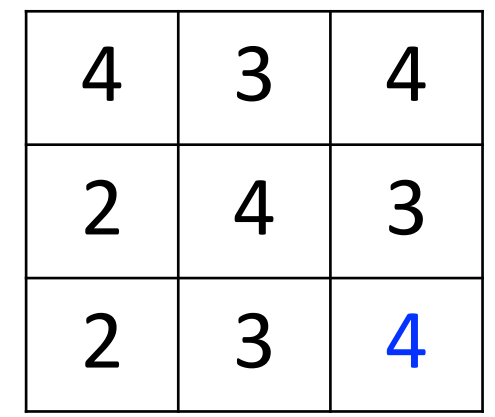

# Convolutional Layer

- Many neural network libraries use "convolution" interchangeably with "cross correlation"; for mathematicians, these are technically different
- Examples in these slides show the "cross-correlation" function

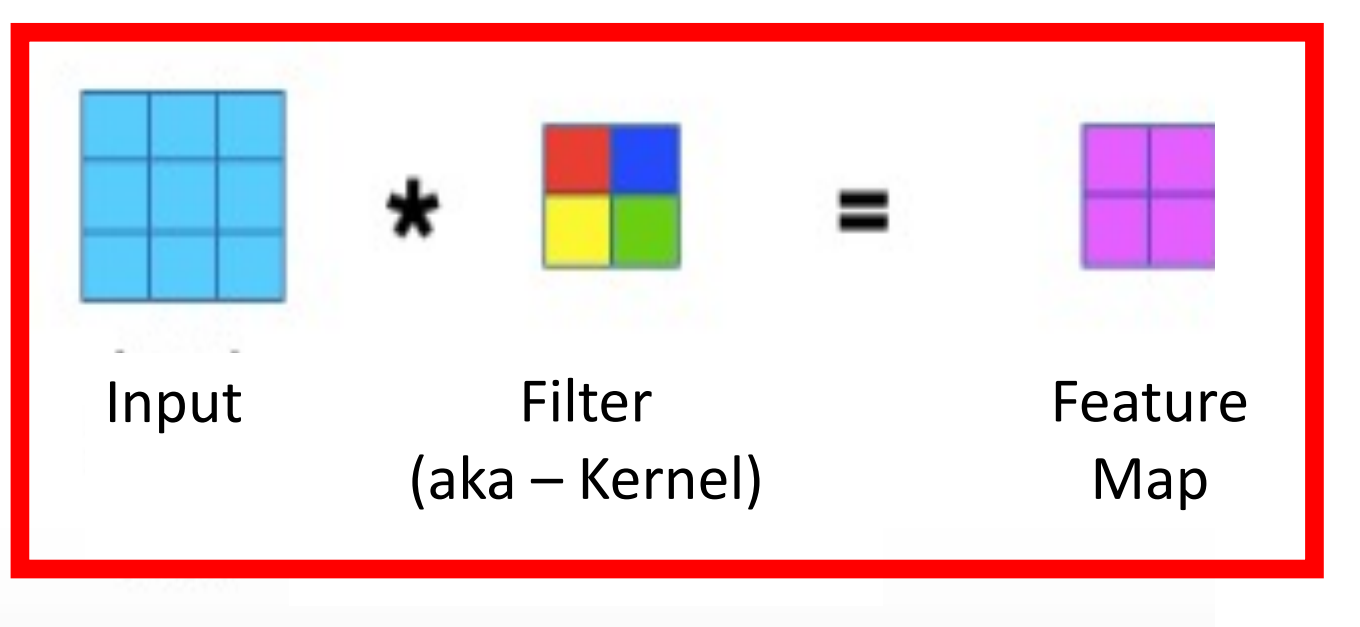

Way to Interpret Neural Network

https://www.jefkine.com/general/2016/09/05/backpropagation-in-convolutional-neural-networks/

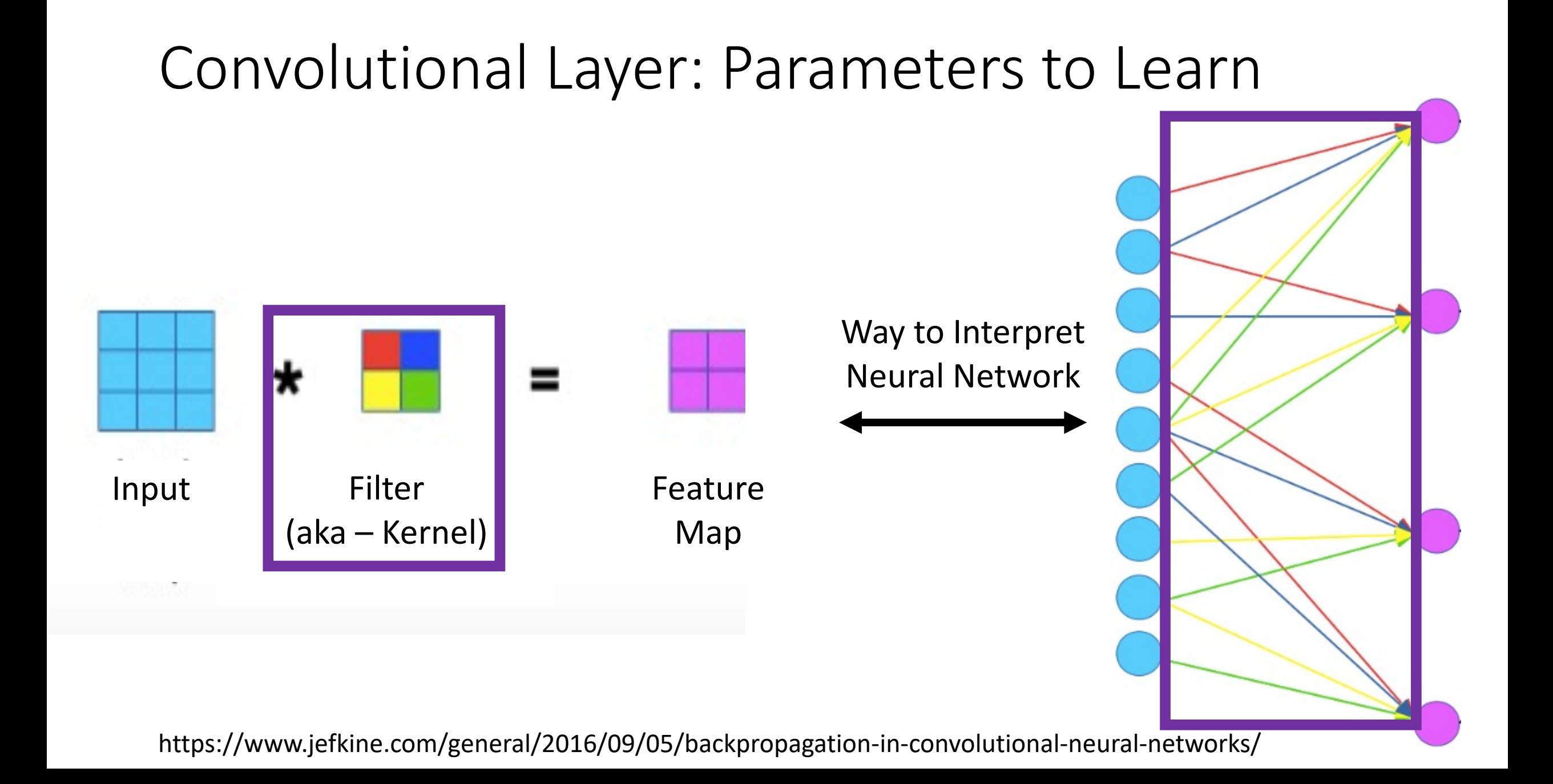
#### Convolutional Layer: Parameters to Learn

- For shown example, how many weights must be learned?
	- 4 (red, blue, yellow, and green values)
- If we instead used a fully connected layer, how many weights would need to be learned?
	- 36 (9 turquoise nodes x 4 magenta nodes)

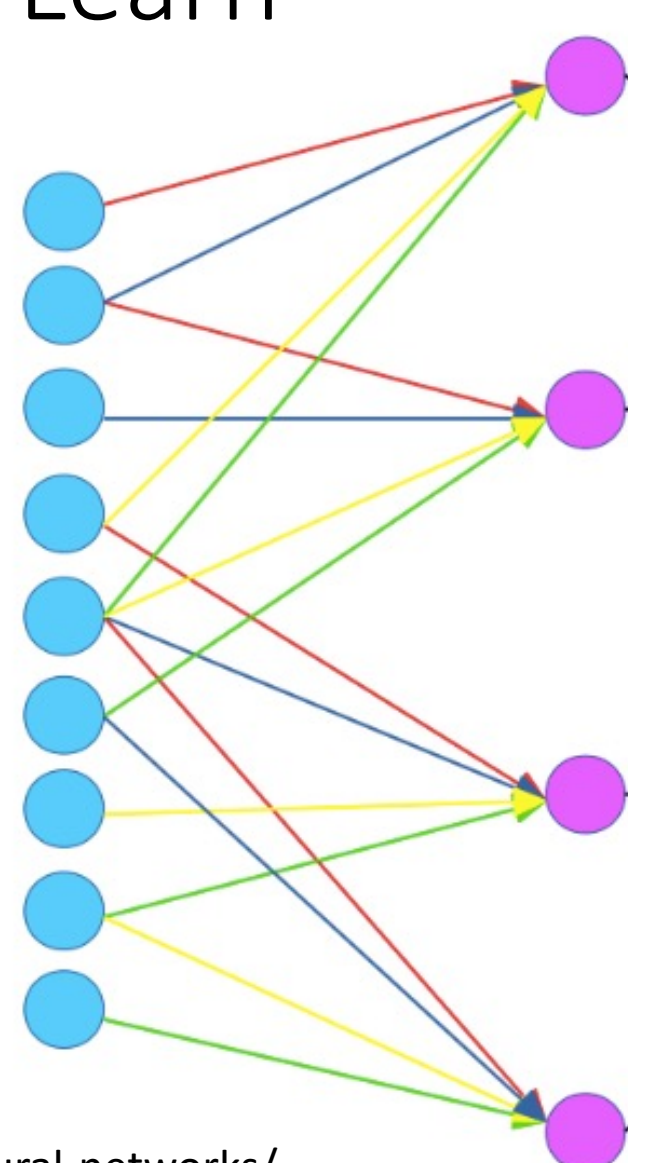

https://www.jefkine.com/general/2016/09/05/backpropagation-in-convolutional-neural-networks/

#### Convolutional Layer: Parameters to Learn

Neocognitron hard-coded filter values... filter values are learned for CNNs

https://www.jefkine.com/general/2016/09/05/backpropagation-in-convolutional-neural-networks/

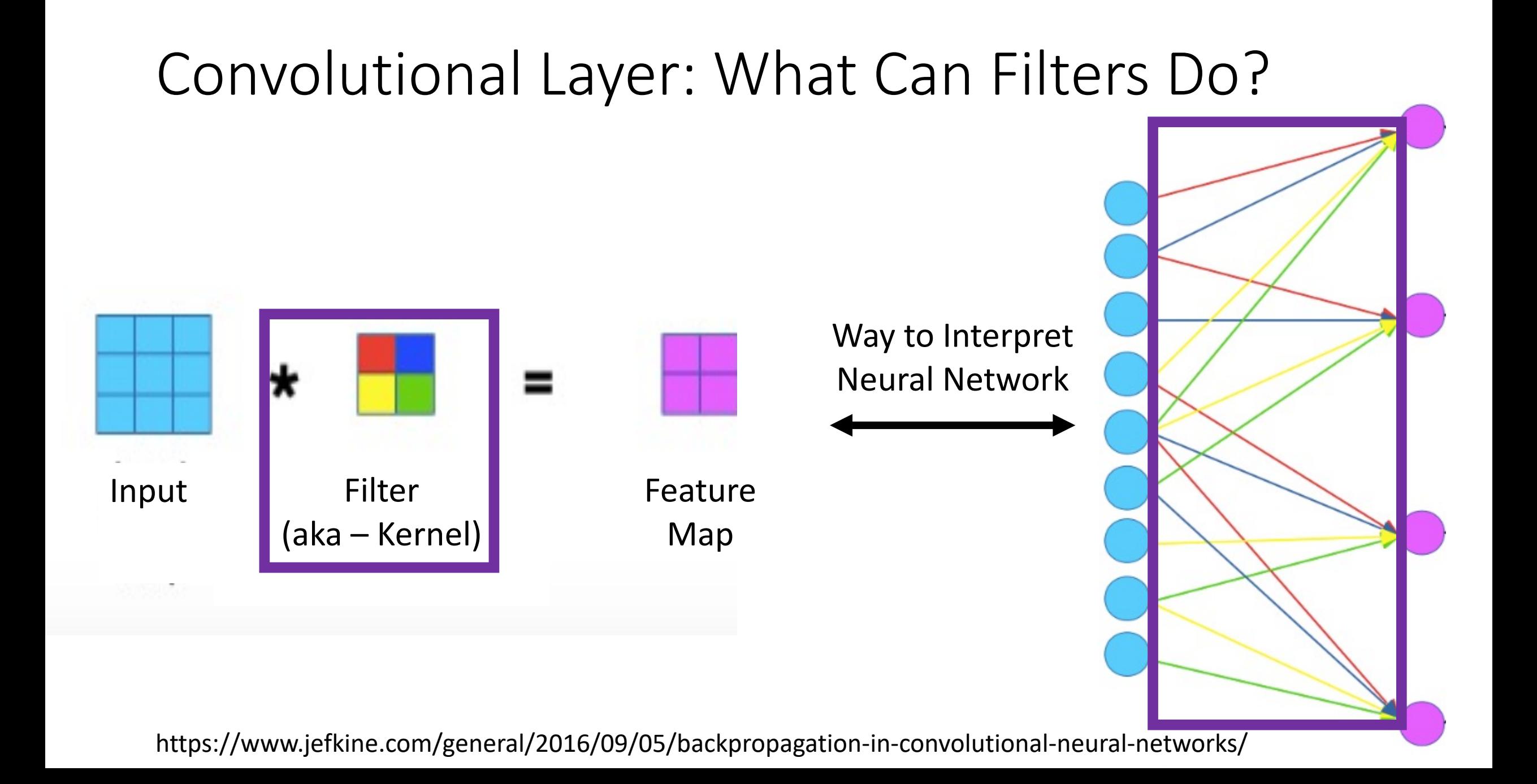

Filter

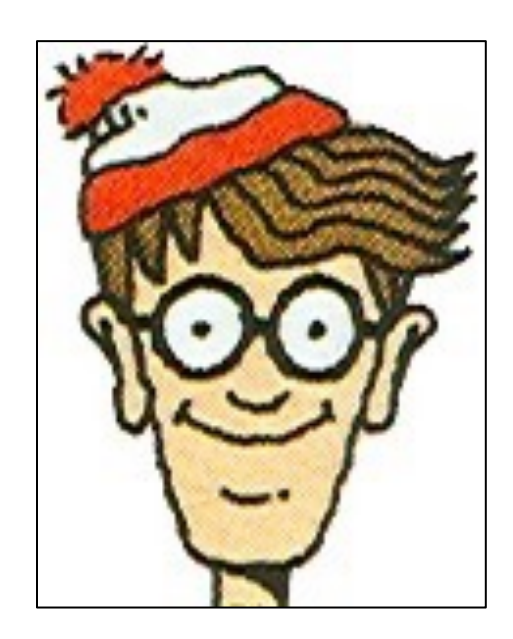

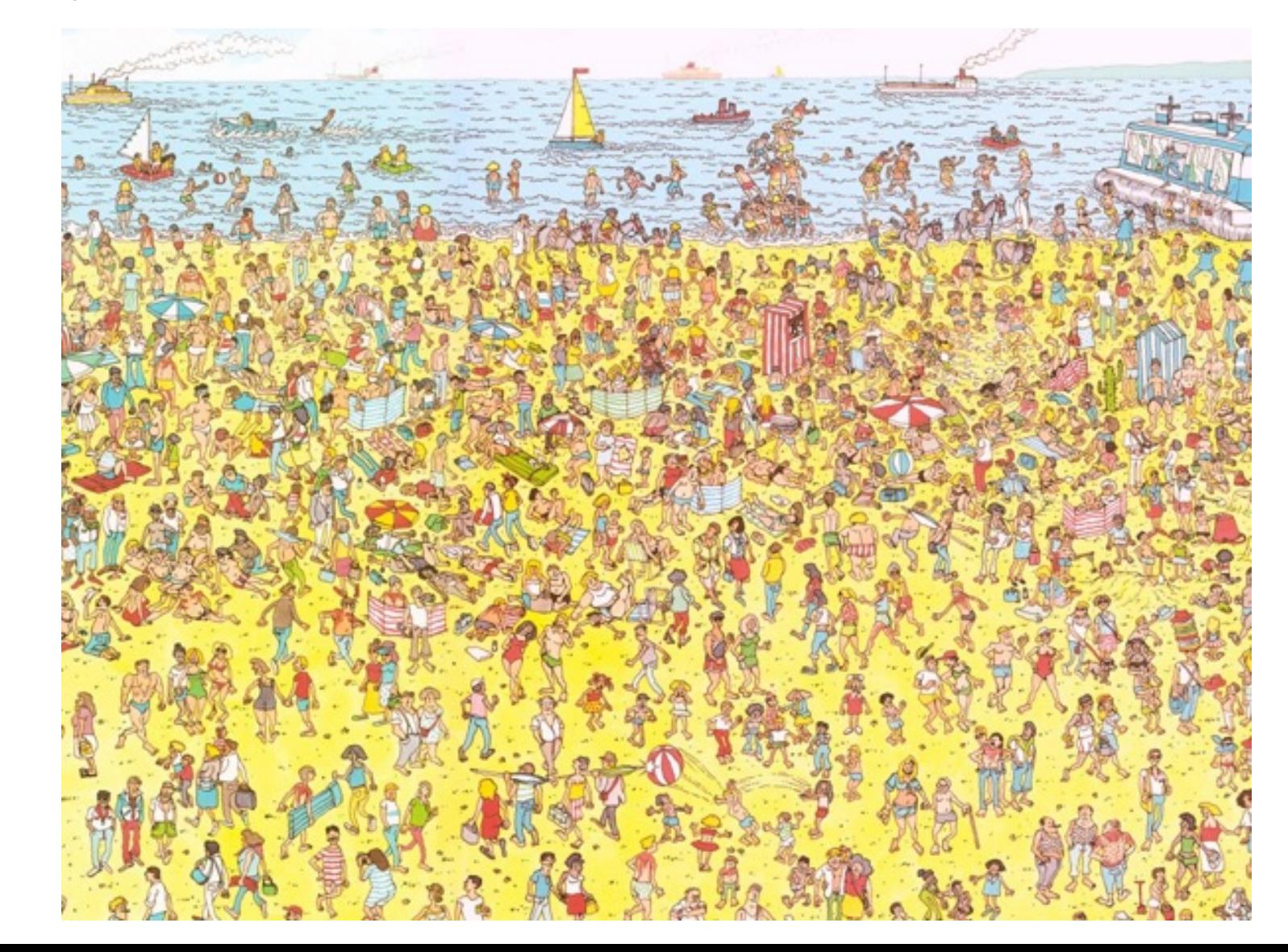

• e.g.,

Filter **Visualization of Filter** 

| 0 | 0 | 0 | 0  | 0  | 30 | 0 |
|---|---|---|----|----|----|---|
| 0 | 0 | 0 | 0  | 30 | 0  | 0 |
| 0 | 0 | 0 | 30 | 0  | 0  | 0 |
| 0 | 0 | 0 | 30 | 0  | 0  | 0 |
| 0 | 0 | 0 | 30 | 0  | 0  | 0 |
| 0 | 0 | 0 | 30 | 0  | 0  | 0 |
| 0 | 0 | 0 | 0  | 0  | 0  | 0 |

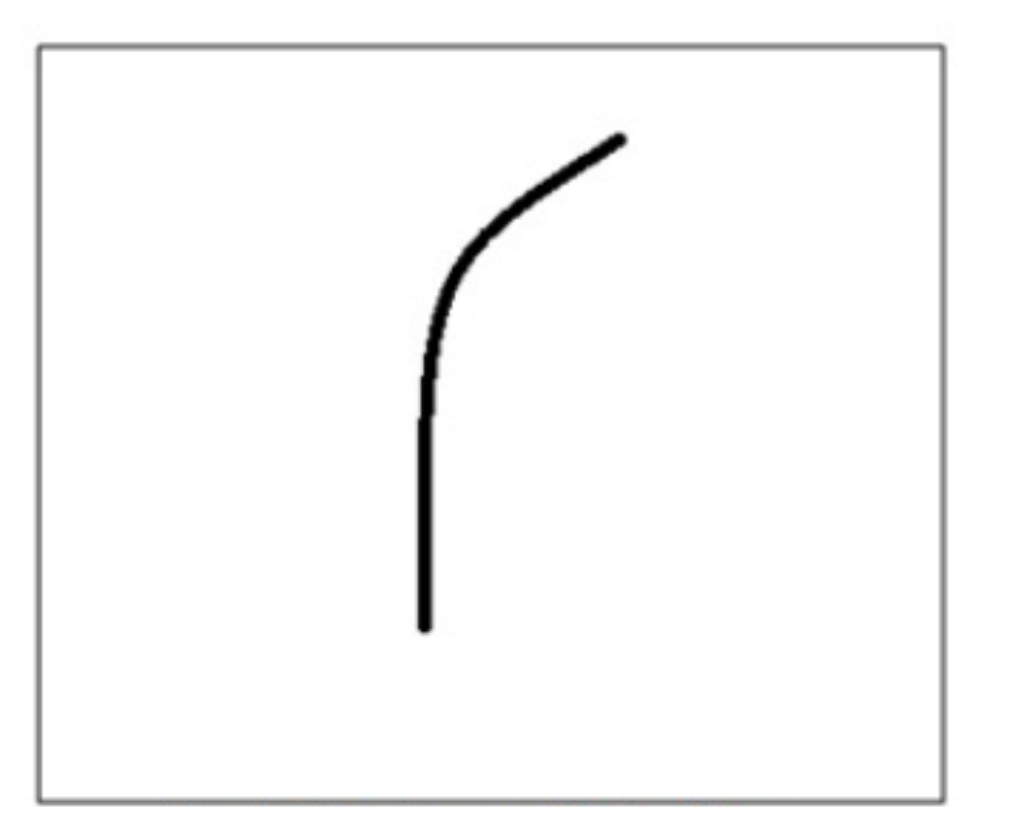

Filter Overlaid on Image

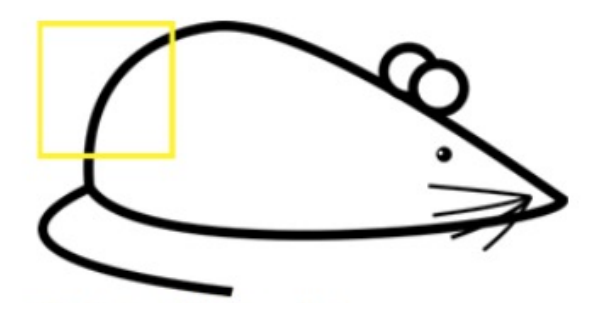

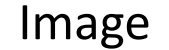

• e.g.,

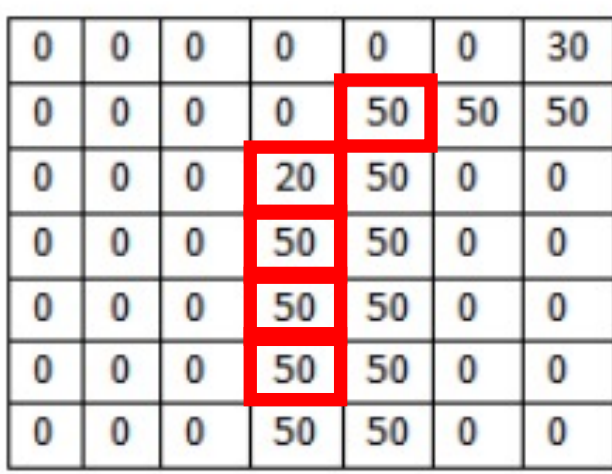

Image Filter 30  $\bf{0}$  $\bf{0}$ U 30  $\bf{0}$  $\mathbf{0}$ 0 0  $\bf{0}$ 30 0 0  $\mathbf{0}$  $\mathbf{0}$ 0 30 0  $\mathbf{0}$ 0 0  $\mathbf{0}$ 0  $30<sup>°</sup>$  $\bf{0}$ 0  $\mathbf{0}$ 30  $\bf{0}$  $\bf{0}$ 0 0  $\bf{0}$  $\mathbf{0}$  $\bf{0}$  $\bf{0}$  $\bf{0}$  $\bf{0}$ 0  $\bf{0}$ 

∗

Weighted Sum = ?

Weighted Sum = (50x30) + (20x30) +  $(50x30) + (50x3) + (50x30)$ 

Weighted Sum = 6600 **(Large Number!!)**

Filter Overlaid on Image

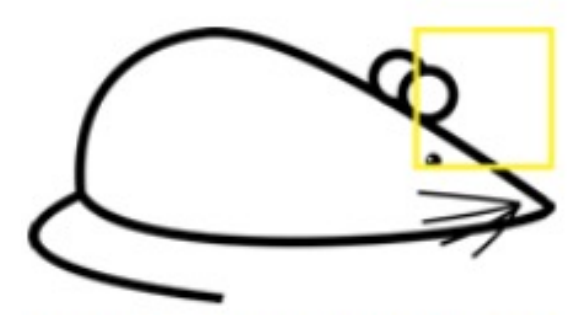

Image Filter

• e.g.,

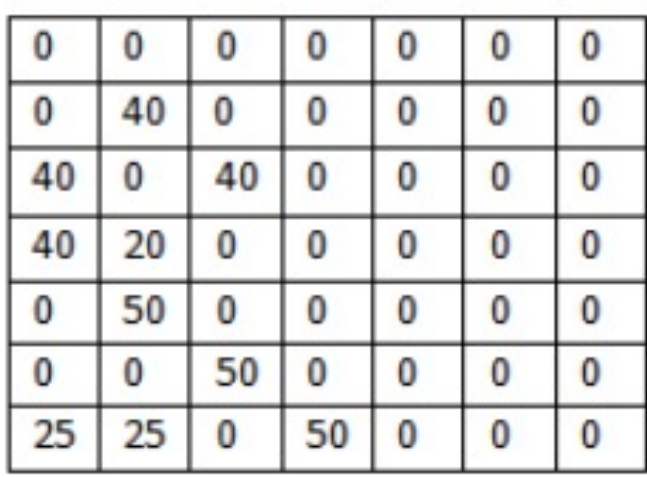

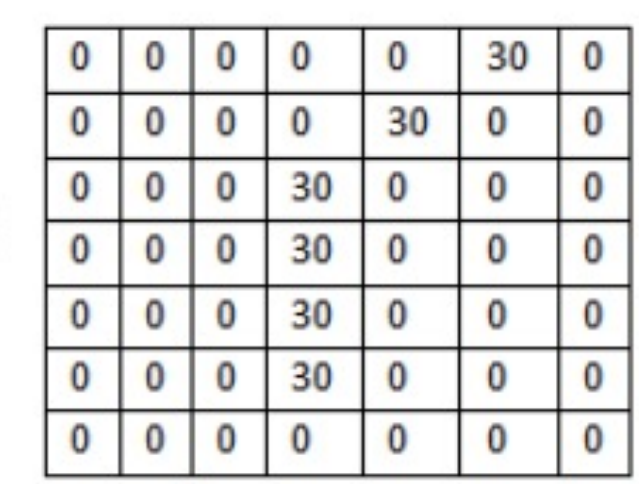

ж

Weighted Sum = ?

Weighted Sum = 0 **(Small Number!!)**

#### This Filter is a Curve Detector!

• e.g.,

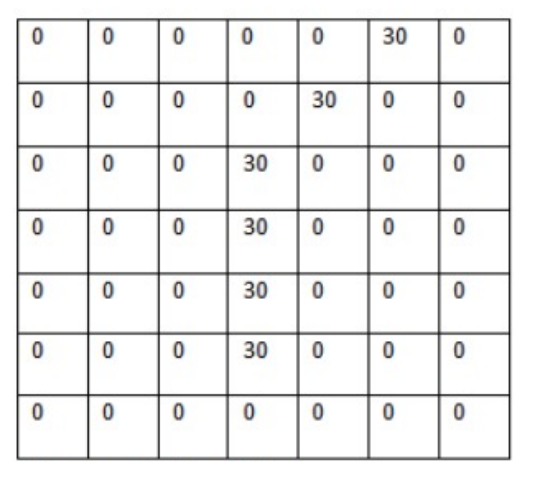

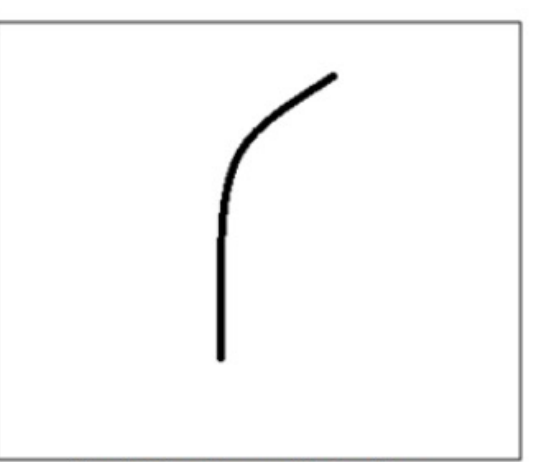

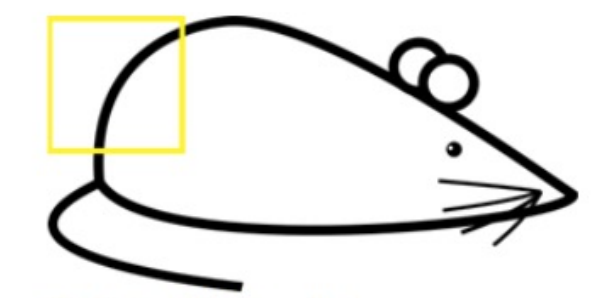

Filter Overlaid on Image (Big Response!) Filter Overlaid on Image (Small Response!)

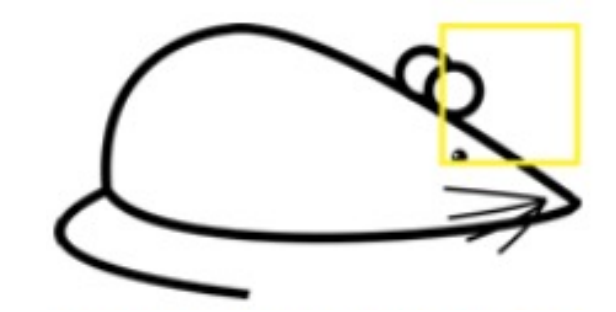

#### Key Ingredient 1: Convolutional Layers

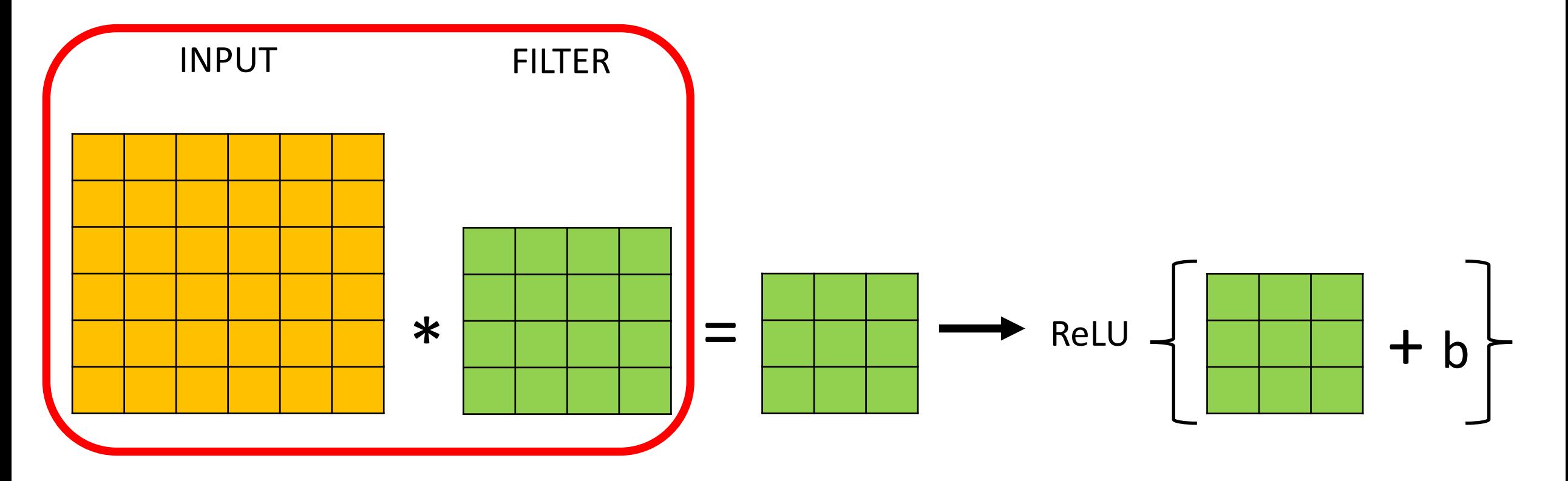

Can choose filters of any size to support feature learning!

#### Key Ingredient 1: Convolutional Layers

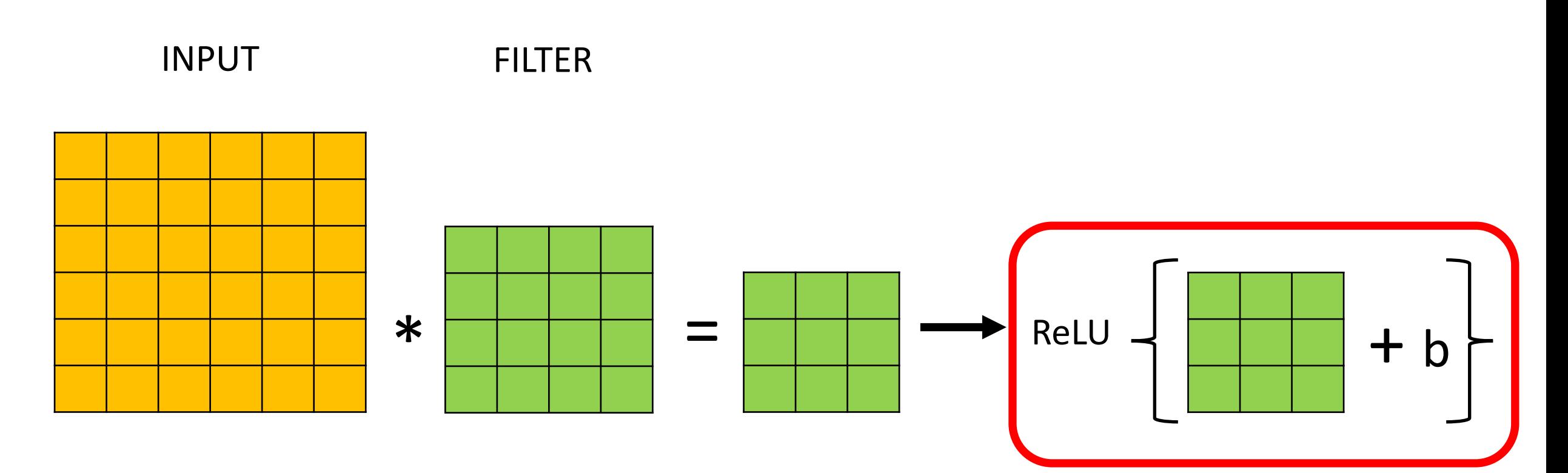

Filtered results are passed, with a bias term, through an activation function to create **activation/feature maps**

#### Key Ingredient 1: Convolutional Layers FILTER

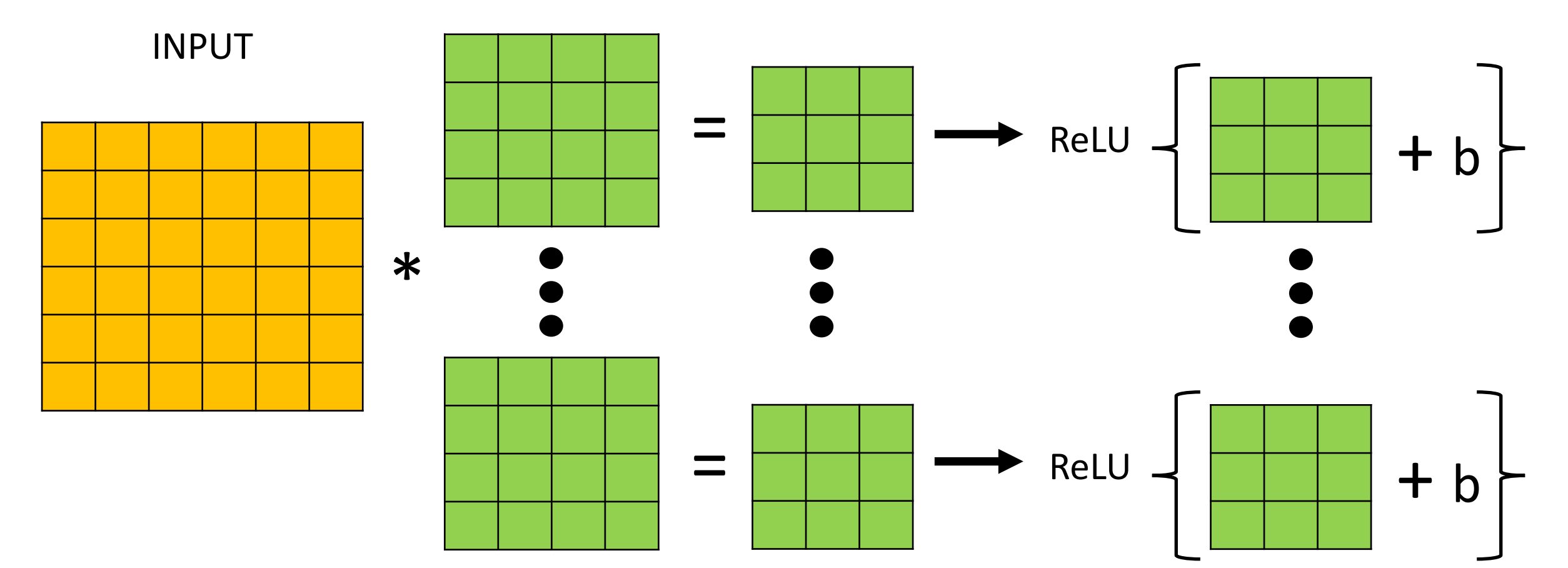

Can have multiple filters (with a unique bias parameter per filter)

#### Convolutional Layers Stacked

Can then stack a sequence of convolution layers; e.g.,

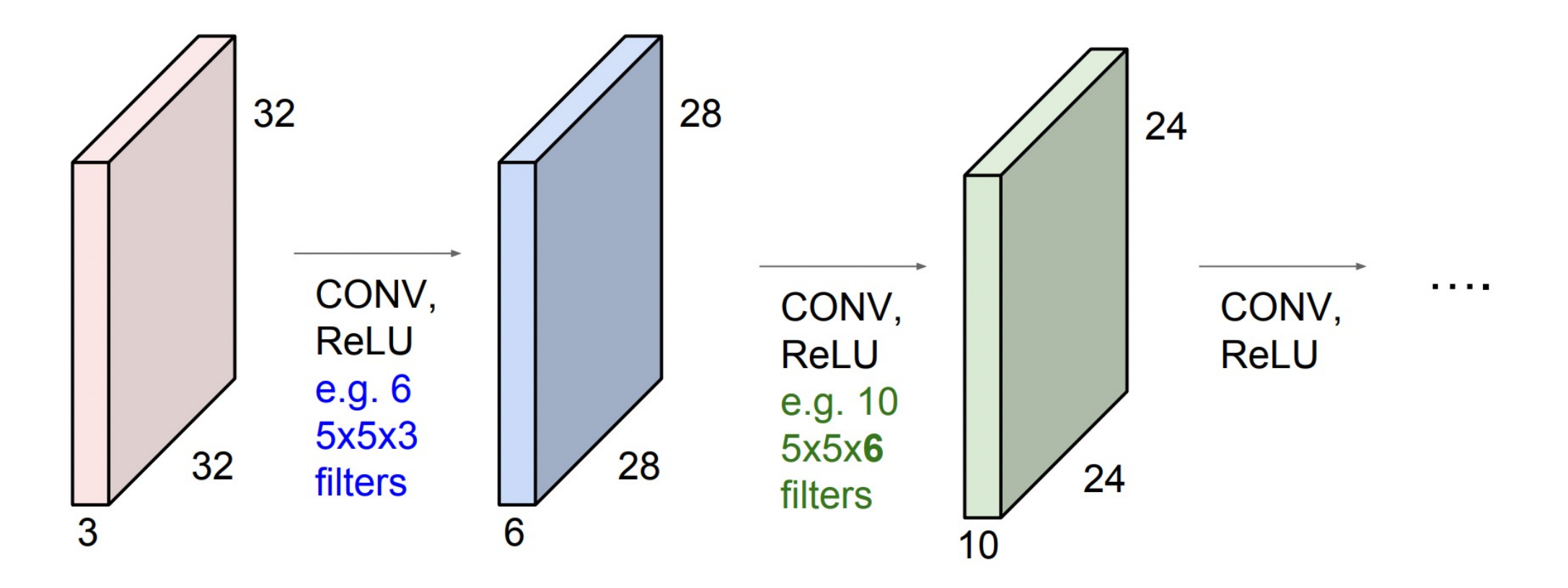

http://cs231n.stanford.edu/slides/2019/cs231n\_2019\_lecture05.pdf

#### Convolutional Layers Stacked

Can then stack a sequence of convolution layers, which leads to identifying patterns in increasingly **larger regions of the input (e.g., pixel) space:**

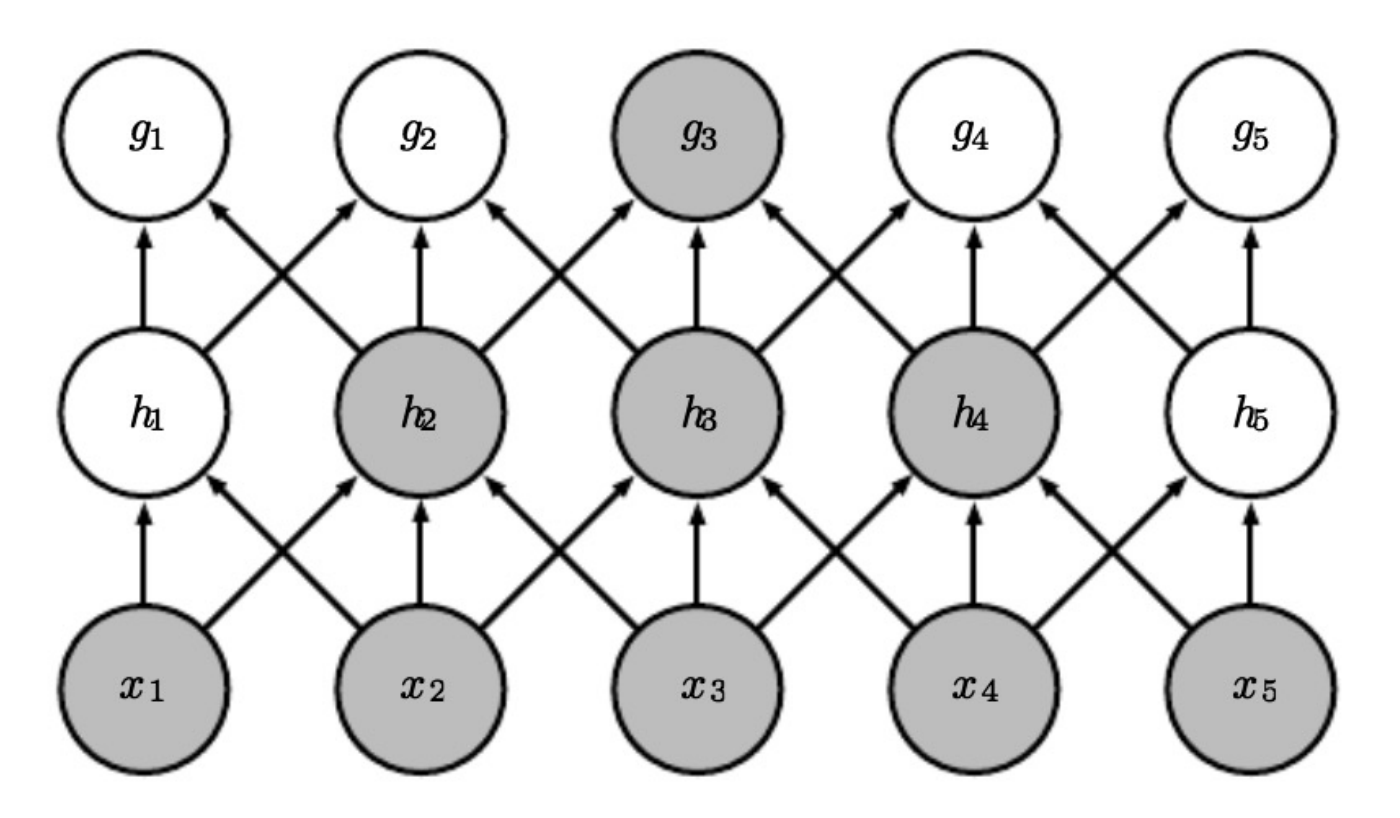

https://www.deeplearningbook.org/contents/convnets.html

#### Convolutional Layers Stacked

Can then stack a sequence of convolution layers, which leads to identifying patterns in increasingly **larger regions of the input (e.g., pixel) space** and **mimicking vision system**:

#### featural hierarchy

Higher level features are constructed by combining lower level features

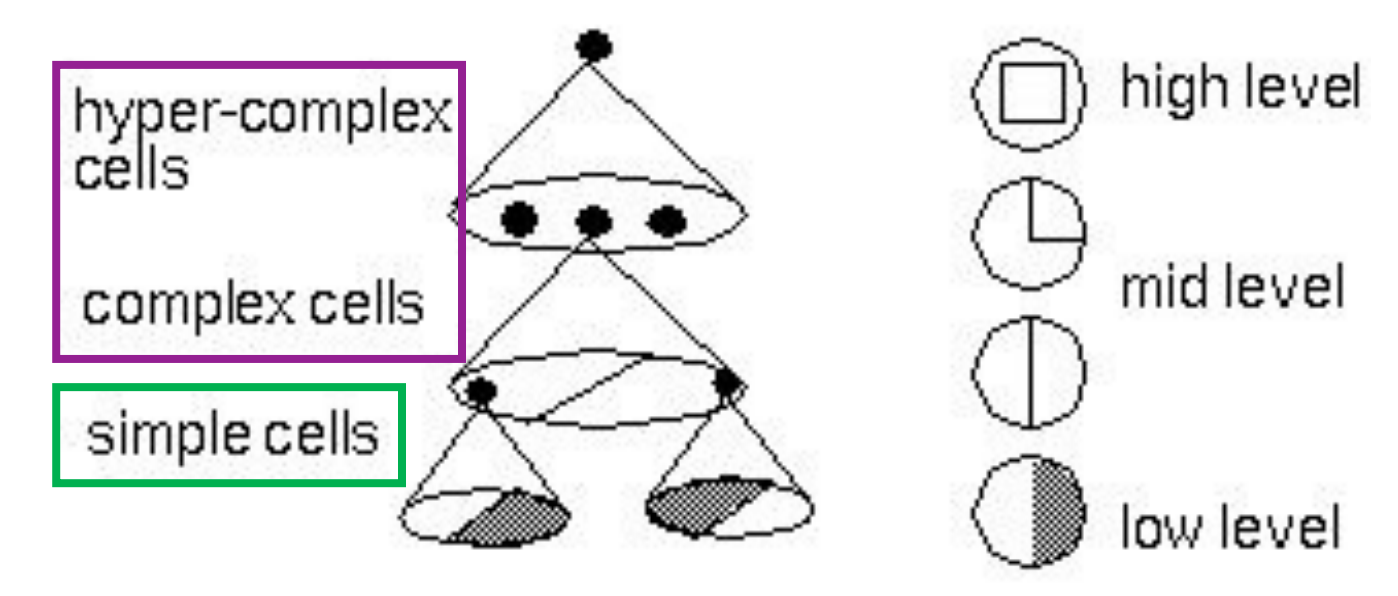

Source: https://bruceoutdoors.files.wordpress.com/2017/08/hubel.jpg

#### Key Ingredient 1: Convolutional Layer Summary

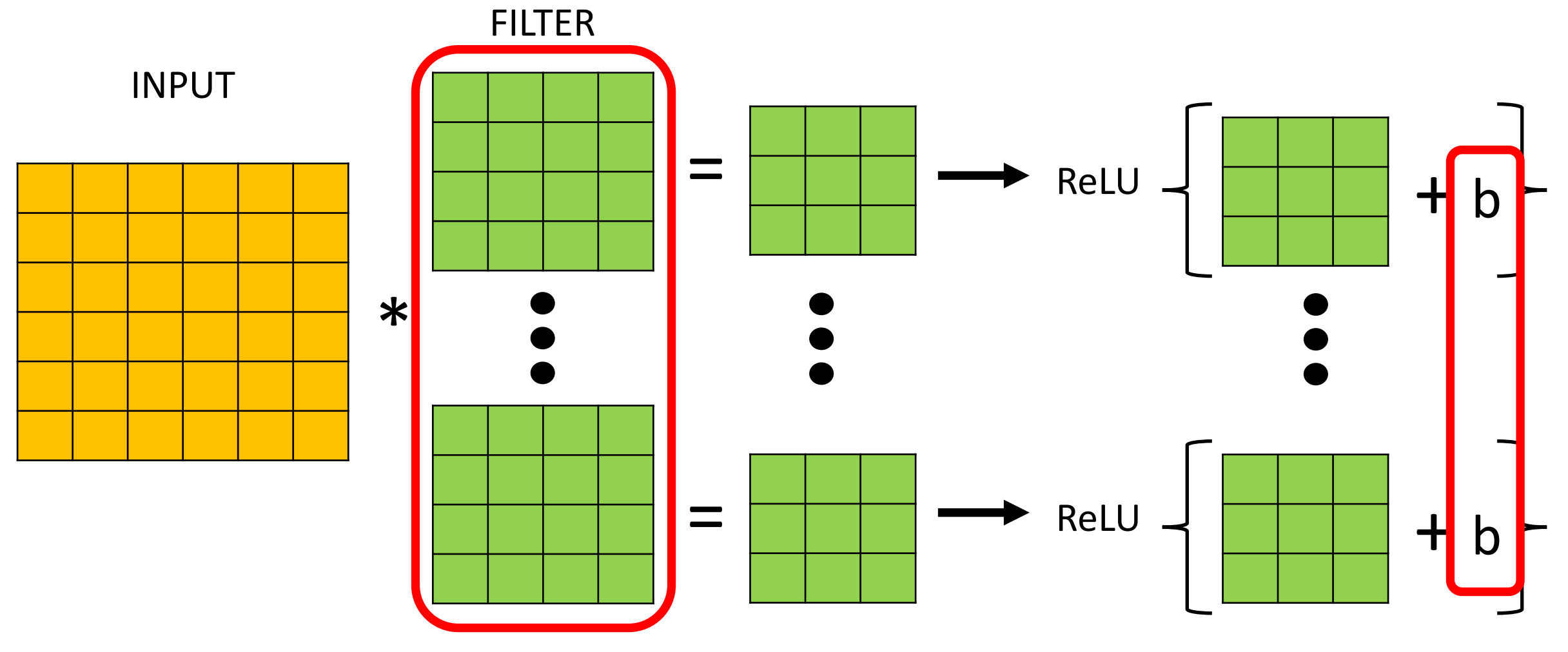

Neural networks learn values for all filters and biases in all layers

## Key Ingredient 2: Pooling Layer

• Summarizes neighborhood**;** e.g., **max-pooling** partitions input into non-overlapping rectangles and outputs maximum value per chunk

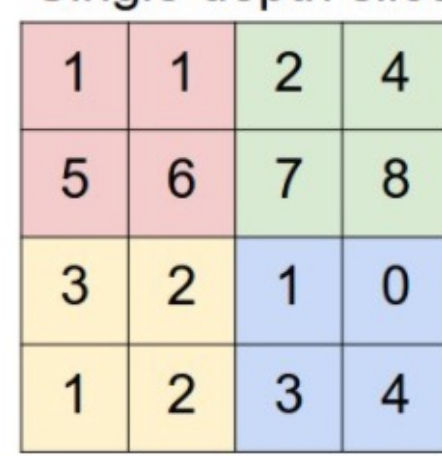

Single depth slice

max pool with 2x2 filters and stride 2

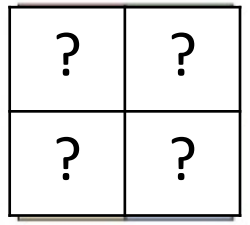

#### http://cs231n.github.io/convolutional-networks/#pool

## Key Ingredient 2: Pooling Layer

• Summarizes neighborhood**;** e.g., **max-pooling** partitions input into non-overlapping rectangles and outputs maximum value per chunk

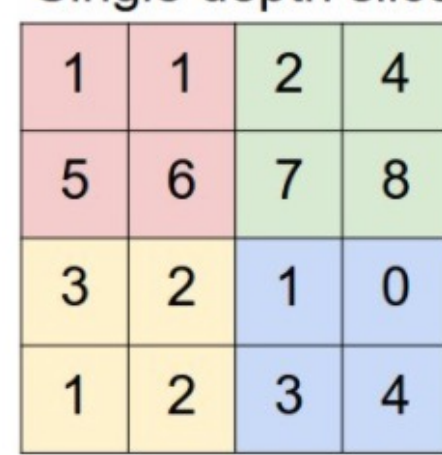

Single depth slice

max pool with 2x2 filters and stride 2

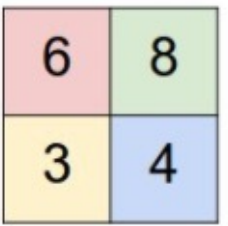

#### http://cs231n.github.io/convolutional-networks/#pool

#### Key Ingredient 2: Pooling Layer

• Summarizes neighborhood**;** e.g., **max-pooling** partitions input into non-overlapping rectangles and outputs maximum value per chunk

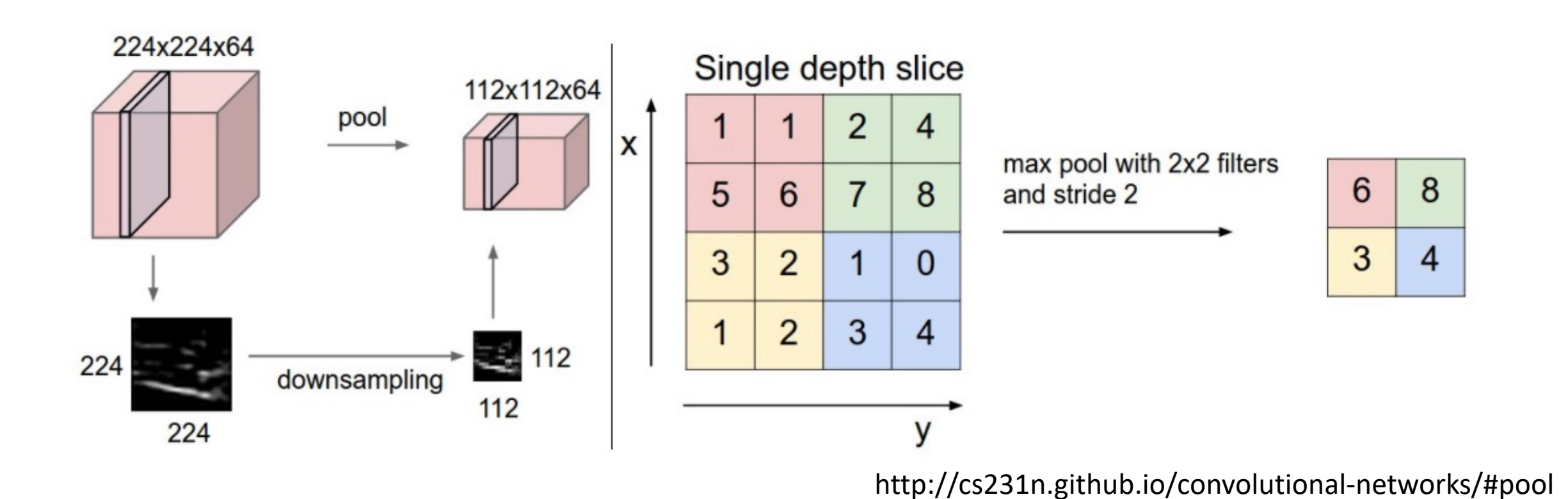

## Key Ingredient 2: Pooling Layer Benefits

- How many parameters must be learned?
	- None
- Benefits?
	- Reduces memory requirements
	- Reduces computational requirements

#### Approach to Train CNNs

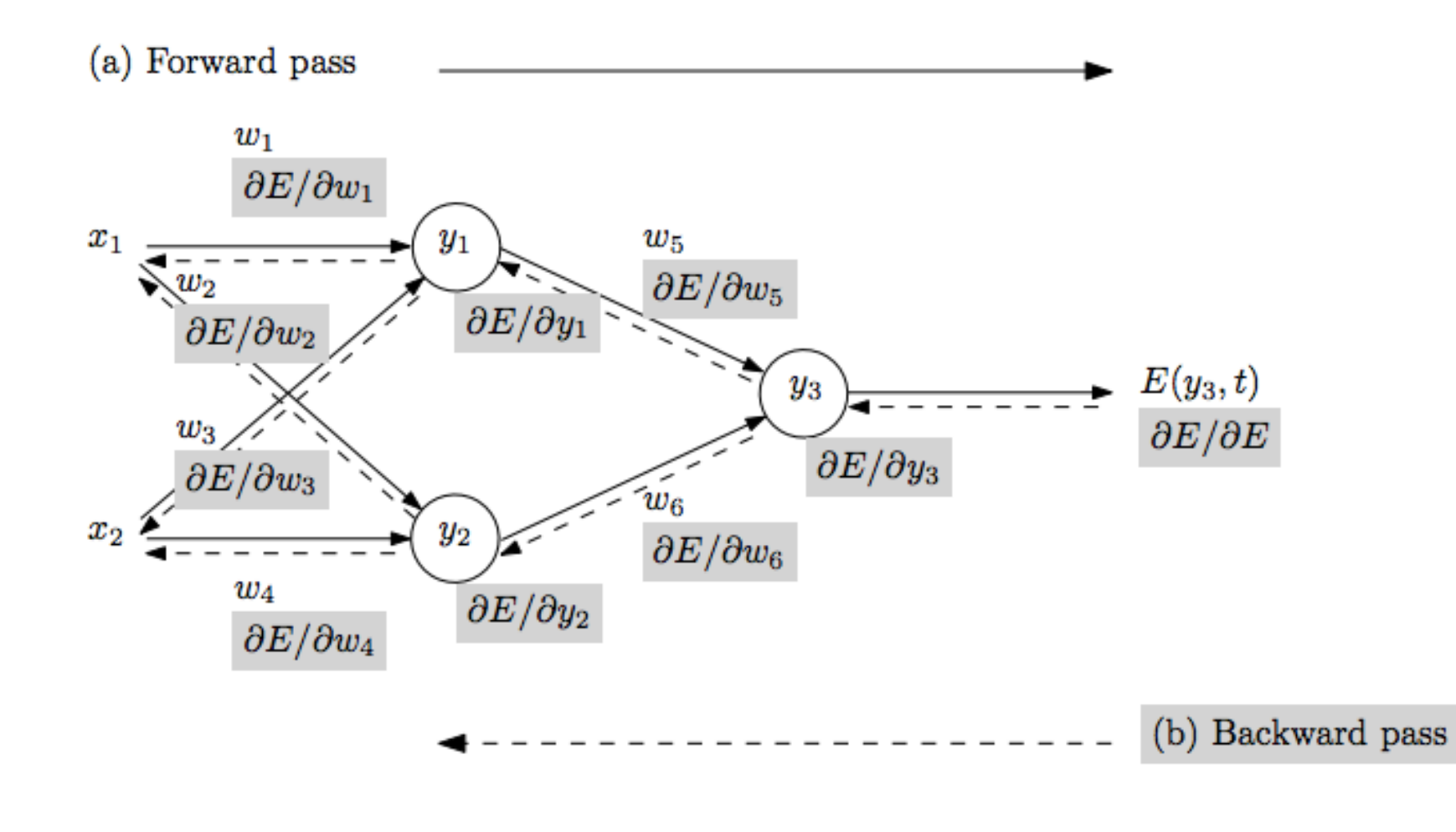

- Repeat until stopping criterion met:
	- **1. Forward pass**: propagate training data through model to make predictions
	- **2. Error quantification**: measure dissatisfaction with a model's predictions on training data
	- **3. Backward pass**: using predicted output, calculate gradients backward to assign blame to each model parameter; account for weight sharing by using average of all connections for a parameter
	- 4. Update each parameter using calculated gradients

https://www.jefkine.com/general/2016/09/05/backpropagation-in-convolutional-neural-networks/

# Object Recognition: Today's Topics

- Problem
- Applications
- Datasets
- Evaluation metric
- A Popular Solution: Convolutional Neural Network

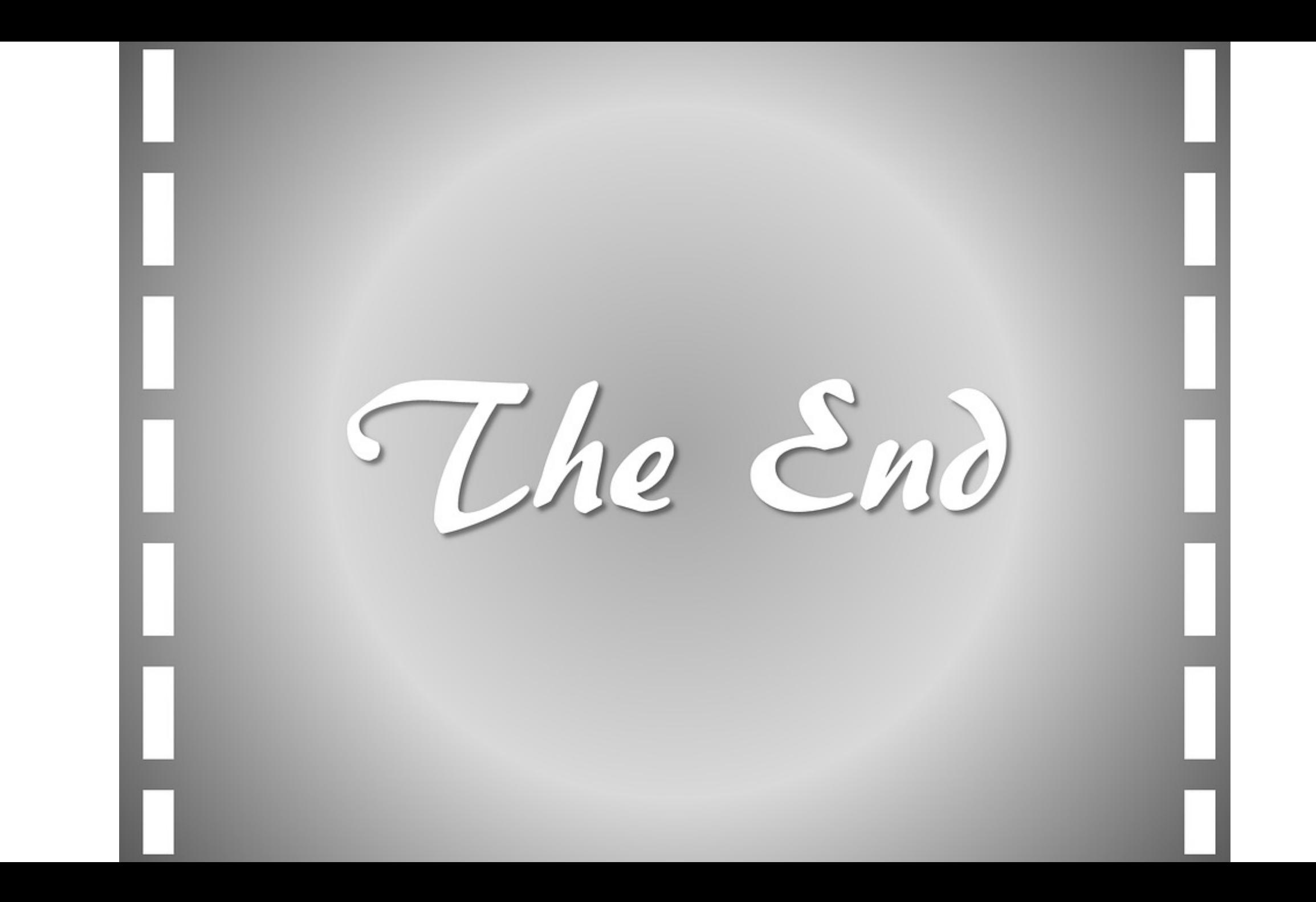